# МІНІСТЕРСТВО ОСВІТИ І НАУКИ, МОЛОДІ ТА СПОРТУ УКРАЇНИ Національний авіаційний університет

# **ОСНОВИ ТЕОРІЇ КІЛ, СИГНАЛІВ ТА ПРОЦЕСІВ В СИСТЕМАХ ТЕХНІЧНОГО ЗАХИСТУ ІНФОРМАЦІЇ**

Електричні кола

Лабораторний практикум для студентів напряму підготовки 6.170102 "Системи технічного захисту інформації"

Київ 2012

### УДК 621.3.011.7:004.056.5 (076.5) ББК з21я7 О 751

Укладачі: *В.А. Сердюков, В.А. Швець, Т. В. Мелешко, Ю.В. Пепа*

Рецензент: *д.т.н., проф. Л. В. Сібрук, д.т.н, проф. П'яних Б. Є., д,т.н, проф. В. О. Іванов*

Затверджено науково-методично-редакційною радою Інституту інформаційно-діагностичних систем Національного авіаційного університету (протокол № 1від 16.01.2012р.)

О 751 **Основи теорії кіл, сигналів та процесів в системах технічного захисту інформації. Електричні кола:** лабораторний практикум / уклад.: В.А. Сердюков, В.А. Швець, Т. В. Мелешко, Ю.В. Пепа - К.: ПП НВЦ Профі, 2012. - 112 с.

Містять опис лабораторних робіт, рекомендації щодо їх виконання, а також список літератури.

Виконання лабораторних робіт передбачає використання<br>прамного забезпечення "MathCad" та "Electronics програмного забезпечення "MathCad" та "Electronics Workbench", які є основою для моделювання різноманітних процесів в електричних колах систем технічного захисту інформації.

Призначений для студентів напряму підготовки 6.170102 "Системи технічного захисту інформації"

# **ЗАГАЛЬНІ МЕТОДИЧНІ РЕКОМЕНДАЦІЇ**

Дисципліна "Основи теорії кіл, сигналів та процесів у системах технічного захисту інформації" базова навчальна дисципліна в системі підготовки спеціалістів в галузі експлуатації сучасних систем технічного захисту інформації.

Метою дисципліни є вивчення основних питань пов'язаних з методами розрахунків та дослідження властивостей сучасних електричних та радіотехнічних кіл, які входять як складові частини в системи технічного захисту. Засвоїти і закріпити знання, отримані при вивченні теоретичного курсу, можна тільки при виконанні лабораторного практикуму.

Успішне проведення лабораторної роботи можливе лише за умови попередньої до неї підготовки. При підготовці до лабораторної роботи необхідно вивчити відповідні теоретичні розділи курсу, чітко уявляти мету, задачу i порядок виконання роботи.

Графічні залежності потрібно будувати у звіті лабораторної роботи або на масштабному папері. Для побудови графіка слід зробити щонайменше шість вимірювань, а для побудови кривих<br>is різною крутістю потрібні вісім лесять точок. Побулову із різною крутістю потрібні вісім, десять точок. Побудову векторних діаграм треба виконувати в певному масштабі, вказуючи його поруч із діаграмами. Розрахунки, графіки й діаграми повинні мати короткі пояснення. Звіт закінчується короткими висновками, в яких потрібно оцінити результати експерименту, порівняти їх із теоретичними або довідковими даними, а у випадку розходження вказати причини цього розходження. Звіт до лабораторної роботи кожний студент подає викладачеві для захисту на лабораторному занятті.

При успішному виконанні студентом лабораторних робіт, які входять за навчальною програмою до відповідного модуля, i своєчасному їх захисті студент може бути допущений до виконання контрольної модульної роботи.

Лабораторні роботи висвітлюють всі основні розділи теоретичного курсу і передбачають використання програмного забезпечення "MathCad" та "Electronics Workbench" , які працюють в середовищі Windows.

### **Лабораторна робота №1**

# **ДОСЛІДЖЕННЯ ЛІНІЇ ПЕРЕДАЧІ ЕЛЕКТРИЧНОЇ ЕНЕРГІЇ ПОСТІЙНОГО СТРУМУ**

**Мета роботи –** дослідити лінію передачі енергії постійного струму у режимах холостого ходу (XX), навантаження i короткого замикання (КЗ). Визначити коефіцієнт корисної дії (ККД), падіння напруги та втрати потужності в лінії передачі залежно від значення струму навантаження, передачу найбільшої потужності в навантаження. Визначити опір проводів лінії передачі. Дослідити шляхи збільшення ККД лінії передачі.

### **Теоретичні відомості**

Передача електричної енергії постійним струмом від джерела живлення з напругою  $U_1$ , до споживача з опором  $R_n$  (рис. 1.1) здійснюється лінією передачі, опір якої *Rл* дорівнює сумі опорів обох проводів:

$$
R_{n} = R_{n1} + R_{n2}.
$$

Як правило, значення опорів обох проводів приймають такими, що дорівнюють один одному:  $R_{n} = R_{n2}$ . Якщо знехтувати струмом витоку між проводами лінії передачі через недосконалу ізоляцію, що допускається для ліній з низькими значеннями напруги на виході, то струм у лінії визначається за законом Ома:

$$
I=\frac{U_1}{R_{\scriptscriptstyle n}+R_{\scriptscriptstyle n}}.
$$

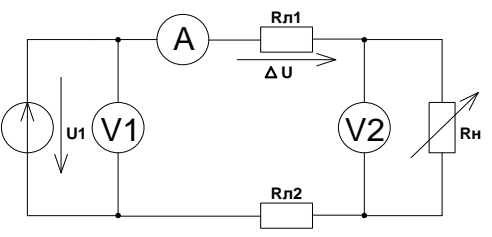

Рис. 1.1. Схема лінії електропередачі

Опір навантаження може змінюватися від нуля до нескінченності. Якщо  $R_{\scriptscriptstyle \!\!\mu} = 0$ , то джерело буде підключене тільки до опору лінії; такий режим називають режимом короткого замикання (КЗ).

Якщо  $R_{\mu} = \infty$ , то електричне коло буде розімкненим. Такий режим називають неробочим режимом холостого ходу (ХХ).

Pежим  $R_{\scriptscriptstyle n} = R_{\scriptscriptstyle n}$  називають узгодженим.

Якщо  $R_{\mu} = 0$ , то струм буде максимальним,  $I_{\text{max}} = I_{K3} = \frac{U_1}{R_{\mu}}$ . *л*  $I_{\text{max}} = I_{K3} = \frac{U}{R}$ 

Якщо  $R_{n} = R_{n}$  (узгоджений режим роботи лінії електропередачі), то  $I = \frac{C_1}{2R} = \frac{K_3}{2}$ .  $2R_{i}$  2  $I_{1} = I_{K3}$ *л R*  $I = \frac{U_1}{2R} =$ 

Якщо  $R_{\mu} = \infty$ , то  $I = \frac{C_1}{R_{\mu}} = 0$ .  $+\infty$  $=$ *R л*  $I=\frac{U}{R}$ 

Отже, при зміні *Rн* від 0 до струм ліній передачі змінюється від максимуму до нуля. При  $R_{\scriptscriptstyle n} = R_{\scriptscriptstyle n}$  струм буде дорівнювати половині струму КЗ.

Напруга на опорі *Rн* споживача

$$
U_{n} = IR_{n} = \frac{U_{1}R_{n}}{R_{n} + R_{n}} = \frac{U_{1}}{1 + \frac{R_{n}}{R_{n}}}.
$$

Якщо  $R_n = 0$ , то  $U_n = 0$  (режим КЗ), при  $R_n = R_n$ ;  $U_n = 0.5U_1$ (узгоджений режим), а при  $R_{\mu} = \infty$ ,  $U_{\mu} = U_1$  (режим XX).

Витрата напруги у лінії передачі  $\Delta U = U_1 - U_n = \frac{U_1 \Lambda_n}{R_1 + R_2}$ . *л н*  $n = \frac{C_1 R_{\lambda}}{R_{\lambda} + R}$  $U = U_1 - U_{\mu} = \frac{U_1 R}{R}$  $\ddot{}$  $\Delta U = U_1 - U_u =$ 

Якщо  $R_n = 0$  то  $\Delta U = U_1$  (режим КЗ), при  $R_n = R_n$ , то  $\Delta U = 0.5 U_1$  (узгоджений режим), а при  $R_n = \infty$ ,  $\Delta U = 0$ (режим ХХ).

Потужність, яка споживається приймачем і яку називають корисною потужністю, знаходиться так:

$$
P_{\scriptscriptstyle H} = U_{\scriptscriptstyle H} I = R_{\scriptscriptstyle H} I^2 = \frac{R_{\scriptscriptstyle H}}{(R_{\scriptscriptstyle H} + R_{\scriptscriptstyle H})} U_{\scriptscriptstyle 1}^2,
$$

і дорівнює нулю в режимах ХХ і КЗ, оскільки в режимі ХХ струм  $I$ , а в режимі КЗ напруга  $U_2$  дорівнює нулю.

У малопотужних колах інформаційного призначення необхідно в навантаженні одержати максимальну потужність сигналу, який несе корисну інформацію незалежно від коефіцієнта корисної дії. Для визначення значення опору навантаження  $R_{\mu}$ , при якому в ньому виділяється максимальна потужність, візьмемо похідну від *Р<sup>н</sup>* по *Rн* і для визначення екстремуму функції прирівняємо її до нуля:

$$
\frac{dP_n}{dR_n} = \frac{(R_n + R_n) - 2R_n(R_n + R_n)}{(R_n + R_n)} U_1^2 = 0
$$
, 3  
biqcu  $R_n = R_n$ .

Отже, якщо опір приймача електроенергії *Rн* дорівнює опору проводів лінії електропередачі *Rл* , то потужність, яку джерело енергії може віддавати в навантаження має максимальне значення:

$$
P_{n\max} = \frac{R_{n}U_{1}^{2}}{(2R_{n})^{2}} = \frac{U_{1}^{2}}{4R_{n}}.
$$

Втрата потужності у лінії передачі визначається, як:

$$
\Delta P = P_1 - P_2 = I^2 R_{\scriptscriptstyle A} = \frac{U_1^2 R_{\scriptscriptstyle A}}{(R_{\scriptscriptstyle H} + R_{\scriptscriptstyle A})^2},
$$

де  $P_1$  – потужність джерела живлення.

Якщо  $R_{\mu} = 0$ , то  $\Delta P = \frac{C_1}{R_1} = P_1$ 2  $\frac{1}{\cdot} = P_1$ *R*  $P=\frac{U}{I}$ *л*  $\Delta P = \frac{Q_1}{R} = P_1$  (режим K3), якщо  $R_n = \infty$ , то

 $\Delta P = 0$  (режим XX).

Отже, потужність втрат у лінії передачі  $\Delta P$  змінюється від значення потужності джерела живлення в режимі КЗ до нуля в режимі ХХ.

Коефіцієнт корисної дії (ККД) лінії електропередачі визначається відношенням корисної потужності до потужності джерела живлення:

$$
\eta = \frac{P_{n}}{P_{1}} = \frac{U_{n}I}{U_{1}I} = \frac{U_{n}}{U_{1}} = \frac{R_{n}I}{(R_{n} + R_{n})I} = \frac{R_{n}}{(R_{n} + R_{n})}.
$$

Якщо  $R_{\mu} = 0$ , то  $\eta = 0$  (режим КЗ), якщо  $R_{\mu} = \infty$ , то  $\eta = 1$ (режим XX), якщо  $R_{\scriptscriptstyle \mu} = R_{\scriptscriptstyle \mu}$ , то  $\eta = 0.5$  (узгоджений режим).

Отже, ККД лінії передачі змінюється від нуля, до одиниці. В узгодженому режимі  $\eta = 0.5$ . Такий режим використовується в малопотужних колах інформаційного призначення. Для передачі електричної енергії використовується режим з високим ККД.

На рис. 1.2 зображені теоретичні залежності  $I(R_n)$ ,  $U_n(R_n)$ ,  $P_{n}(R_{n}), \Delta U(R_{n}), \Delta P(R_{n})$  при  $U_{1} = \text{const.}$ 

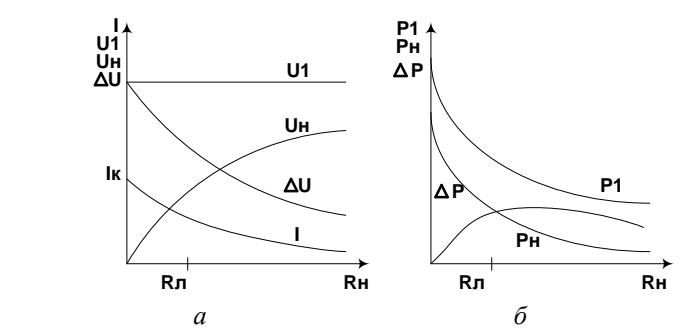

Рис. 1.2. Основні залежності струму, напруг, потужностей від навантаження в лінії електропередач

#### **Порядок виконання роботи**

1. Побудувати еквівалентну схему (рис. 1.3) моделювання лінії електропередачі, враховуючи опір  $R_{\scriptscriptstyle\gamma}$ , опір навантаження  $R_{\scriptscriptstyle\mu}$ , джерела електричної енергії *Е* (внутрішній опір джерела енергії вважати рівним нулю).

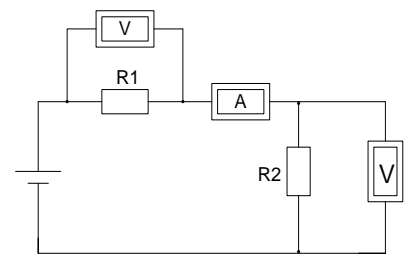

Рис. 1.3. Математичне моделювання лінії передачі

*н*

Параметри лінії електропередачі вказані в табл.1.1. згідно з варіантами. Вибір варіанта погоджується з викладачем.

2. Визначити енергетичні характеристики лінії передачі, використовуючи програмне забезпечення "MathСad":

$$
CTPym y \text{ minii } I = \frac{E}{R_{\scriptscriptstyle{A}} + R_{\scriptscriptstyle{H}}};
$$

напруга навантаження лінії <sup>*н*</sup> – 1 +  $R_{\scriptscriptstyle n}$ *R R*  $U_{\mu} = \frac{E}{\mu}$  $\ddot{}$  $=$ 1 ;

потужність на навантаженні *н н*  $R_{n-1}$   $R_{n-1}$ <sup>2</sup>  $R_{n-1}$ *R R*  $P_{\mu} = \frac{E^2}{R} \cdot \frac{1}{R}$  $(1+\frac{R_{\pi}}{R})^2$  $\frac{2}{2}$ .  $\ddot{}$  $=\frac{E}{R} \cdot \frac{1}{R}$ ;

потужність джерела електроенергії  $R_{\scriptscriptstyle n}$  +  $R_{\scriptscriptstyle n}$  $P_1 = \frac{E^2}{R_1 + R_2}$  $P_1 = \frac{E}{P_1 + P_2};$ 

коефіцієнт корисної дії *н л R*  $R + \frac{R}{R}$  $=$ 1  $\eta = \frac{1}{R}$ ; втрати напруги у лінії *н л R R*  $U = \frac{E}{\sqrt{2}}$  $^{+}$  $=$ 1  $\Delta U = \frac{E}{R}$ .

*Таблиця 1.1*

| Величина                                    | Варіанти |                |     |     |      |     |                |                |      |     |
|---------------------------------------------|----------|----------------|-----|-----|------|-----|----------------|----------------|------|-----|
|                                             | 1        | $\overline{2}$ | 3   | 4   | 5    | 6   | 7              | 8              | 9    | 10  |
| Опір лінії<br>$R_{n}$ , Ом                  | 2        | 4              | 5   | 6   | 8    | 10  | $\overline{2}$ | $\overline{4}$ | 5    | 6   |
| Опір<br>наванта-<br>ження<br>$R_{\mu}$ , Ом | 15       | 20             | 25  | 30  | 35   | 40  | 45             | 50             | 40   | 50  |
| <b>EPC</b><br>генератора<br>E, B            | 500      | 400            | 600 | 800 | 1000 | 900 | 700            | 1200           | 1000 | 800 |

3. Здійснити математичне моделювання лінії передачі постійного струму. Виміряти значення струму, напруги, втрат у лінії і напругу на навантаженні при зміні опору навантаження. Деякі вимірювання занести у табл. 1.2.

*Таблиця 1.2*

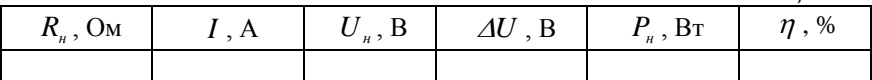

4. Побудувати залежність енергетичних характеристик опору навантаження  $U_{\mu} = f(R_{\mu}), \quad P_{\mu} = f(R_{\mu}), \quad I = f(R_{\mu}), \quad \eta = f(R_{\mu}),$  $\Delta U = f(R_n)$ .

# **Зміст звіту**

Звіт повинен містити:

1. Мету і порядок виконання роботи.

2. Схему віртуальної лінії передачі електроенергії постійного струму з вимірювальними приладами.

3. Необхідні розрахункові формули.

4. Таблицю з результатами моделювання.

5. Графічні залежності  $U_n = f(R_n)$ ,  $P_n = f(R_n)$ ,  $I = f(R_n)$ ,  $\eta = f(R_{\scriptscriptstyle H})$ ,  $\Delta U = f(R_{\scriptscriptstyle H})$ .

6. Висновки за результатами роботи.

# **Контрольні питання**

1. Від яких факторів залежать втрати напруги в лінії передачі?

2. У яких межах знаходиться ККД лінії передачі постійного струму в енергетичних установках?

3. При якій умові виділяється максимальна потужність на навантаженні?

4. Які значення ККД мають лінії інформаційного призначення?

# **Лабораторна робота №2**

# **ДОСЛІДЖЕННЯ РОЗГАЛУЖЕНОГО ЕЛЕКТРИЧНОГО КОЛА ПОСТІЙНОГО СТРУМУ**

**Мета роботи** – здійснити математичне моделювання електричного кола, виміряти струми у всіх гілках кола та порівняти з розподілом струмів, який визначається методом безпосереднього застосування законів Кірхгофа, контурних струмів. Пересвідчитися в незалежності дій електрорушійних сил (ЕРС) в електричних колах постійного струму. Пересвідчитися у тому, що розподіл напруг і струмів у полі постійного струму здійснюється у відповідності з першим і другим законами Кірхгофа.

# **Теоретичні відомості**

Розрахунок складного електричного кола методом рівнянь Кірхгофа ґрунтується на безпосередньому застосуванні законів Кірхгофа для струмів і напруг.

За першим законом Кірхгофа алгебраїчна сума струмів у гілках електричного кола, що сходяться в один вузол, дорівнює нулю:

$$
\sum_{k=1}^n I_k = 0.
$$

Згідно з другим законом Кірхгофа алгебраїчна сума ЕРС, що діють у замкнутому контурі електричного кола, дорівнює алгебраїчній сумі падінь напруг на ділянках цього ж контуру:

$$
\sum_{k=1}^n I_k = \sum_{i=1}^i I_i R_i.
$$

Для знаходження невідомих струмів в гілках електричного кола складається система алгебраїчних рівнянь на основі першого і другого законів Кірхгофа. Невідомими є безпосередньо струми у гілках. Кількість рівнянь у системі дорівнює кількості гілок, тобто дорівнює кількості невідомих струмів.

Можна визначити такий порядок розрахунку методом рівнянь Кірхгофа:

1. Визначити кількість гілок *m*, тобто кількість невідомих струмів.

2. Визначити додатні напрями струмів в кожній із гілок кола.

3. Вибрати незалежні вузли схеми. За базисний вузол рекомендується вибирати вузол, в якому сходиться найбільша кількість гілок.

4. Скласти *n*–1 рівнянь на основі першого закону Кірхгофа для незалежних вузлів (*n* – загальна кількість вузлів схеми).

5. Визначити кількість рівнянь *m*–(*n*–1), які складаються за другим законом Кірхгофа для незалежних контурів, які відрізняються один від одного принаймні одною новою віткою.

6. Обрати незалежні контури схеми з урахуванням того, що гілки з ідеальним джерелом струму не утворюють окремого контуру.

7. Скласти *m*–(*n*–1) рівнянь за другим законом Кірхгофа для незалежних контурів.

8. Розв'язати систему алгебраїчних рівнянь, яка отримана за першим та другим законами Кірхгофа.

9. Розв'язавши систему рівнянь визначаємо невідомі струми гілок. Якщо струми в деяких гілках виявляються від'ємними, то це означає, що дійсні напрями струмів у цих гілках будуть протилежними до вибраних.

10. Вірність виконаних розрахунків визначається складанням балансу потужностей: сума потужностей джерел живлення дорівнює сумі потужностей всіх споживачів.

Потужність джерела електричної енергії

$$
P_{g}=EI,
$$

де *Е* – ЕРС джерела, *І* – струм джерела.

Потужність споживача

$$
P_c = UI = RI^2,
$$

де *U* – напруга на споживачі, *I* – струм споживача.

Розрахунок електричних кіл із великою кількістю гілок і вузлів безпосередньо за законами Кірхгофа призводить до громіздких і трудомістких обчислень, пов'язаних із великою кількістю рівнянь, записаних за цими законами.

Метод контурних струмів вимагає розв'язання системи рівнянь, які складені за другим законом Кірхгофа для незалежних контурів кола. При цьому спочатку знаходять значення контурних струмів, а струми у гілках знаходять як результати взаємодії контурних струмів.

Можна визначити такий порядок розрахунку методом контурних струмів:

1. Довільно обрати умовно-додатні напрями струмів у гілках схеми.

2. Визначити кількість рівнянь *m*–(*n*–1), які треба скласти за другим законом Кірхгофа для незалежних контурів.

3. Обрати незалежні контури схеми.

4. Обрати напрями контурних струмів (як правило додатні напрями контурних струмів співпадають з напрямом руху годинникової стрілки).

5. Скласти систему рівнянь за другим законом Кірхгофа для незалежних контурів.

6. Розв'язати систему рівнянь відносно контурних струмів.

7. Визначити струм у вітках через контурні струми.

8. Вірність виконаних розрахунків визначається складанням балансу потужностей.

Для електричних кіл, в яких одночасно діє невелика кількість ЕРС, просте і швидке рішення дає метод накладання (суперпозиції).

Метод накладання дозволяє розрахунок складного електричного кола замінити розрахунком кількох, але більш простих кіл. При розрахунку кіл методом накладання (суперпозиції) по черзі розглядають дію кожного окремого джерела живлення. Решта джерел при цьому вилучаються із схеми, але їхні внутрішні опори зберігаються. При вилученні джерела живлення ЕРС його клеми уявно (не в експерименті) закорочують, а гілки з ідеальними джерелами струмів розмикають. На рис. 2.1 схематично показано визначення струмів початкової схеми методом накладання.

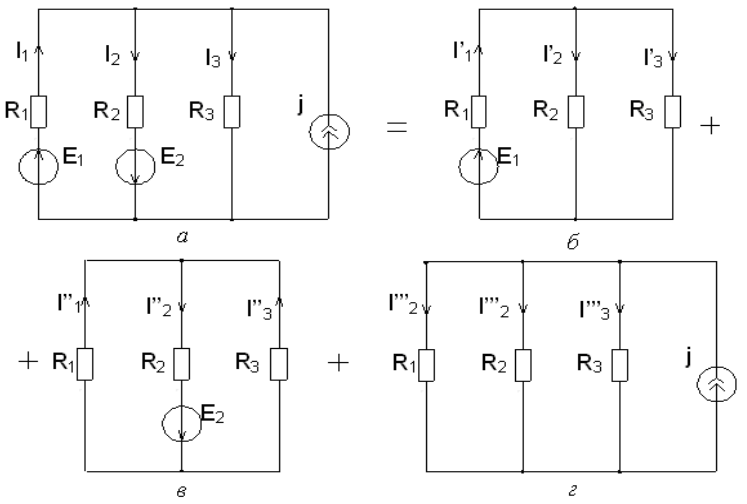

Рис. 2.1. Схематичне визначення струмів в початковій схемі методом накладання (суперпозиції)

Якщо накласти одну на одну три схеми (*б*, *в*, *г*), то отримаємо початкову схему (*а*). При цьому

$$
I_1 = I'_1 - I''_1 + I'''_1; \qquad I_2 = -I'_2 + I''_2 + I'''_2; \qquad I_3 = I'_3 + I''_3 + I'''_3; I_4 = I'_4 + I''_4 + I'''_4; \qquad I_5 = I'_5 + I''_5 - I'''_5; \qquad I_6 = I'_6 + I''_6 + I'''_6.
$$

# **Порядок виконання роботи**

1. Накреслити схему розгалуженого кола (рис. 2.2) з параметрами відповідно до варіанта (табл. 2.1).

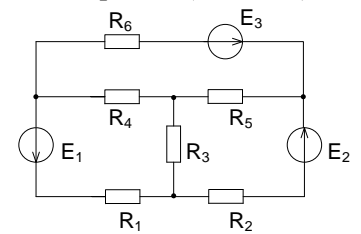

Рис. 2.2. Схема розгалуженого кола

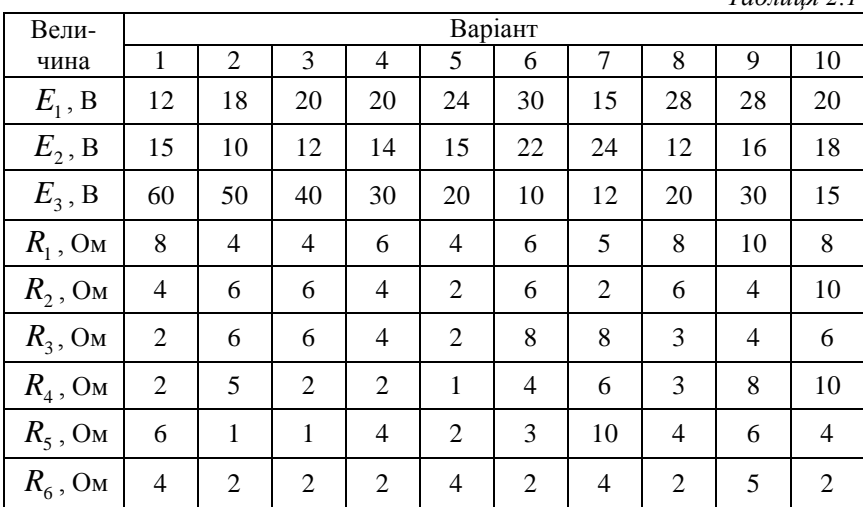

*Таблиця 2.1*

2. Розрахувати струми у гілках електричного кола (див. рис. 2.2) методом рівнянь Кірхгофа та методом контурних струмів (на вибір). Результати обчислень записати в табл. 2.2.

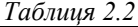

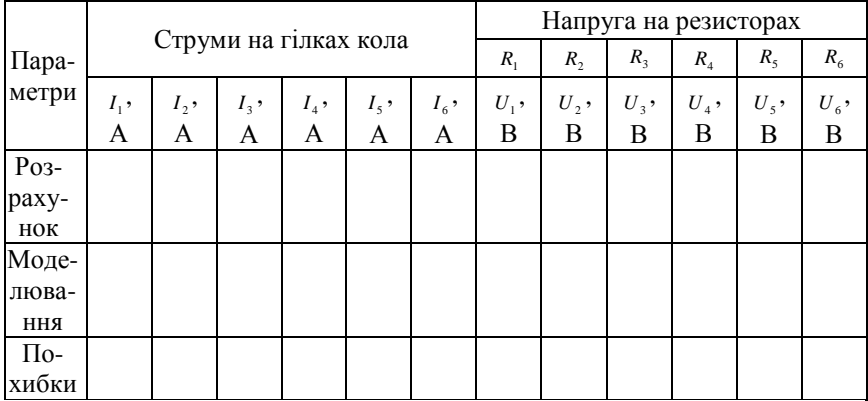

3. Здійснити математичне моделювання розгалуженого електричного кола (рис. 2.3), вимірюючи струми у всіх гілках і напругу на резисторах. Результати вимірювання занести до табл. 2.2.

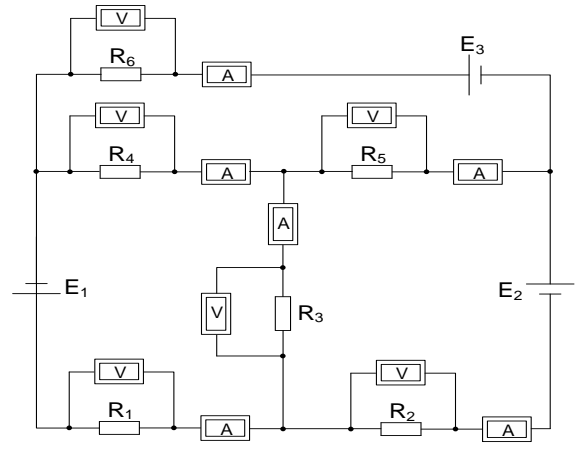

Рис. 2.3. Математичне моделювання розгалуженого електричного кола

4. Порівняти результати розрахунку та математичного моделювання, визначити відносні похибки.

5. Здійснити математичне моделювання заданого електричного кола при дії тільки однієї ЕРС *Е1,* визначити розподіл струмів і напруг у колі. Результати вимірювань записати у табл. 2.3.

6. Визначити розподіл струмів і напруг у колі при математичному моделюванні під час дії тільки однієї ЕРС  $E_2$ . Результати вимірювань занести у табл. 2.3.

7. Здійснити математичне моделювання у колі при дії тільки однієї ЕРС *Е3*, визначити розподіл струмів і напруг у колі. Результати вимірювань записати у табл. 2.3.

8. Обчислити дійсні струми і напруги кожної гілки кола як алгебраїчну суму часткових струмів при роздільній дії джерел ЕРС. Результати обчислень занести до табл. 2.3.

9. Визначити розходження у гілках електричного кола і напруг на них, які отримали шляхом безпосереднього математичного моделювання (див. табл. 2.2) і визначені з методом накладання, користуючись формулами:

 $\Delta U_i = I - (I'_i + I''_i + I''_i), \quad \Delta U_i = U - (U'_i + U''_i + U''_i).$ 

### **Зміст звіту**

Зміст повинен містити:

1. Мету і порядок виконання роботи.

2. Розрахунок заданого електричного кола.

3. Таблиці з результатами математичного моделювання та розрахунку.

4. Результати перевірки результатів моделювання за законами Кірхгофа.

5. Короткі висновки за результатами роботи.

*Таблиця 2.3*

|                                    | Струми на гілках кола     |                         |                            |                         |                           |                                              |                     | Напруга на резисторах                        |                                     |                                     |                |                           |  |
|------------------------------------|---------------------------|-------------------------|----------------------------|-------------------------|---------------------------|----------------------------------------------|---------------------|----------------------------------------------|-------------------------------------|-------------------------------------|----------------|---------------------------|--|
| Pe-<br>ЖИМ                         |                           |                         |                            |                         |                           |                                              | $R_{\rm 1}$         | $R_{2}$                                      | $R_{3}$                             | $\boldsymbol{R}_4$                  | $R_5$          | $\boldsymbol{R}_6$        |  |
|                                    | $I_{1}$ ,<br>$\mathbf{A}$ | $I_2$ ,<br>$\mathbf{A}$ | $I_{_3}$ ,<br>$\mathbf{A}$ | $I_4$ ,<br>$\mathbf{A}$ | $I_{5}$ ,<br>$\mathbf{A}$ | $I_{\scriptscriptstyle 6}$ ,<br>$\mathbf{A}$ | $U_1$ ,<br>$\bf{B}$ | $U_{\scriptscriptstyle 2}$ ,<br>$\, {\bf B}$ | $U_{\scriptscriptstyle 3}^{},$<br>B | $\boldsymbol{U}_4$ ,<br>$\mathbf B$ | $U_{5}$ ,<br>B | $U_{\mathfrak{s}}$ ,<br>B |  |
| Діє<br>${\rm EPC}$<br>$E_1$        |                           |                         |                            |                         |                           |                                              |                     |                                              |                                     |                                     |                |                           |  |
| Діє<br>${\rm EPC}$<br>$E_{2}$      |                           |                         |                            |                         |                           |                                              |                     |                                              |                                     |                                     |                |                           |  |
| Діє                                |                           |                         |                            |                         |                           |                                              |                     |                                              |                                     |                                     |                |                           |  |
| ${\rm EPC}$<br>$E_{\rm{3}}$        |                           |                         |                            |                         |                           |                                              |                     |                                              |                                     |                                     |                |                           |  |
| Метод<br>накла-<br>дання           |                           |                         |                            |                         |                           |                                              |                     |                                              |                                     |                                     |                |                           |  |
| Po <sub>3</sub> -<br>ход-<br>ження |                           |                         |                            |                         |                           |                                              |                     |                                              |                                     |                                     |                |                           |  |

# **Контрольні питання**

1. У чому полягають перший і другий закони Кірхгофа?

2. Як складається система рівнянь і чому дорівнює їх при розрахунках за методом безпосереднього застосування законів Кірхгофа?

3. Які ви знаєте методи розрахунку кіл постійного струму?

4. В яких випадках можна використовувати метод накладання (суперпозиції) для розрахунку електричних кіл?

5. У чому полягає баланс потужностей електричного кола?

# **Лабораторна робота №3**

# **ДОСЛІДЖЕННЯ НЕРОЗГАЛУЖЕНОГО КОЛА СИНУСОЇДАЛЬНОГО СТРУМУ**

**Мета роботи** – дослідним шляхом визначити параметри різних за характером опорів споживачів у колі змінного струму та засвоїти основні закони синусоїдального струму для нерозгалуженого кола.

### **Теоретичні відомості**

В електротехніці найбільш поширеним змінним струмом є струм, що змінюється у часі за синусоїдальним законом. Математично змінний синусоїдальний струм можна записати в такому вигляді:

$$
i=I_m\sin(\omega t+\psi),
$$

де *і* – миттєве значення змінного струму;  $I_m$  – амплітудне значення струму;  $\Theta = \omega t + \psi - \phi$ аза коливання, рад;  $\psi$  – початкова фаза, тобто значення  $\Theta$ , якщо  $t=0$ ;  $\omega = 2\pi f$  – кутова частота, рад/с; *f* – частота, Гц.

Електричні кола змінного струму характеризуються чотирма основними параметрами: активним опором *R* , індуктивністю *L* , взаємоіндуктивністю *М* і ємністю *С*.

Опір – ідеалізований пасивний елемент, в якому електроенергія незворотно перетворюється в інший вид енергії (теплову, механічну, світлову) і реалізується реальним елементом електричного кола – резистором.

Напруга на опорі за законом Ома дорівнює:

 $U_r = iR$ .

Індуктивність – ідеалізований пасивний елемент, який має властивість накопичувати енергію у магнітному полі. Реалізується реальним елементом електричного кола – котушкою індуктивності. Напруга на індуктивності за законом електромагнітної індукції:

Звідси

$$
i_L = \frac{1}{L} \int_{-\infty}^{t} U_L d\tau = \frac{1}{L} \int_{-\infty}^{0} U_L d\tau + \frac{1}{L} \int_{0}^{t} U_L d\tau = i_L(0) + \frac{1}{L} \int_{0}^{t} u_L d\tau,
$$

 $U_L = L \frac{di}{dt}$ 

.

де  $i_L(0)$  – струм в індуктивності в момент часу  $t = 0$ .

Взаємною індуктивністю володіють електромагнітні пристрої, у яких обмотки мають магнітні зв'язки, тобто магнітний потік, який створюється однією котушкою, пронизує другу обмотку. Тоді такий пристрій, окрім індуктивності  $L_1$  і  $L_2$ , має також взаємну індуктивність *М,* причому еквівалентна індуктивність при узгодженій взаємодії *Ly* (коли магнітні потоки, створювані обома котушками, співпадають) більша, а при неузгодженій взаємодії *LH* (коли магнітні потоки обох котушок направлені протилежно) – менша за сумарну індуктивність двох котушок.

$$
L_{y} = L_{1} + L_{2} + 2M; L_{H} = L_{1} + L_{2} + -2M,
$$

тоді

$$
M=\frac{L_{y}-L_{H}}{4}.
$$

Ємність – ідеалізований пасивний елемент, який має властивість накопичувати енергію в електричному колі. Реалізується реальним елементом електричного кола конденсатором.

Струм в ємності

$$
i = C \frac{dU_c}{dt}.
$$

Звідси

$$
U_C = \frac{1}{C} \int_{-\infty}^{t} i d\tau = \frac{1}{C} \int_{-\infty}^{0} i d\tau + \frac{1}{C} \int_{0}^{t} i d\tau = U_C(0) + \frac{1}{C} \int_{0}^{t} i_C d\tau,
$$

де  $U_c(0)$  – напруга на ємності в момент часу  $t = 0$ .

Векторні діаграми дозволяють наочно показати кількісні та фазові відповідності в колах синусоїдального струму і широко

застосовується при пояснюванні фізичних процесів, і висновків основних відповідностей.

Напруги та струми, які синусоїдально змінюються у часі, зображаються на комплексній площині обертовими векторами амплітудних (рис. 3.1, *а*) або діючих значень (рис. 3.1, *б*). За позитивний напрямок обертання векторів з кутовою швидкістю  $\,\omega$ прийнято напрямок обертання проти руху годинникової стрілки. Фазовий кут  $\psi$  при такому обертанні відлічують у позитивному напрямку від дійсної осі (рис. 3.1).

Оскільки розрахунки кіл змінного струму виконуються з використанням діючих значень синусоїдальних величин, то ці величини доцільніше зображати векторами діючих значень (рис. 3.1, *б*).

При розрахунку кіл гармонічного струму необхідно розв'язувати інтегрально-диференціальні рівняння кіл, що в ряді випадків виявляються трудомісткими навіть для простих кіл. Тому для розрахунку кіл гармонічного струму використовується метод комплексних амплітуд, суть якого полягає в тому, що діючі в колі струми і напруги заміняються комплексними величинами. В результаті операції диференціювання і інтегрування замінюються на операції множення і ділення на уявну частоту *j* , завдяки чому здійснюється перехід від інтегрально-диференціальних рівнянь до алгебраїчних.

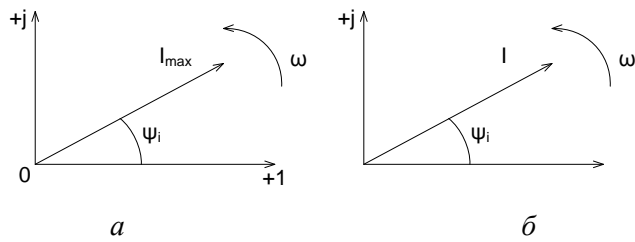

Рис. 3.1. Зображення синусоїдального струму обертовими векторами з амплітудним (а) та діючим (б) значеннями

Нехай при послідовному з'єднанні споживачів із різним характером опорів (активним, індуктивним і ємнісним (рис. 3.2)), в колі протікає синусоїдальний струм

$$
i=I_m\sin \omega t.
$$

Згідно з другим законом Кірхгофа можна записати рівняння електричної рівноваги для миттєвих значень напруг:

$$
u = u_r + u_L + u_c
$$

або

$$
ri + L\frac{di}{dt} + \frac{1}{C}\int i dt = U.
$$

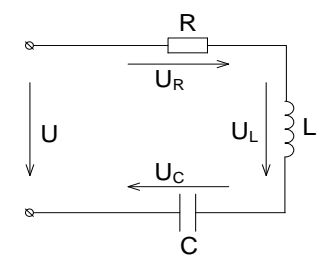

Рис. 3.2. Послідовне з'єднання споживачів у колі змінного струму

Інтегрально-диференціальне рівняння електричної рівноваги можна записати:

$$
i = I_m \sin \omega t.
$$
\nЗгідно з другим законом Кірхгода можна записати рівняння  
\nелектричної рівноваги для митгевих значень напруг:  
\n $u = u_r + u_L + u_c$   
\nабо  
\n
$$
ri + L\frac{di}{dt} + \frac{1}{C}\int idt = U.
$$
\n\n
$$
\downarrow \qquad \qquad \downarrow \qquad \qquad \downarrow \qquad \downarrow
$$
\n\n
$$
\downarrow \qquad \qquad \downarrow \qquad \downarrow
$$
\n\n
$$
\downarrow \qquad \qquad \downarrow \qquad \downarrow
$$
\n\n
$$
\downarrow \qquad \qquad \downarrow
$$
\n\n
$$
\downarrow \qquad \qquad \downarrow
$$
\n\n
$$
\downarrow \qquad \qquad \downarrow
$$
\n\n
$$
\downarrow \qquad \qquad \downarrow
$$
\n\n
$$
\downarrow \qquad \qquad \downarrow
$$
\n\n
$$
\downarrow \qquad \qquad \downarrow
$$
\n\n
$$
\downarrow \qquad \qquad \downarrow
$$
\n\n
$$
\downarrow \qquad \qquad \downarrow
$$
\n\n
$$
\downarrow \qquad \qquad \downarrow
$$
\n\n
$$
\downarrow \qquad \qquad \downarrow
$$
\n\n
$$
\downarrow \qquad \qquad \downarrow
$$
\n\n
$$
\downarrow \qquad \qquad \downarrow
$$
\n\n
$$
\downarrow \qquad \qquad \downarrow
$$
\n\n
$$
\downarrow \qquad \qquad \downarrow
$$
\n\n
$$
\downarrow \qquad \qquad \downarrow
$$
\n\n
$$
\downarrow \qquad \qquad \downarrow
$$
\n\n
$$
\downarrow \qquad \qquad \downarrow
$$
\n\n
$$
\downarrow \qquad \qquad \downarrow
$$
\n\n
$$
\downarrow \qquad \qquad \downarrow
$$
\n\n
$$
\downarrow \qquad \qquad \downarrow
$$
\n\n
$$
\downarrow \qquad \qquad \downarrow
$$
\n\n
$$
\downarrow \qquad \qquad \downarrow
$$
\n\n
$$
\downarrow \qquad \qquad \downarrow
$$
\n\n
$$
\downarrow \qquad \qquad \downarrow
$$
\n\n
$$
\down
$$

Напруга на індуктивності

$$
\dot{U}_{mL}=j\omega L\dot{I}_m=\omega L\dot{I}_m e^{j\frac{\pi}{2}}.
$$

Напруга на ємності

$$
\dot{\vec{U}}_{mc} = \frac{\dot{\vec{I}}_m}{j\omega C} = \frac{\dot{\vec{I}}_m}{\omega C}e^{-j\frac{\pi}{2}}.
$$

Отже, як це видно із останніх співвідношень, напруга на активному опорі співпадає за фазою зі струмом, напруга на реактивному індуктивному опорі випереджає, а напруга на реактивному ємнісному опорі відстає за фазою від струму на кут 2  $\frac{\pi}{6}$ . Тоді векторні діаграми для нерозгалуженого кола (рис. 3.2) будуть такими, які показані на рис. 3.3.

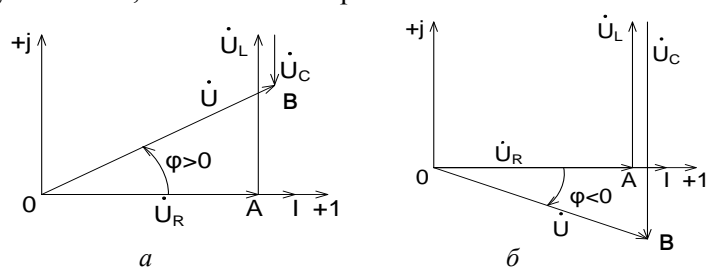

Рис. 3.3. Векторні діаграми напруг і струму для послідовного кола

Знак зсуву фаз визначається знаком еквівалентного реактивного опору  $X_e$ . Якщо  $X_L > X_c$ , то коло має активноіндуктивний характер, тобто струм по фазі відстає від напруги на кут  $0 < \varphi < 90^{\circ}$  (рис. 3.3, *а*). Якщо  $X_c > X_L$ , то коло має активноємнісний характер, тобто струм випереджає напругу на кут 0-90° <  $\varphi$  < 0 (рис. 3.3, б). Якщо  $X_c = X_L$  i  $\varphi = 0$  має місце режим резонансу, при якому опір кола чисто активний. Режим резонансу буде розглядатися далі. +j<br>
Puc. 3.3. B<br>
Puc. 3.3. B<br>
B<br>
B<br>
B<br>
Puc. 3.3. B<br>
3Hak<br>
peakTHBHOTO<br>
individuals<br>
kyr 0 <  $\varphi$  < 9(<br>
eMHicHDM xa<br>
0-90° <  $\varphi$  < 0<br>
pe30HaHcy, п<br>
буде розгляда<br>
Po3дiли<br>
Po3дiли<br>
DaB, на ком<br>
отримаемо тр<br>
Ha рис.<br>
EM

Розділивши величини, які відображають сторони трикутника *ОАВ*, на комплекс дійового значення струму, що протікає в колі, отримаємо трикутники струмів.

На рис. 3.4 побудовані трикутники опорів при індуктивному і ємнісному характері комплексного опору.

Із трикутників опору слідує, що

 $Z = \sqrt{r^2 + (X_L - X_C)^2}$  – модуль комплексного опору чи повний опір.

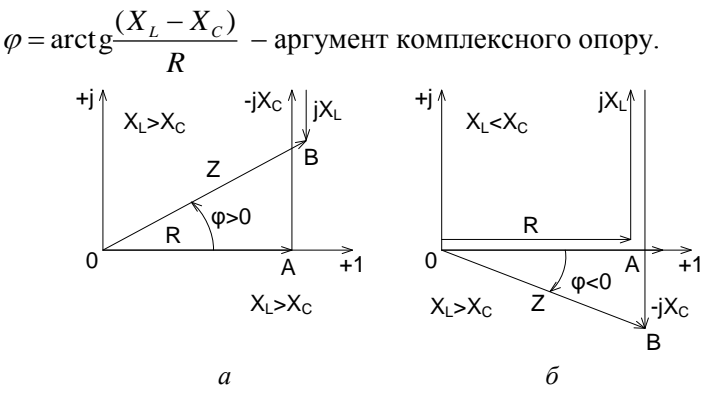

Рис. 3.4. Трикутники опорів: при індуктивному (*а*) та ємнісному (*б*) характері комплексного опору

#### **Порядок виконання роботи**

1. Накреслити схему електричного кола (рис. 3.5) з параметрами згідно з варіантом (табл. 3.1).

2. Розрахувати діючі значення струму *I* , ЕРС *E* та напруг  $U_{\mathit{RL}}$ , $U_{\mathit{RC}}$ , $U_{\mathit{LC}}$  за допомогою закону Ома. А також кут зсуву фаз між струмом та ЕРС. Результати розрахунку занести в табл. 3.2.

Здійснити математичне моделювання послідовного електричного кола (рис. 3.6).

Виміряти значення струму в колі та напруг на елементах кола та їх комбінаціях. Результати вимірювань занести в табл. 3.2 та порівняти з результатами розрахунків.

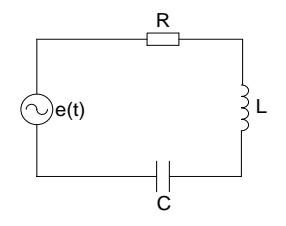

Рис. 3.5. Схема електричного кола

*Таблиця 3.1*

| Номер<br>варіант<br>a | Ампліту-да<br>EPC $E_m$ , B | Частота<br>$f$ , Гц | $O$ <i>nip</i><br>$R$ , OM | Індуктив-<br>ність<br>$L$ , м $\Gamma$ н | Ємність<br>$C$ , мк $\Phi$ |
|-----------------------|-----------------------------|---------------------|----------------------------|------------------------------------------|----------------------------|
|                       | 90                          | 300                 | 25                         | 5                                        | 110                        |
| $\overline{2}$        | 60                          | 400                 | 30                         | 3                                        | 80                         |
| 3                     | 150                         | 75                  | 40                         | 4                                        | 70                         |
| 4                     | 140                         | 50                  | 20                         | 10                                       | 150                        |
| 5                     | 120                         | 150                 | 10                         | 8                                        | 200                        |
| 6                     | 180                         | 250                 | 15                         | 6                                        | 180                        |
| 7                     | 200                         | 200                 | 10                         | 5                                        | 160                        |
| 8                     | 160                         | 200                 | 40                         | 4                                        | 140                        |
| 9                     | 110                         | 250                 | 16                         | 3                                        | 125                        |
| 10                    | 80                          | 60                  | 12                         | 10                                       | 100                        |

3. Побудувати графіки миттєвих значень синусоїдального струму  $i(t)$ , синусоїдальної ЕРС  $e(t)$  та напруг на резисторі  $u_r(t)$ , індуктивності  $u_L(t)$  і ємності  $u_C(t)$ .

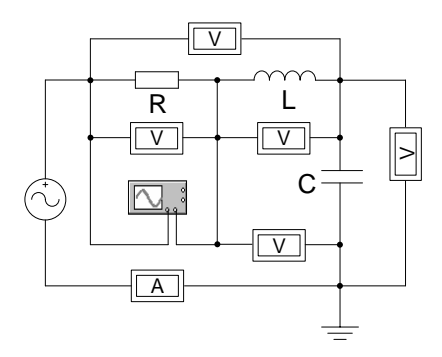

Рис. 3.6. Математичне моделювання послідовного електричного кола

*Таблиця 3.2*

| Параметри   | 1, | Ε, | $U_{R}$ | $U_L$ , | $U_c$ , | $U_{_{RC}},$ | $U_{_{RL}},$ | $U_{L}$ , | $\varphi$ , |
|-------------|----|----|---------|---------|---------|--------------|--------------|-----------|-------------|
|             | А  | Β  | В       | В       | В       | В            | В            | В         | град        |
| Результати  |    |    |         |         |         |              |              |           |             |
| розрахунків |    |    |         |         |         |              |              |           |             |
| Матема-     |    |    |         |         |         |              |              |           |             |
| тичне       |    |    |         |         |         |              |              |           |             |
| моделю-     |    |    |         |         |         |              |              |           |             |
| вання       |    |    |         |         |         |              |              |           |             |
| Похибка     |    |    |         |         |         |              |              |           |             |

4. Визначити фазові співвідношення між струмом *i*(*t*) та напругами  $u_r(t)$ ,  $u_t(t)$ ,  $u_c(t)$  та  $e(t)$  графічним методом.

1) між  $i(t)$  та  $u_r(t)$ :  $\varphi_i - \varphi_{U_r} = 0$ ; фази *i*(*t*) та *u<sub>r</sub>*(*t*) співпадають; 2) між  $i(t)$  та  $u<sub>L</sub>(t)$ : 2  $\varphi_i - \varphi_L = -\frac{\pi}{2}$ ;  $u_L(t)$  випереджає *i*(*t*) по фазі на 2  $\frac{\pi}{2}$ ; 3) між  $i(t)$  та  $u_c(t)$ : 2  $\varphi_i - \varphi_c = -\frac{\pi}{2}$ ; *u<sub>C</sub>*(*t*) відстає від *i*(*t*) по фазі на 2  $\frac{\pi}{2}$ ; 4) між *i*(*t*) та *e*(*t*) : 4  $\varphi_i - \varphi_e = -\frac{\pi}{4}$ ; *e*(*t*) випереджає *i*(*t*) по фазі на 4  $\frac{\pi}{\cdot}$  . 5. Побудувати векторну діаграму напруг для нерозгалуженого кола в цілому.

**Зміст звіту**

Звіт повинен містити:

1. Мету і порядок виконання роботи.

2. Результати розрахунку діючих значень напруг на елементах *R*, *L*, *C* та їх комбінаціях.

3. Результати математичного моделювання нерозгалуженого електричного кола.

4. Графіки миттєвих значень струму, ЕРС та напруг на елементах *R*, *L*,*C* послідовного кола.

5. Осцилограми результатів математичного моделювання.

6. Векторні діаграми напруги і струму для кожного елемента кола *R*, *L*,*C* і для кола в цілому.

7. Короткі висновки за результатами роботи.

# **Контрольні питання**

1. Якими параметрами характеризуються електричні кола змінного струму?

2. У чому полягає суть методу комплексних амплітуд?

3. Як визначається повний опір нерозгалуженого кола?

4. Поясніть, що таке коефіцієнт потужності.

5. Запишіть закон Ома в комплексній формі для кола з послідовним з'єднанням елементів *R*, *L* і *C* .

6. Поясніть порядок побудови векторної діаграми при послідовному з'єднанні елементів *R*, *L* і *C* .

# **Лабораторна робота №4**

# **ДОСЛІДЖЕННЯ ПАРАЛЕЛЬНОГО КОЛА СИНУСОЇДАЛЬНОГО СТРУМУ**

**Мета роботи** – дослідити електричне становище паралельного кола синусоїдального струму. Побудувати векторні діаграми напруг і струмів. Зняти осцилограми напруги і струмів для заданих переметрів елементів електричного кола.

# **Теоретичні відомості**

У паралельному електричному колі синусоїдального струму (рис. 4.1) всі споживачі знаходяться під одинаковою синусоїдальною напругою

$$
u=U\sin \omega t.
$$

У загальному випадку електромагнітний стан такого кола описується рівнянням, яке складається за першим законом Кірхгофа для миттєвих значень струмів:

$$
i = is + iL + iC
$$
 afoo  $i = Ug + C\frac{dU}{dt} + \frac{1}{L}\int_{0}^{t} Udt$ ,

де *g* – активна провідність.

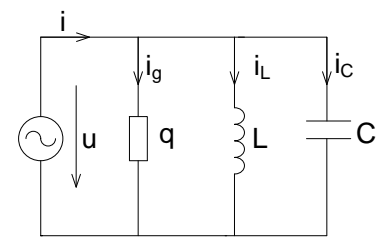

Рис. 4.1. Схема паралельного кола змінного струму

Запишемо останнє співвідношення у комплексній формі:

$$
\dot{I} = g \dot{U}_m + j \omega C \dot{U}_m + \frac{\dot{U}_m}{j \omega L} = \left( g + j \omega C + \frac{1}{j \omega L} \right) \dot{U}_m = Y \dot{U}_m,
$$

$$
\text{Re} \qquad Y = q + j\omega C + \frac{1}{j\omega L} = q - j\left(\frac{1}{\omega L} - \omega C\right) = q - jb \qquad \text{kommeckera}
$$

провідність кола;  $b = \frac{1}{\epsilon} - \omega C$ *L*  $b = \frac{1}{\omega L} - \omega C$  – реактивна провідність кола;

$$
y = \sqrt{g^2 + b^2} = \sqrt{g^2 + \left(\frac{1}{\omega L} - \omega C\right)^2}
$$
 – повна провідність кола;

*g C L g b*  $\overline{ol}$ <sup>- $\omega$ </sup>  $\varphi = \arctg \frac{\nu}{\nu} = \arctg \frac{\omega}{\nu}$ - $=$  arct g  $\frac{b}{c}$  =  $\arctg - \arctg \frac{\omega L}{2}$  – кут зсуву фаз між струмом і

напругою в колі.

Струм в провідності *g* :

$$
\overset{\bullet}{I}_{mg}=g\overset{\bullet}{U}_{m},
$$

тобто струм в активній провідності *g* збігається за фазою з напругою.

Стум у ємності *С:*

$$
\dot{I}_{mC} = j\omega C \dot{U}_m = \omega C \dot{U}_m e^{j\frac{\pi}{2}},
$$

тобто струм в ємності *С* випереджає за фазою напругу на кут 2  $\frac{\pi}{2}$ .

Струм в індуктивності *L* :

$$
\dot{\boldsymbol{I}}_{mL}=\frac{\dot{\boldsymbol{U}}_{m}}{j\omega L}=\frac{\dot{\boldsymbol{U}}_{m}}{\omega L}e^{-j\frac{\pi}{2}},
$$

тобто струм в індуктивності відстає за фазою від напруги на кут  $-\frac{\pi}{2}$ .

2 На рис. 4.2 зображені векторні діаграми для *L* -, *С*- та *g*-кола.

Трикутники *ОАВ* (рис. 4.2, *а*, *б*), які утворені векторами струмів називаються трикутниками струмів. Тому, розділивши вирази для сторін трикутника струмів на напругу *U* , отримаємо трикутник провідностей (рис. 4.3, *а*, *б*).

Залежно від співвідношення ємнісної та індуктивної реактивних провідностей (див. рис. 4.3) кола можливі такі випадки:

а)  $b_c > b_L$ , тоді  $b = b_c - b_L > 0$ , і коло має активно-ємнісний характер, тобто  $\varphi < 0$ , а струм у нерозгалуженій частині кола випереджає за фазою прикладену до нього напругу;

б)  $b_L > b_C$ , тоді  $b = b_C - b_L < 0$ , і коло має активноіндуктивний характер, тобто  $\varphi > 0$ , а струм у нерозгалуженій частині кола відстає за фазою від прикладеної до нього напруги;

в)  $b_L = b_C$ , тоді  $b = b_C = b_L = 0$ , і коло має чисто активний характер, тобто  $\varphi = 0$ , а струм у нерозгалуженій частині кола збігається за фазою з прикладеною до неї напруги, що є ознакою резонансу, який в паралельному контурі називається резонансом струмів.

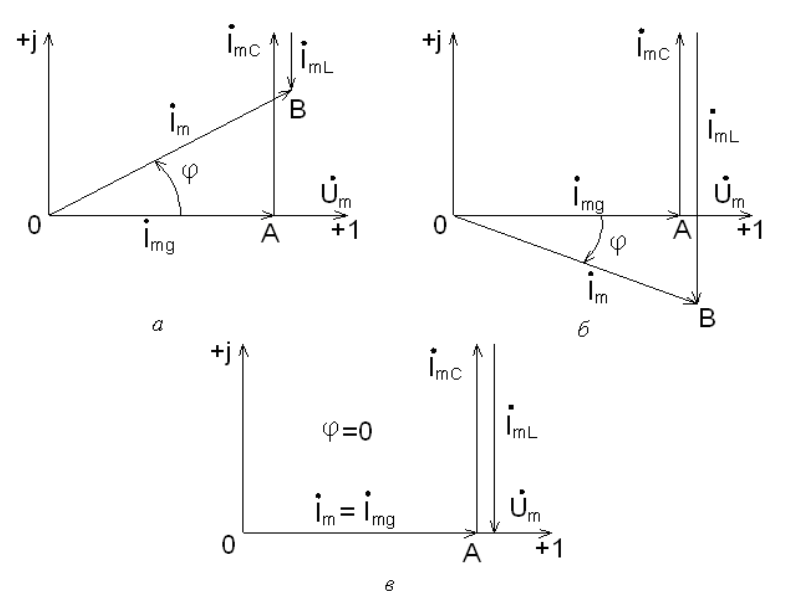

Рис. 4.2. Векторні діаграми напруги і струмів для паралельного: *L*-кола (*а*); *С*-кола (*б*); *g*-кола (*в*)

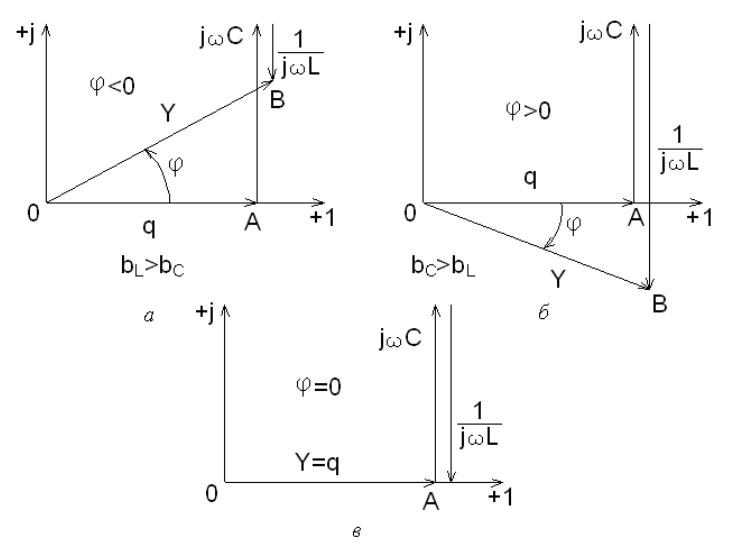

Рис. 4.3. Трикутники провідностей

### **Порядок виконання роботи**

1. Накреслити схему електричного кола (рис. 4.4) з параметрами відповідно до варіанта (табл. 4.1).

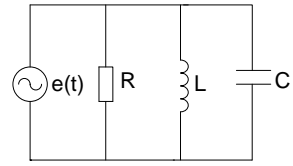

Рис. 4.4. Схема електричного кола

*Таблиця 4.1*

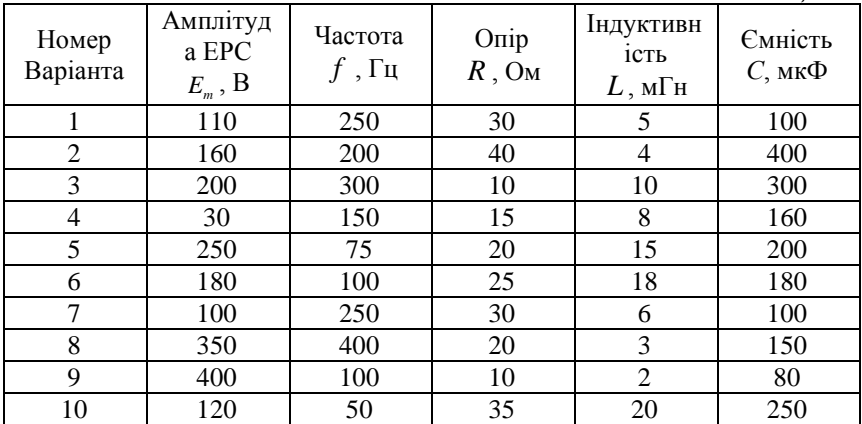

2. Розрахувати діючі значення ЕРС *Е*, струму *І* до розгалуження та струмів  $I_R$ ,  $I_L$ ,  $I_C$  в паралельних гілках кола. Провести розрахунок зсуву фаз між струмом до розгалуження та ЕРС. Результати занести до табл. 4.2.

3. Здійснити математичне моделювання розгалуженого електричного кола (рис. 4.5). Заміряти значення струмів у всіх гілках кола. Результати занести до табл. 4.2.

4. Побудувати графіки миттєвих значень струму до розгалуження *i*(*t*) та струмів у гілках паралельного кола  $i_r(t)$ ,  $i_t(t)$ ,  $i_c(t)$ . Визначити фазові співвідношення між струмами.

*Таблиця 4.2*

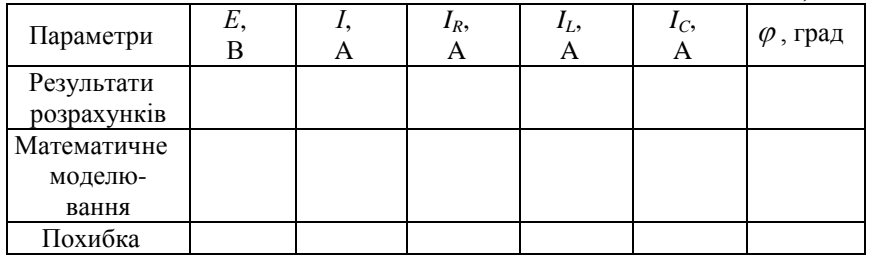

5. Побудувати графіки миттєвих значень струму до розгалуження *i*(*t*) та ЕРС *e*(*t*) і визначити фазовий зсув графічним методом.

6. За допомогою віртуального осцилографа виміряти амплітудні значення струмів у всіх гілках кола, фазовий зсув між струмом до розгалуження та ЕРС (рис. 4.6). Результати вимірювання порівняти з результатами розрахунку.

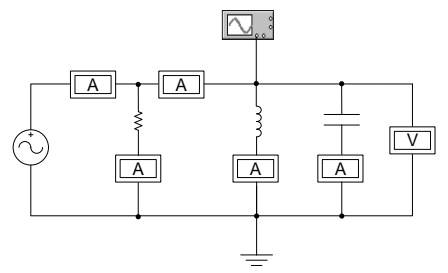

Рис. 4.5. Математичне моделювання паралельного кола

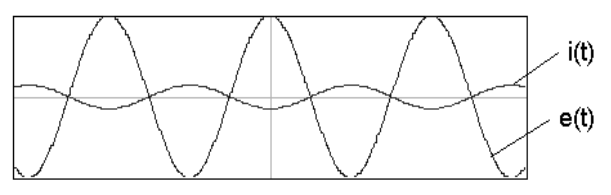

Рис. 4.6. Осцилограми результатів моделювання

7. Побудувати векторну діаграму струмів.

# **Зміст звіту**

Звіт повинен містити:

1. Мету і порядок виконання роботи.

2. Результати розрахунку миттєвих значень струмів у гілках паралельного кола.

3. Графіки миттєвих значень струму до розгалуження *i*(*t*) та у гілках паралельного кола  $i_r(t)$ ,  $i_t(t)$ ,  $i_c(t)$ .

4. Графіки миттєвих значень струму *i*(*t*) та ЕРС *e*(*t*) .

5. Результати розрахунку діючих значень ЕРС *Е*, струму *І* до розгалуження, та струмів  $I_{R}$ ,  $I_{L}$ ,  $I_{C}$ .

6. Результати математичного моделювання паралельного електричного кола.

7. Осцилограми результатів математичного моделювання.

8. Векторну діаграму струмів.

9. Короткі висновки за результатами роботи.

# **Контрольні питання**

1. Які види електричних провідностей властиві колу змінного струму?

2. Побудуйте векторні діаграми для кола гармонічного струму з паралельним з'єднанням *R* -, *L* -, *C* - елементів.

3. Яким методом можна визначити струм у нерозгалуженій частині кола при паралельному з'єднанні елементів?

4. Що таке трикутник струмів в паралельному колі?

5. Як із трикутника струмів одержати трикутник провідностей?

# **Лабораторна робота № 5**

# **ДОСЛІДЖЕННЯ РОЗГАЛУЖЕНОГО ЕЛЕКТРИЧНОГО КОЛА СИНУСОЇДАЛЬНОГО СТРУМУ**

**Мета роботи** – здійснити математичне моделювання розгалуженого електричного кола синусоїдного струму, експериментально перевірити результати розрахунку електричного

кола, що досліджується методом безпосереднього застосування законів Кірхгофа, контурних струмів.

# **Теоретичні відомості**

В основі розрахунку кіл синусоїдного струму лежить метод комплексних амплітуд, суть якого полягає в тому, що виконується перехід від області оригіналів, в якій синусоїдний струм є функцією часу, до області зображень на комплексній площині, де комплексна амплітуда струму від часу не залежить. Це суттєво полегшує розрахунки таких кіл.

Можна визначити такий порядок розрахунку кіл методом комплексних амплітуд:

1. Скласти еквівалентну комплексну схему. Для цього умовно обрати додатні напрями струмів у вітках початкового кола. Одержати через комплексні амплітуди відображення миттєвих значень струмів ЕРС.

2. Записати систему алгебраїчних рівнянь у комплексній формі і розв'язати її.

3. Перейти від зображень невідомих величин у комплексній формі до оригіналів (отримати миттєві значення цих величин).

4. Правильність розрахунку перевірити шляхом розрахунку балансу потужностей.

# **Порядок виконання роботи**

1. Накреслити схему розгалуженого електричного кола (рис. 5.1) з параметрами відповідного варіанту (табл. 5.1).

2. Розрахувати діючі значення струмів у всіх гілках електричного кола, використовуючи заданий метод розрахунку (табл. 5.1), результати розрахунку занести до табл.. 5.2. Також розрахувати діючі значення напруг на елементах кола *UR*1*L*<sup>1</sup> . ,  $\boldsymbol{U}_{\mathit{R2C2}}$  ,  $\boldsymbol{U}_{\mathit{C3}}$  ,  $\boldsymbol{U}_{\mathit{R3L3}}$  ,  $\boldsymbol{U}_{\mathit{C1}}$  ,  $\boldsymbol{U}_{\mathit{L2}}$  . Результати розрахунку записати до табл. 5.3.

3. Перевірити правильність розрахунку електричного кола за допомогою балансу потужностей.

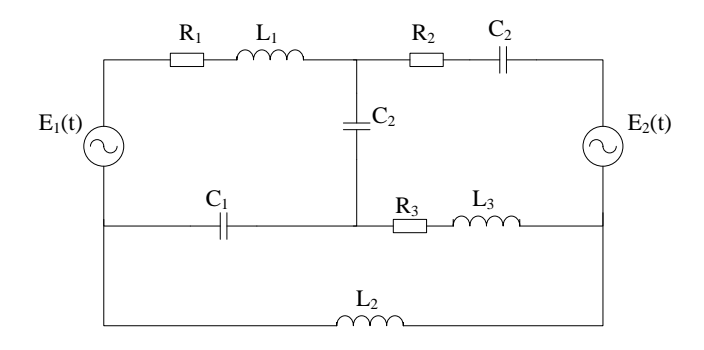

Рис. 5.1 Схема розгалудженого електричного кола

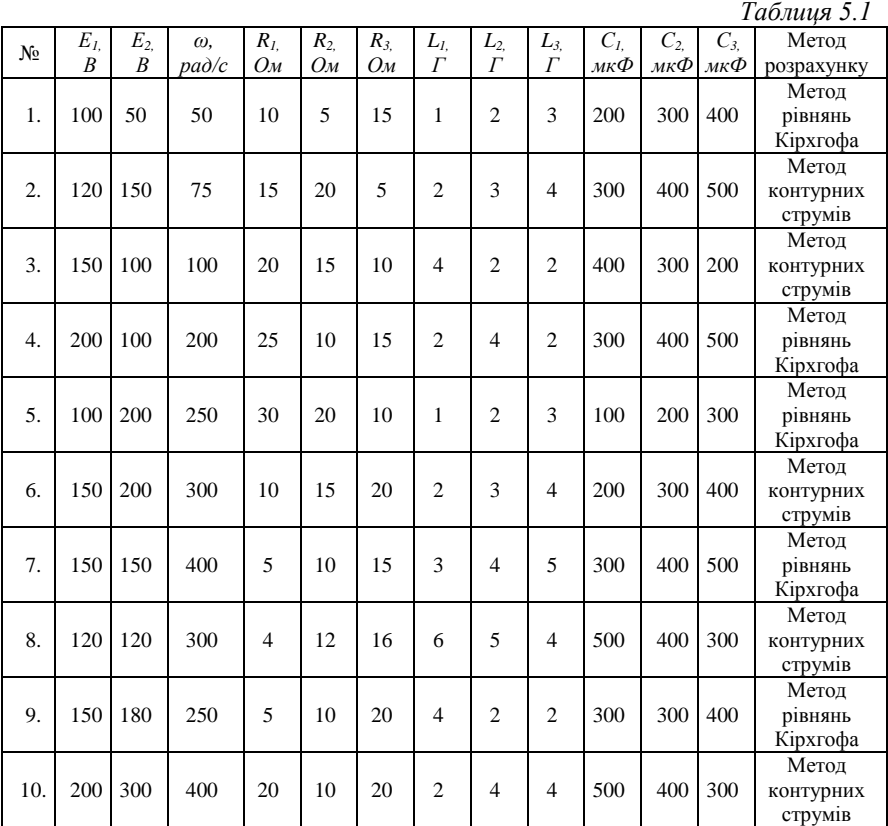

*Таблиця 5.2*

| Режим       | Значення струмів |       |       |       |             |           |  |  |  |
|-------------|------------------|-------|-------|-------|-------------|-----------|--|--|--|
|             | 11. A            | 12, A | 13, A | 14, A | $I_5$ , $A$ | $I_6$ , A |  |  |  |
| Розрахунок  |                  |       |       |       |             |           |  |  |  |
| Моделювання |                  |       |       |       |             |           |  |  |  |
| Похибка     |                  |       |       |       |             |           |  |  |  |

*Таблиця 5.3*

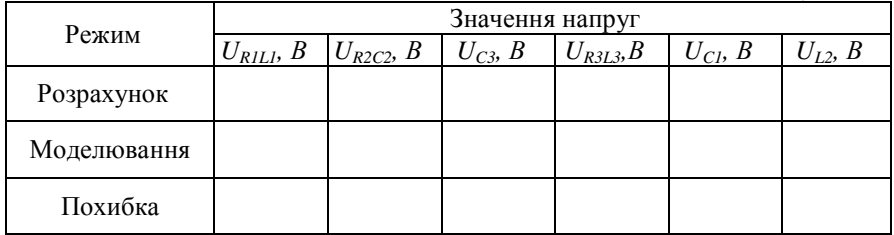

4. Здійснити математичне моделювання електричного кола (рис. 5.2) і визначити показання амперметра і вольтметра в усіх гілках схеми (рис. 3). Результати вимірювання занести до табл. 5.2, 5.3.

5. Порівняти результати розрахунку і моделювання шляхом визначення відносної похибки.

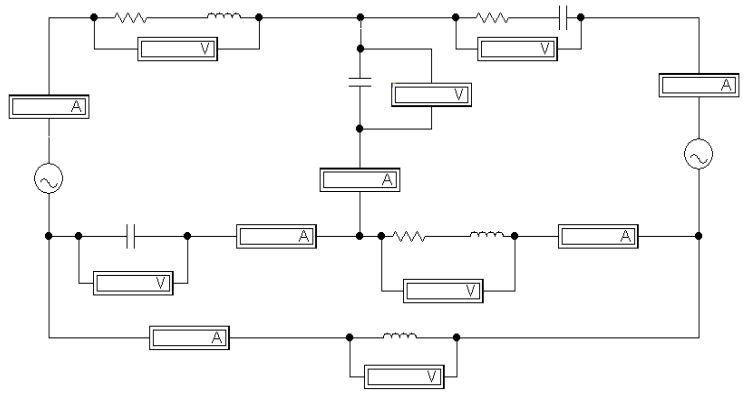

Рис. 5.2 Математичне моделювання розгалудженого електричного кола

6. Побудувати векторні діаграми напруг для контурів кола і струму для узлів досліджуваного кола.

# **Зміст звіту**

Звіт повинен містити:

1. Мету і порядок виконання роботи.

2. Результати розрахунку діючих значень струмів в кожній гілці кола, та діючих значень напруг на елементах кола.

3. Результати математичного моделювання розгалуженого електричного кола.

4. Векторні діаграми напруги і струму для кожного споживача.

5. Короткі висновки за результатами роботи.

# **Контрольні питання**

1. Запишіть і сформулюйте закон Ома в комплексній формі.

2. Запишіть та сформулюйте перший та другий закони Кірхгофа в комплексній формі.

3. Які методи розрахунку можуть бути використані для розрахунку розгалужених електричних кіл синусоїдного струму.

4. Як здійснюється перевірка правильності розрахунку складного електричного кола?

# **Лабораторна робота №6**

# **ДОСЛІДЖЕННЯ ЛІНІЇ ПЕРЕДАЧІ ЕЛЕКТРИЧНОЇ ЕНЕРГІЇ СИНУСОЇДНИМ СТРУМОМ**

**Мета роботи** дослідити лінію передачі енергії синусоїдним струмом. Визначити коефіцієнт корисної дії (ККД), падіння напруги та втрати потужності в лінії передачі в залежності від значення струму навантаження, передачу найбільшої потужності в навантаження.
#### **Теоретичні відомості**

Передача електричної енергії синусоїдним струмом від джерела живлення *Em* до споживача *Z* (рис. 6.1) здійснюється лінією передачі.

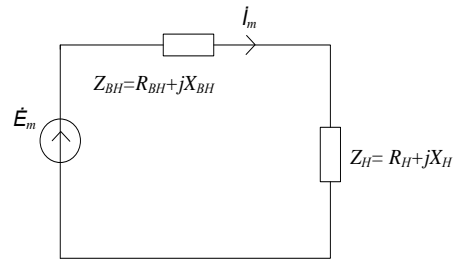

Рис. 6.1. Схема лінії електропередачі синусоїдальним струмом

Джерело напруги ЕРС  $\dot{E}_m$  має внутрішній опір, який має активну і індуктивну складові  $Z_{\text{BH}} = R_{\text{BH}} + j X_{\text{BH}}$  створює струм  $\dot{I}_m$  в опорі навантаження  $Z_H = R_H + jX_H$ . Активна потужність,яка виділяється в навантаженні

$$
P_{H} = I^{2} R_{H} = \frac{E^{2} R_{H}}{(R_{BH} + R_{H})^{2} + (X_{BH} + X_{H})^{2}}.
$$

Очевидно, якщо *Х=ХВН+ХН=0*, то ця потужність буде максимальною.

Orxe, 
$$
P_{H_{\text{max}}} = \frac{E^2 R_H}{(R_H + R_I)^2}
$$
.

Якщо змінювати величину опору  $R$ <sup>H</sup>, то можна встановити умови при яких від джерела до навантаження буде передаватися найбільша потужність. Для цього візьмемо похідну від  $P_{H\max}$  і для визначення екстремуму функції прирівняємо її до нуля:

$$
\frac{dP_{H\max}}{dR_{H}} = \frac{E^{2}[(R_{BH} + R_{H})^{2} - 2(R_{BH} + R_{H})R_{H}]}{(R_{BH} + R_{H})^{4}} = 0.
$$
\n3  
biquu  $R_{BH} = R_{H}$ .

37

Таким чином від джерела електричної енергії до навантаження буде передаватися максимальна потужність коли  $X_{\text{BH}} = -X_{\text{H}}$ ,  $R_{\text{BH}} = R_{\text{H}}$ , при цьому величина потужності

$$
P_{H\max \max} = \frac{{R_H}^2 E^2}{\left(R_{BH} + R_H\right)^2} = \frac{E^2}{4R_H}.
$$

Режим передачі найбільшої потужності від джерела енергії до навантаження називається узгодженим режимом, а підбір опорів – погодженням джерела з навантаженням.

Коефіцієнт корисної дії (ККД) лінії електропередачі в загальному випадку

$$
\eta = \frac{P_H}{P_{\text{IRK}}} = \frac{I^2 R_H}{I^2 (R_{\text{BH}} + R_H)} = \frac{R_H}{R_{\text{BH}} + R_H}.
$$

В узгодженому режимі

$$
\eta = \frac{1}{1 + \frac{R_{BH}}{R_H}} = \frac{1}{2} = 0.5.
$$

В реальних енергетичних колах опір навантаження значно більший внутрішнього опору генератора. Тому від джерела живлення до навантаження передається не найбільша потужність, але з високим ККД, що дуже важливо з точки зору економії. Напроти в малопотужних колах автоматики в інформаційних колах вирішальним є не міркування економічної передачі, а максимальна потужність сигналу в приймачі. В цьому випадку найбільш сприятливими буде узгоджений режим, незважаючи на те, що ККД буде складати всього 0,5 і половина потужності буде втрачатися в середині джерела живлення.

### **Порядок виконання роботи**

38 1.Побудувати еквівалентну схему (рис. 6.2) моделювання лінії передачі електричної енергії синусоїдним струмом, враховуючи внутрішній опір джерела електричної енергії *E ,* а також опір навантаження  $(Z_H = R_H + jX_H)$ . Параметри лінії електропередачі вказані в табл. 6.1. згідно з варіантами.

2. Розрахувати залежності струму в лінії  $I(R<sub>H</sub>)$ ) і активної потужності та навантаження з індуктивним характером. Побудувати графічні залежності *I(R<sup>H</sup> , Р(RH).*

3. Розрахувати залежності струму в лінії  $I(R<sub>H</sub>)$ ) і активної потужності навантаження  $\, P(R_{_H})\,$  для кількох значень реактивної складової опору навантаження з ємнісним характером. Побудувати графічні залежност*і*  $I(R_{H}^{\prime})$ ,  $P(R_{H}^{\prime})$ .

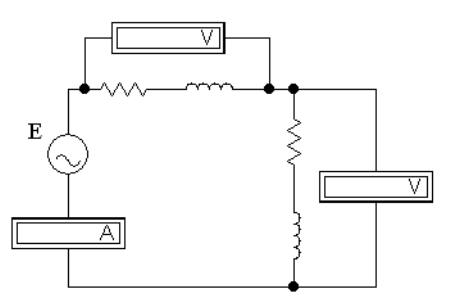

Рис. 6.2. Математичне моделювання лінії передачі

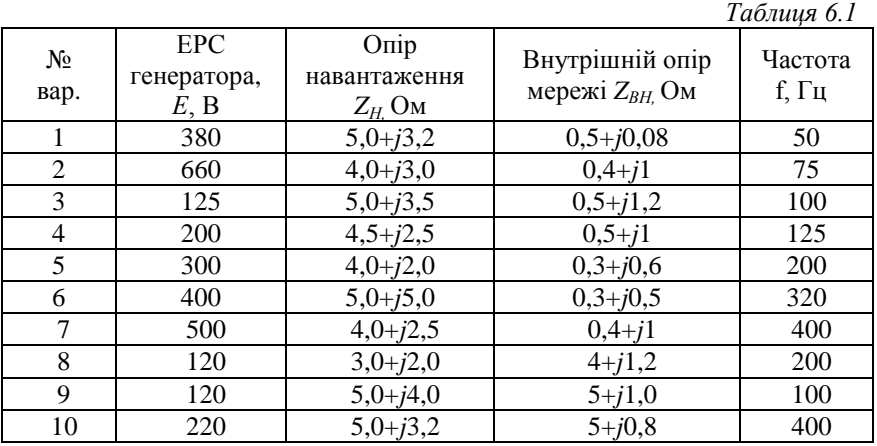

4. Здійснити узгоджений режим передачі максимальної потужності від джерела енергії до навантаження.

5. Здійснити математичне моделювання лінії передачі. Виміряти струм у лінії, напругу на навантаженні та напругу на внутрішньому опорі джерела, для кількох значень активного опору навантаження  $R$ <sup>H</sup> Дані вимірювання занести до табл. 6.2.  $\Pi$ обудувати відповідні графічні залежності  $I(R_{H})$ ,  $U_{H}(R_{H})$ ,  $U_{\text{BH}}(R_{H})$ .

*Таблиця 6.2*

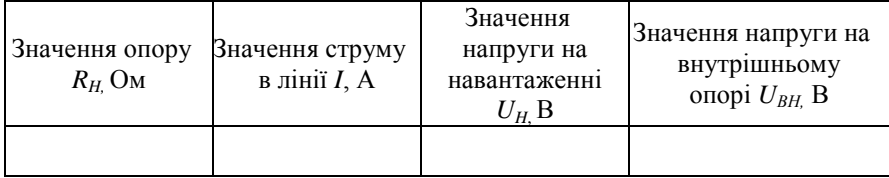

6. Розрахувати значення ККД. Побудувати графічну залежність  $\eta(R_H)$ .

### **Зміст звіту**

Звіт повинен містити:

1. Мету і порядок виконання роботи.

2. Схему віртуальної лінії передачі електроенергії синусоїдного струму з вимірювальними приладами.

3. Необхідні розрахункові формули.

4. Таблиці з результатами моделювання.

5. Графічні  $B = f(R_u)$ ,  $P = f(R_u)$ ,  $P = f(R_u)$ ,  $n = f(R_n)$ .

6. Висновки за результатами роботи.

#### **Контрольні питання**

1. При якій умові можливий режим передачі енергії з максимальною потужністю?

2. Поясніть, що таке узгоджений режим передачі електричної енергії, як його здійснити на практиці?

3. Як підвищити ККД лінії передачі?

## **ЕКВІВАЛЕНТНІ ПЕРЕТВОРЕННЯ ДІЛЯНКИ ЕЛЕКТРИЧНОГО КОЛА СИНУСОЇДАЛЬНОГО СТРУМУ**

**Мета роботи** – провести перетворення з'єднання трикутника в еквівалентну схему зірку. Розрахувати значення струмів в кожній гілці перетвореного електричного кола методом двох вузлів. Результати обчислень порівняти з результатами математичного моделювання.

### **Теоретичні відомості**.

З'єднання трьох опорів, які мають вид трипроменевої зірки (рис 7.1) називають з'єднанням зірки, а з'єднання трьох опорів так, що вони утворюють собою сторони трикутника (рис 7.1) – з'єднанням трикутника.

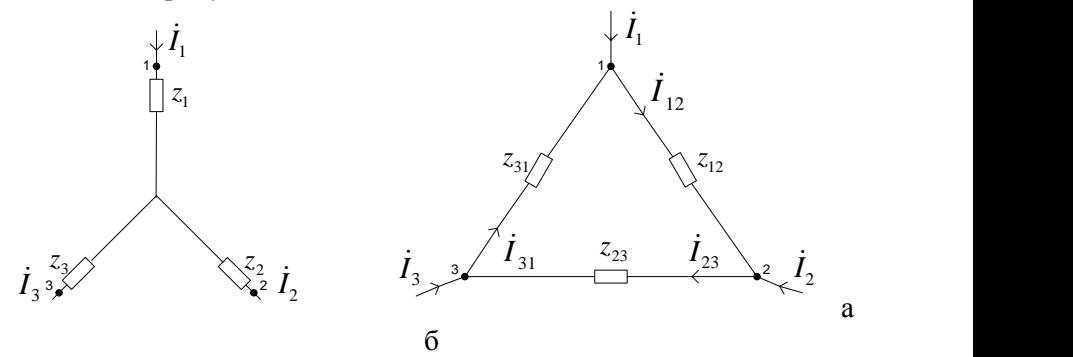

Рис. 7.1. З'єднання опорів по схемі зірки (рис. 7.1а) і трикутника (рис. 7.1б)

При розрахунку електричних кіл виявляється корисно перетворити трикутник в зірку або зробити перетворення зірки в трикутник. Практично частіше виникає необхідність перетворити трикутник в зірку, ніж зірку в трикутник.

Якщо перетворення виникають таким чином, що при однакових значеннях потенціалів одноіменних крапок трикутника і зірки притікаючі до цих крапок струми будуть однаковими, то вся

зовнішня схема не замінить цих перетворень. Тоді перетворення трикутника в зірку можна досягти слідуючими рівняннями:

$$
Z_1 = \frac{Z_{31}Z_{12}}{Z_{12} + Z_{23} + Z_{31}}; Z_2 = \frac{Z_{12}Z_{23}}{Z_{12} + Z_{23} + Z_{31}};
$$
  

$$
Z_3 = \frac{Z_{23}Z_{31}}{Z_{12} + Z_{23} + Z_{31}},
$$

а зірку в трикутник такими формулами:

$$
Z_{12} = \frac{Z_1 Z_{2+} Z_2 Z_3 + Z_3 Z_1}{Z_3}; Z_{23} = \frac{Z_1 Z_{2+} Z_2 Z_3 + Z_3 Z_1}{Z_1};
$$
  

$$
Z_{13} = \frac{Z_1 Z_{2+} Z_2 Z_3 + Z_3 Z_1}{Z_2}.
$$

При перетворенні зірки в трикутник і навпаки трикутника в зірку в ряді випадків спрощуються розрахунки струмів в електричному колі.

#### **Порядок виконання роботи**

1. Накреслити електричну схему з параметрами відповідно до варіанта (табл. 7.1).

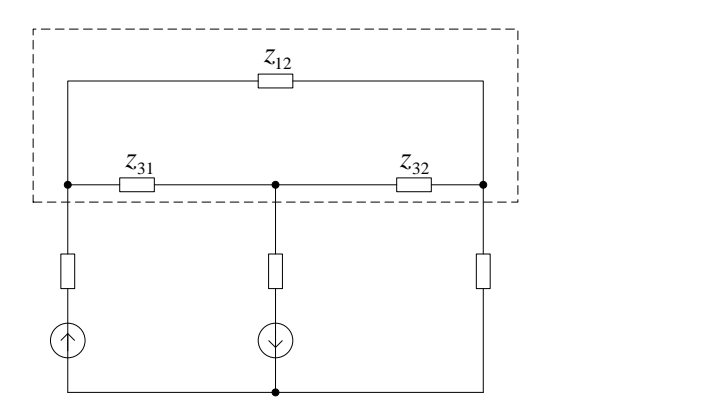

Рис. 7.2 Електрична схема до перевірки

2. Перетворити трикутник,  $Z_{12}$ ,  $Z_{31}$ ,  $Z_{32}$  який виділений пунктиром (рис. 7.1), в еквівалентну зірку. Розрахувати опори  $Z_1, Z_2, Z_3$  зірки.

3. Накреслити перетворену електричну схему ( рис. 7.3).

4. Розрахувати значення струмів в кожній гілці (рис. 7.3) методом двох вузлів. Результати обчислень занести до табл. 7.2.

5. Здійснити математичне моделювання перетвореного одержаного кола. (рис. 7.3).

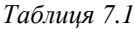

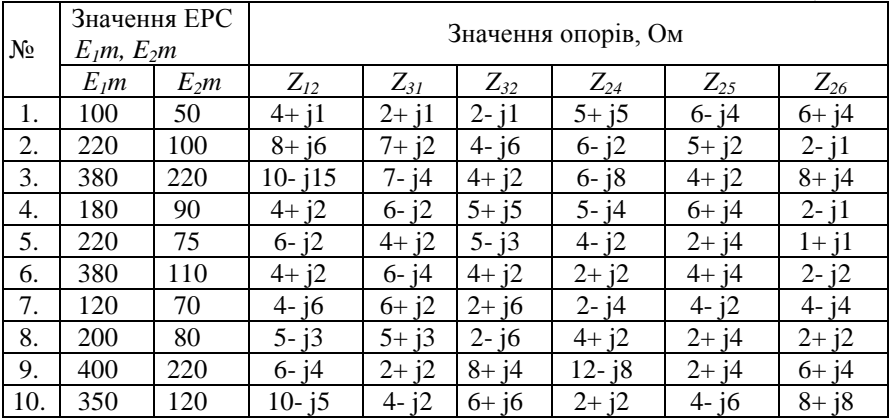

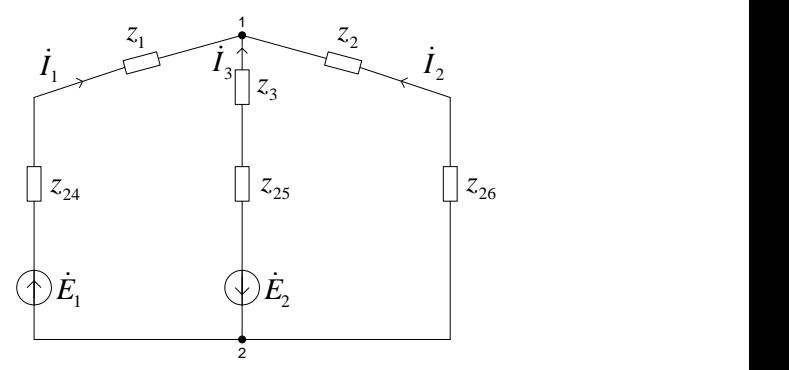

Рис. 7.3 Перетворена електрична схема

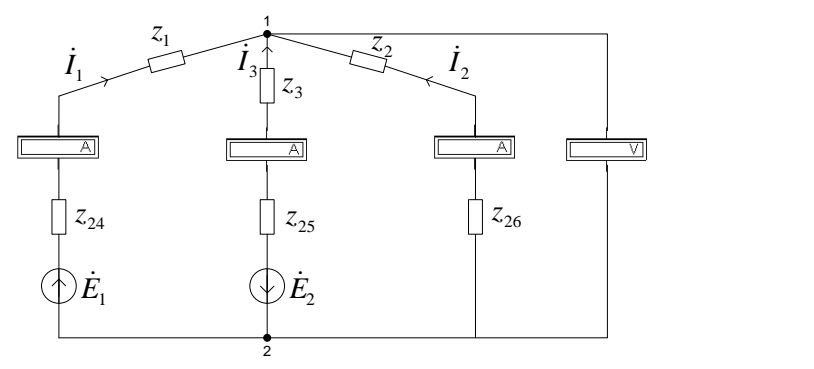

Рис. 7.3 Математичне моделювання електричного кола

6. Виміряти значення струму на всіх елементах та вузлову напругу. Результати вимірювань занести в табл. 7.2 та порівняти з результатами розрахунків.

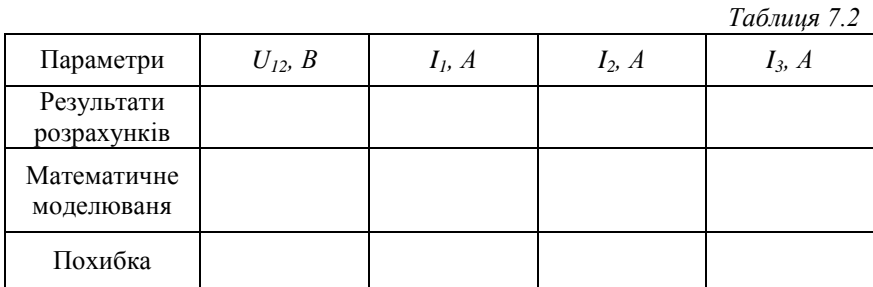

#### **Зміст звіту**

Зміст повинен містити:

1. Мету і порядок виконання роботи.

2. Схеми електричного кола до перетворення і перетвореного електричного кола.

3. Таблицю з результатами розрахунку та математичного моделювання.

4. Короткі висновки за результатами роботи.

## **Контрольні питання**

1. Напишіть рівняння перетворення трикутника в зірку.

2. Напишіть рівняння перетворення зірки в трикутник.

3. З якою метою робляться перетворення опорів зірки в еквівалентний трикутник і навпаки?

## **Лабораторна робота №8**

### **ДОСЛІДЖЕННЯ РЕЗОНАНСНИХ ЯВИЩ У ПОСЛІДОВНОМУ КОЛИВАЛЬНОМУ КОНТУРІ**

**Мета роботи –** дослідити характеристики послідовного коливального контуру при різних характерах повного опору кола. Побудувати векторні діаграми напруг. Дослідити резонанс напруг та визначити резонансні характеристики струму та напруги на реактивних елементах послідовного контуру.

# **Теоретичні відомості**

Послідовним коливальним контуром називають коло, що складається з послідовного з'єднання активного опору, котушки, конденсатора і джерела живлення (рис. 8.1).

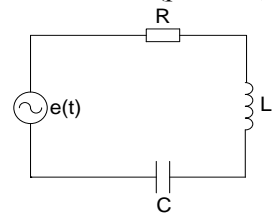

Рис. 8.1. Послідовний коливальний контур

Опір *R* в радіотехнічних контурах являє собою власні опори радіодеталей: котушки і конденсатора. Інакше кажучи – це неминучий опір, який називається іноді опором втрат контуру. Струм в послідовному колі визначається як:

$$
\dot{I}_m = \frac{\dot{E}_m}{Z} = \frac{\dot{E}_m}{R + j\left(\omega \cdot L - \frac{1}{\omega \cdot C}\right)} = \frac{\dot{E}_m}{R + jx},
$$

де *C*  $x = \omega \cdot L$ .  $=\omega \cdot L - \frac{\omega}{\omega}$  $\omega \cdot L - \frac{1}{\epsilon}$  – реактивний опір кола.

Резонанс в колі наступає, коли  $x = x_L - x_C = \omega \cdot L - \frac{1}{\omega} = 0$ .  $=x_L - x_C = \omega \cdot L$  $x = x_L - x_C = \omega \cdot L - \frac{1}{\omega \cdot C} = 0$ , тобто при частоті

$$
\omega_{0}=\frac{1}{\sqrt{LC}}\,
$$

звідки частота  $f_0$  і період  $T_0$  відповідно будуть дорівнювати:

$$
f_0 = \frac{1}{2\pi \cdot \sqrt{LC}}; T_0 = 2\pi \cdot \sqrt{LC}.
$$

Реактивні опори при резонансі дорівнюють один одному

$$
x_{L} = \omega_0 L = L \cdot \sqrt{LC} = \sqrt{\frac{L}{C}} = \rho; \ x_{Cr} = \frac{1}{\omega_0 \cdot C} = \frac{\sqrt{LC}}{C} = \sqrt{\frac{L}{C}} = \rho
$$

і називають характеристичними опорами контуру. Відношення характеристичного опору до опору втрат *R* називаються добротністю контуру *Q* :

$$
Q=\frac{\rho}{R}.
$$

Так як *R* , то *Q* 1 для радіотехнічних контурів значення добротності  $Q \approx 100...500$ . Величину, обернену добротності, називають затуханням

$$
d = \frac{1}{Q} = \frac{\rho}{R} = \frac{R}{\omega_0 L} = \omega_0 RC = R\sqrt{\frac{C}{L}}.
$$

Величини *R*, *L*, *C* послідовного коливального контуру (див. рис. 8.1) називають первинними, а величини  $\omega_0$ ,  $f_0$ ,  $T_0$ ,  $\rho$ ,  $Q$ , *d* отримали назву вторинних параметрів контуру.

Коли в послідовному контурі *RLC*  $x_L = x_C$ , то коло веде себе так, ніби реактивні опори в колі відсутні і струм обмежується тільки активним опором. Тоді струм у контурі при резонансі:

$$
\dot{I}_{m0}=\frac{E_m}{R}.
$$

Величина *I <sup>m</sup>*<sup>0</sup> є найбільшим можливим значенням струму.

Коло в даному випадку веде себе як резистивне, але на реактивних елементах можуть виникати напруги на багато разів перевищуючи напругу на вході кола,  $\mathcal{Q} \!>\! > \! 1.$ 

Напруга на реактивних елементах контуру:

$$
\dot{U}_{mL0} = \dot{I}_{m0} \, j\omega_0 L = \frac{\dot{E}_m}{R} \, j\omega_0 L = j\frac{\rho}{R} \dot{E}_m = Q \dot{E}_m e^{j\frac{\pi}{2}},
$$
\n
$$
\dot{U}_{mC0} = \dot{I}_{m0} \frac{1}{j\omega_0 C} = \frac{\dot{E}_m}{R} \frac{1}{j\omega_0 C} = \frac{1}{j} \frac{\rho}{R} \dot{E}_m = Q \dot{E}_m e^{-j\frac{\pi}{2}}.
$$

У зв'язку з можливістю виникнення напруг на індуктивності і ємності, які у десятки і сотні разів можуть перевищувати напругу вхідного сигналу, вид резонансу отримав назву резонанс напруг.

На рис. 8.2 наведені частотні характеристики вхідних опорів послідовного коливального контуру і його фазочастотна характеристика.

Характеристика вхідного опору отримана шляхом геометричного підсумовування кривих  $x_{\text{ex}}(\omega)$  та  $R(\omega)$ .

Фазочастотна характеристика  $\, \varphi(\omega) \,$  побудована на основі рівняння

$$
\varphi = \arctg \frac{x_{ex}}{R},
$$

яке отримано з трикутників опорів (рис. 8.4, *а*, *б*).

Складемо рівняння амплітудно-частотної характеристики для струму.

$$
I = \frac{E}{\sqrt{R^2 + x^2_{\text{ex}}}} = \frac{E}{R\sqrt{1 + \left(\frac{x_{\text{ex}}}{R}\right)^2}} = \frac{I_0}{\sqrt{1 + \left(\frac{x_{\text{ex}}}{R}\right)^2}} \,,
$$

47

де 0 *I* – найбільше для даного кола значення струму, яке має місце при резонансі, коли  $x_{x} = 0$ :

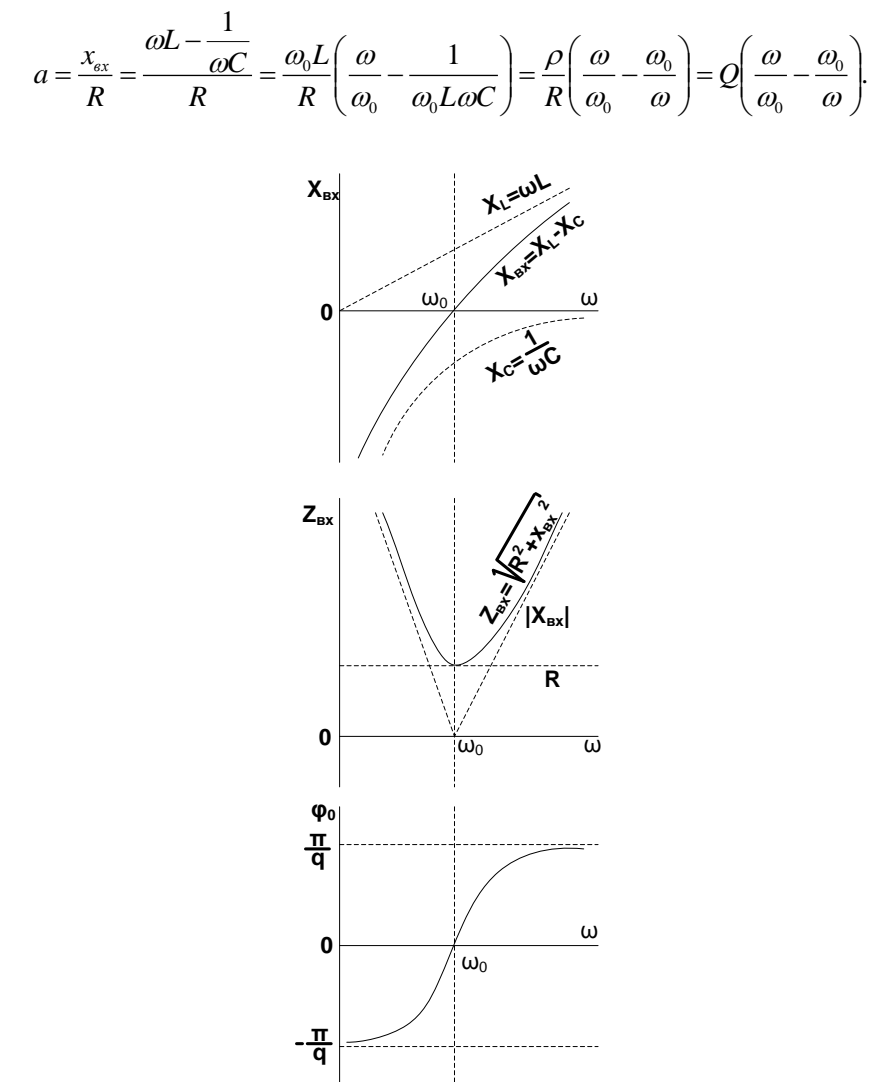

Рис. 8.2. Частотні характеристики вхідних опорів та фазочастотна характеристика послідовного контуру

48

$$
\text{Topi } I = \frac{I_0}{\sqrt{1 + Q^2 \left(\frac{\omega}{\omega_0} - \frac{\omega_0}{\omega}\right)^2}}.
$$

Зручно користуватися вираженням струму в відносних одиницях, яке називають нормованим струмом:

$$
n = \frac{I}{I_0} = \frac{1}{\sqrt{1 + Q^2 \left(\frac{\omega}{\omega_0} - \frac{\omega_0}{\omega}\right)^2}} = \frac{1}{\sqrt{1 + a^2}}.
$$

Ми отримали рівняння амплітудно-частотної характеристики струму, в якій враховується добротність контуру.

Аналогічно можна виразити фазочастотну характеристику, в якій також враховується добротність контуру.

$$
\varphi(\omega) = \arct{\underline{\mathcal{Q}}}\left(\frac{\omega}{\omega_0} - \frac{\omega_0}{\omega}\right) \approx \arct{\underline{\mathcal{Q}}}\mathcal{Q}\delta.
$$

На рис. 8.3 наведений приблизний вид амплітудно-частотних характеристик для контурів різних добротностей.

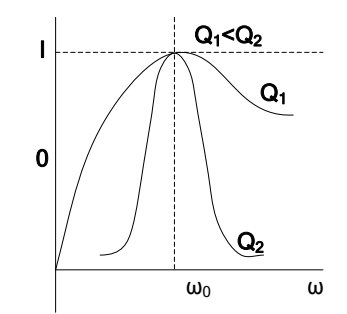

Рис. 8.3. Амплітудно-частотні характеристики для контурів різних добротностей

Як видно з рис. 8.3 чим більша добротність контуру, тим більш гострою і вузькою стає характеристика, тим більша вибірковість контуру. Величина

$$
a = Q\left(\frac{\omega}{\omega_0} - \frac{\omega_0}{\omega}\right)
$$

 $\epsilon$  функцією частоти і перетворюється в нуль, якщо  $\omega = \omega_0$ , тобто коли частота власних коливань контуру  $\varpi_{0}$  співпадає з частотою сигналу джерела. Відхилення частоти джерела в будь-який бік від резонансної  $\omega_0$  веде до зростання величини *а*. Якщо  $\omega = \omega_0$ , то кажуть що контур налагоджений. Якщо  $\omega \neq \omega_0$ , тоді контур розлагоджений. У міру розстройки контуру зручно судити з величини *a* , яку і називають узагальненою розстройкою. Контур можна налагодити, змінюючи частоту джерела чи параметри самого контуру.

Ступінь розстройки можна також характеризувати двома іншими величинами:

 $\Delta \omega = \omega - \omega_0$  — абсолютна розстройка;

$$
\delta = \frac{\Delta \omega}{\omega_0} = \frac{\omega - \omega_0}{\omega_0}
$$
 — відносна розстройка.

Для невеликих розстроєк, коли  $\omega \approx \omega_{0}$ , можна отримати приблизне значення узагальненої розстройки

$$
a = Q\left(\frac{\omega}{\omega_0} - \frac{\omega_0}{\omega}\right) = Q\frac{\omega^2 - {\omega_0}^2}{\omega_0 \cdot \omega} = Q\frac{(\omega - \omega_0)(\omega + \omega_0)}{\omega_0 \omega} \approx Q\frac{\Delta \omega \cdot 2\omega_0}{\omega_0^2} =
$$

$$
= 2Q\frac{\Delta \omega}{\omega_0} = 2Q\delta.
$$

На рис. 8.4 наведені фазочастотні характеристики послідовних контурів різних добротностей.

Оскільки фазочастотна характеристика  $\varphi(\omega)$  визначає фазовий кут вхідного опору контуру, то при частотах менше резонансної коло має ємнісний характер  $\varphi$ <0. При резонансній частоті  $\omega_{\text{o}}$  опір контуру стає чисто активним. На частотах більших від резонансної коло має індуктивний характер  $\varphi > 0$ .

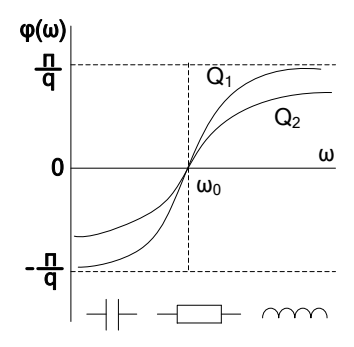

Рис. 8.4. Фазочастотні характеристики для послідовних коливальних контурів різних добротностей

### **Порядок виконання роботи**

1. Накреслити схему послідовного коливального контуру (рис. 8.5) з параметрами відповідно до варіанта (табл. 8.1)

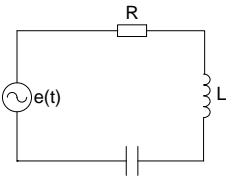

Рис. 8.5. Схема послідовного коливального контуру

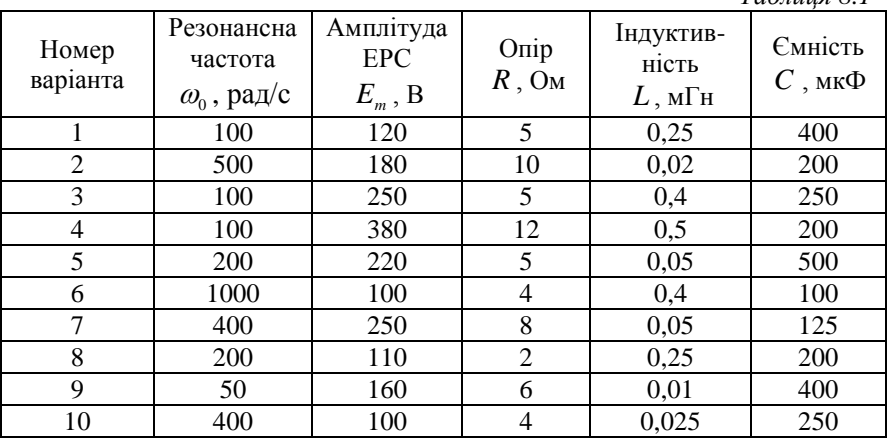

*Таблиця 8.1*

2. Розрахувати значення характеристичного опору  $\rho$ , добротність контуру *Q* , затухання *d* .

3. Розрахувати діючі значення струму і напруг на реактивних елементах при резонансі.

4. Побудувати графіки резонансних характеристик струму послідовного контуру для різних значень добротності контуру  $(Q=1..10).$ 

5. Побудувати графіки резонансних характеристик напруги чиіндуктивності для різних значень добротності контуру  $(Q=1..10)$ :

$$
U_{L}(\omega) = \frac{QE}{\omega_{0}} \frac{\omega_{0}}{\sqrt{1 + Q^{2} \left(\frac{\omega}{\omega_{0}} - \frac{\omega_{0}}{\omega}\right)}}.
$$

6. Побудувати графіки резонансних характеристик на ємності для різних значень добротності контуру  $(Q=1..10)$ .

$$
U_C(\omega) = \frac{QE}{\omega \omega_0 \sqrt{1 + Q^2 \left(\frac{\omega}{\omega_0} - \frac{\omega_0}{\omega}\right)^2}}.
$$

7. Побудувати графіки залежності повного опору послідовного коливального контуру для різних значень добротності контуру  $(Q=1..10)$ .

$$
z(\omega) = R \sqrt{1 + Q^2 \left(\frac{\omega}{\omega_0} - \frac{\omega_0}{\omega}\right)^2}.
$$

8. Побудувати графіки залежності зсуву фаз послідовного коливального контуру для різних значень добротності контуру  $(Q=1..10).$ 

$$
\varphi(\omega) = \arct{\varOmega}\bigg(\frac{\omega}{\omega_0} - \frac{\omega_0}{\omega}\bigg).
$$

9. Здійснити математичне моделювання послідовного коливального контуру (рис. 8.6).

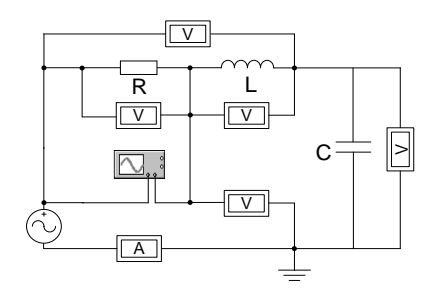

Рис. 8.6. Математичне моделювання послідовного коливального контуру

Виміряти значення струму та напруг на всіх елементах контуру для різних значень добротності контуру. Результати вимірювання занести до табл. 8.2 і порівняти з результатами розрахунку.

*Таблиця 8.2*

| Параметри     | I. A | $U_{R}$ , B | $U_L$ , B | $U_c$ , B | $\varphi$ , град |
|---------------|------|-------------|-----------|-----------|------------------|
| Результати    |      |             |           |           |                  |
| обчислення    |      |             |           |           |                  |
| Результати    |      |             |           |           |                  |
| математичного |      |             |           |           |                  |
| моделювання   |      |             |           |           |                  |
| Похибка       |      |             |           |           |                  |

10. За допомогою віртуального осцилографа (рис. 8.7) виміряти фазовий зсув між струмом у контурі  $i(t)$  та ЕРС  $e(t)$ . Результати вимірювання порівняти з результатами розрахунку.

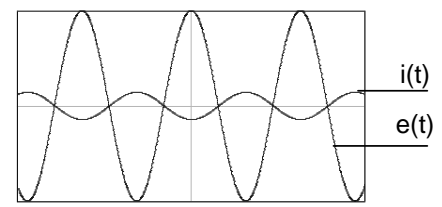

Рис. 8.7. Миттєві значення струмів до розгалуження

11. Побудувати векторну діаграму напруг при резонансі.

# **Зміст звіту**

Звіт повинен містити:

1. Мету і порядок виконання роботи.

2. Результати розрахунку характеристичного опору  $\rho$ , добротності контуру *Q* , затухання *d* .

3. Результати розрахунку значення струму в колі і напруг на елементах кола при резонансі.

4. Графіки залежностей:  $I(\omega)$ ,  $U_L(\omega)$ ,  $U_C(\omega)$ ,  $z(\omega)$ ,  $\varphi(\omega)$  для різних значень добротності контуру.

5. Результати математичного моделювання послідовного коливального контуру.

6. Осцилограми результатів математичного моделювання.

7. Векторну діаграму напруг при резонансі.

8. Короткі висновки за результатами роботи.

## **Контрольні питання**

1. В якому колі виникає резонанс напруг?

2. Напишіть умови наступу резонансу в послідовному коливальному контурі.

3. Які параметри первинні і які вторинні для послідовного коливального контуру?

4. Які частотні характеристики послідовного контуру ви могли б навести?

5. Чому дорівнює повний опір при резонансі?

# **Лабораторна робота №9**

### **ДОСЛІДЖЕННЯ РЕЗОНАНСНИХ ЯВИЩ У ПАРАЛЕЛЬНОМУ КОЛИВАЛЬНОМУ КОНТУРІ**

**Мета роботи –** дослідити характеристики паралельного коливального контуру при різних характерах повного опору кола. Побудувати векторні діаграми струмів. Дослідити резонанс струмів та визначити резонансні характеристики напруги та струму в реактивних елементах паралельного контуру.

#### **Теоретичні відомості**

Паралельним коливальним контуром називають паралельне з'єднання двох гілок з індуктивністю і ємністю відносно джерела сигналу *E <sup>m</sup>* . Простим видом такого контуру є паралельне з'єднання котушки і конденсатора (рис. 9.1).

При заданій напрузі живлення  $\vec{U}_m = U_m e^{j \psi_u}$  – комплексне значення струму:

$$
I_m = YU_m = ye^{-j\omega}U_m e^{j\psi_u},
$$

де  $Y = g - jb = g - j(b<sub>L</sub> - b<sub>C</sub>)$  і  $y = \sqrt{q^2 + (b<sub>L</sub> - b<sub>C</sub>)^2}$  – комплексна і повна провідність кола;  $\varphi$  – кут зсуву фаз між напругою і загальним струмом.

Діюче значення струму  $I = yU = \sqrt{g^2 + (b_L - b_C)^2}$  провідності гілок з індуктивністю та ємністю виражаються як

$$
Y_L = \frac{1}{R_1 + jx_L} = \frac{R_1 - jx_L}{(R_1 + jx_L)(R_1 - jx_L)} = \frac{R_1}{R_1^2 + x_L^2} - j\frac{x_L}{R_1^2 + x_L^2} =
$$
  
\n
$$
= g_L - jb_L;
$$
  
\n
$$
Y_C = \frac{1}{R_2 + jx_C} = \frac{R_2 - jx_C}{(R_2 + jx_C)(R_2 - jx_C)} = \frac{R_2}{R_2^2 + x_C^2} + j\frac{x_C}{R_2^2 + x_C^2} =
$$
  
\n
$$
= g_C + jb_C.
$$

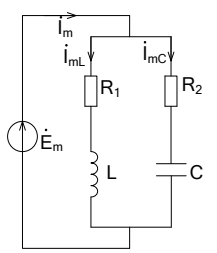

Рис. 9.1. Паралельний коливальний контур

Резонанс струмів наступає при рівності провідностей  $b_{\iota}$  і  $b_{\iota}$ :  $b_{\iota}$  =  $b_{\iota}$ . Тоді реактивна провідність контуру при резонансі дорівнює

нулю:  $b = -b_L + b_C = 0$ , а повна провідність  $Y = g = g_L + g_C$ дорівнює активній провідності.

Враховуючи, що на резонансній частоті  $\omega_p$   $x_{\mu} = \omega_p L$ ,  $\frac{1}{\sqrt{2}}$ *C x p*  $c_p = \frac{c_p}{\omega}$ *C*  $\rho = \sqrt{\frac{L}{a}}$ , *LC* 1  $\omega_0 = \frac{1}{\sqrt{LC}}$  умову резонансу струму можна

подати як

$$
\frac{\omega_{P}L}{R_{1}^{2}+\omega_{P}^{2}}=\frac{1}{\omega_{P}C\left(R_{2}^{2}+\frac{1}{\omega_{P}^{2}C^{2}}\right)}.
$$

Із цього рівняння можна виразити резонансну частоту яка буде дорівнювати

$$
\omega_{P} = \omega_{0} \sqrt{\frac{R_{1}^{2} - \rho_{2}}{R_{2}^{2} - \rho_{2}}}.
$$

З аналізу виразу для резонансної частоти можна зробити такі висновки:

1) якщо  $R_1 \ll \rho, R_2 \ll \rho, R_1 = R_2$ , то резонансна частота  $\sqrt{LC}$  $\omega_{P} = \omega_{0} = \frac{1}{\sqrt{1-\rho}}$ , тобто резонансна частота дорівнює власній частоті контуру;

2) якщо  $R_1 > \rho$  i  $R_2 > \rho$  або якщо  $R_1 < \rho$ ,  $R_2 < \rho$ , резонанс настає на частоті  $\omega_{p} \neq \omega_{0}$ ;

3) якщо  $R_1 = R_2 = \rho$ , резонанс настає на будь-якій частоті, такий резонанс називають байдужим. Розглянемо комплексний вхідний опір контуру

$$
z_{ex} = \frac{z_1 z_2}{z_1 + z_2} = \frac{(R_1 + j\omega L) \left[R_2 + \frac{1}{j\omega C}\right]}{R_1 + R_2 + j\omega L - j\frac{1}{\omega C}}.
$$

Якщо прийняти до уваги, що опори  $R_1$  i  $R_2$  в радіотехнічних контурах малі і являють собою звичайно власні опори радіодеталей (опори втрат), то без великої похибки можна зневажати

величинами цих опорів в чисельнику у виразі для <sub>Z<sub>вх</sub>. В</sub> знаменнику нехтувати цими величинами не можна, так як при налагодженні контуру уявна частина знаменника буде наближатися до нуля. В результаті ми отримаємо, що:

$$
z_{\text{ax}} \approx \frac{\frac{L}{C}}{R + j \left[\omega L - \frac{1}{\omega C}\right]}; \ R = R_{1} + R_{2}.
$$

В одержаному виразі знаменник являє собою вхідний опір послідовного коливального контуру, який складений із тих самих радіодеталей, що і розглянутий контур. Але для послідовного контуру ми маємо:

$$
\frac{L}{C} = \rho_2; R + j\left(\omega L - \frac{1}{\omega C}\right) = R\left[1 + j\frac{\omega L_0}{R}\left(\frac{\omega}{\omega_0} - \frac{\omega_0}{\omega}\right)\right] =
$$

$$
= R\left[1 + jQ\left(\frac{\omega}{\omega_0} - \frac{\omega_0}{\omega}\right)\right] = R(1 + ja),
$$

$$
Z_{\text{ex}} = \frac{\rho^2}{R(1 + A)} = \frac{Q^2 R}{R}.
$$

тоді  $(1+ja)$  $(1+ja)$  1+ ja  $z_{ex} = \frac{P}{R(1+ja)} = \frac{Q}{1+ia}$  $=$  $\ddot{}$  $=\frac{\rho}{\sqrt{2\pi}}$ 

При резонансі, коли розстройка *a* = 0, вхідний опір:

$$
z_{\text{ax,p}} = \frac{\rho^2}{R} = Q^2 \rho = R_E.
$$

Опір *RE* називають резонансним або еквівалентним опором паралельного контуру. Резонансний опір є принципово великою величиною, при добротностях *Q*=100..300 і характеристичних опорах  $\rho$ =100..500 Ом цей опір має величину порядку 10..150 кОм.

Тобто при резонансі струмів еквівалентний вхідний опір контуру стає чисто активним і в <sup>2</sup> *Q* перевищує активний опір в гілках контуру.

Побудуємо частотні характеристики вхідних опорів і напруги на контурі:

$$
z_{\text{ex}} = R_{\text{ex}} + jx_{\text{ex}} = \frac{\rho^2}{R(1 + ja)} = \frac{R_E}{1 + ja} = \frac{R_E(1 - ja)}{(1 + ja)(1 - ja)} = \frac{R_E}{1 + a_2} - j\frac{aR_E}{1 + a_2};
$$
\n
$$
\begin{cases}\n\varphi = \arctg\frac{x_{\text{ex}}}{r_{\text{ex}}} = \arctg(-a), \\
R_{\text{ex}} = \frac{R_E}{1 + a^2}; x_{\text{ex}} = \frac{aR_E}{1 + a^2}.\n\end{cases}
$$
\nПри порівнянні контурів з різною добротністю зручн

\nкористуватис вормовани в хідним опором:

\n
$$
z_{\text{ex}}(j\omega) = \frac{z_{\text{ex}}(j\omega)}{z_{\text{ex}}(j\omega)} = \frac{1}{1 + ja}.
$$
\nГрафіки

\n
$$
\begin{array}{rcl}\n\text{характеристик зобракені на рис. 9.2. При частотки\nуарактеристий частоті } \varphi = 0 \text{ onip контуру стає чист\nактивним } \varphi = 0.\n\end{array}
$$
\nНа частотах, більших від резонансної, контур має емнісни

\nхарактер  $\varphi$  < 0.

\n
$$
\begin{array}{rcl}\n\text{a-co}_\text{ex} \\
\hline\n\end{array}
$$
\nРис. 9.2. Амилітудно - і фази со (війнії наї, щої в јзних добротностій для паралельних юонтурів різних добротностій

\n58

При порівнянні контурів з різною добротністю зручно користуватись нормованим вхідним опором:

$$
z_{\scriptscriptstyle ex}(j\omega)\!=\!\frac{z_{\scriptscriptstyle ex}(j\omega)}{z_{\scriptscriptstyle ex}(j\omega_{\scriptscriptstyle 0})}\!=\!\frac{1}{1+j\alpha}.
$$

Графіки амплітудно-частотних і фазочастотних характеристик зображені на рис. 9.2. При частотах менше резонансної  $\omega < \omega_{0}$  контур має індуктивний характер  $\varphi > 0$ .

При резонансній частоті  $\varphi = 0$  опір контуру стає чисто активним  $\varphi = 0$ .

На частотах, більших від резонансної, контур має ємнісний характер  $\varphi$  < 0.

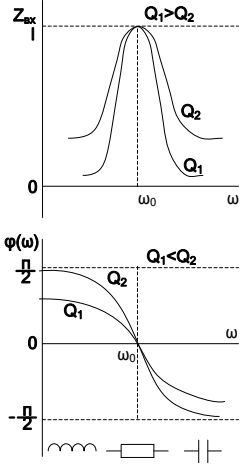

Рис. 9.2. Амплітудно- і фазочастотні характеристики для паралельних контурів різних добротностей

### **Порядок виконання роботи**

1. Накреслити схему паралельного коливального контуру (рис. 9.3) з параметрами відповідно варіанту (табл. 9.1).

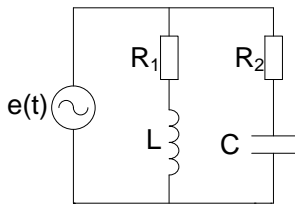

Рис. 9.3. Схема паралельного коливального контуру

2. Розрахувати значення характеристичного опору  $\rho$ , добротності контуру *Q* , затухання *d* .

3. Побудувати графіки кривих струмів у гілках паралельного контуру та на його вході:

$$
I_{LR}(\omega) = \frac{E}{\sqrt{R_1^2 + (\omega L)^2}}; I_C(\omega) = \frac{E}{R_2^2 \left(\frac{1}{\omega C}\right)^2}; I(\omega) = \frac{E}{z_{ex}(\omega)}.
$$

*Таблиця 9.1*

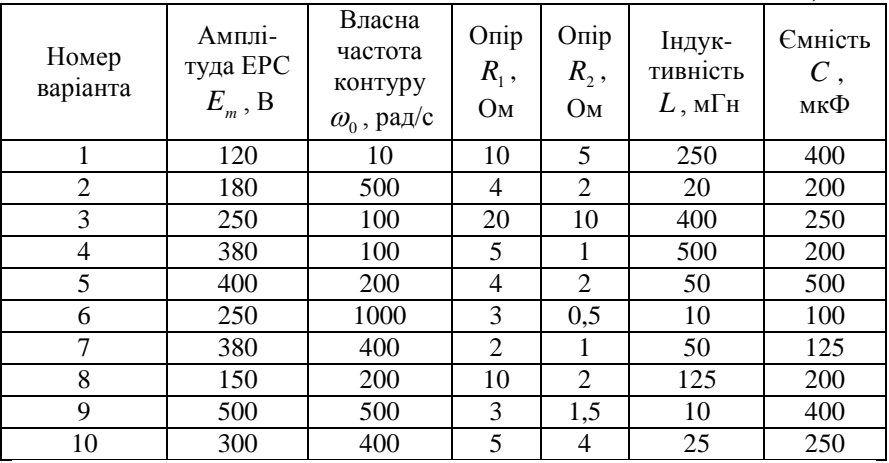

4. Побудувати графіки залежності повного вхідного опору  $z_{\rm_{ex}}(\omega)$  та його активної  $\mathit{R}(\omega)$  і реактивної  $x_{\rm_{ex}}(\omega)$  складових від частоти, а також графік фазової характеристики паралельного коливального контуру для різних значень добротності  $(Q = 1..\varpi)$ :

$$
z_{\text{ax}}(\omega) = \frac{Q^2 \rho}{\sqrt{1+a}}; R_{\text{ax}} = \frac{Q^2 \rho}{1+a^2}; x_{\text{ax}} = -\frac{aQ^2 \rho}{1+a^2}
$$

$$
\varphi(\omega) = \arctg(-a).
$$

5. Здійснити математичне моделювання паралельного контуру (рис. 9.4). Виміряти значення струмів у всіх гілках контуру для різних значень добротності контуру. Результати вимірювання занести до табл. 9.2 і порівняти з результатами розрахунку.

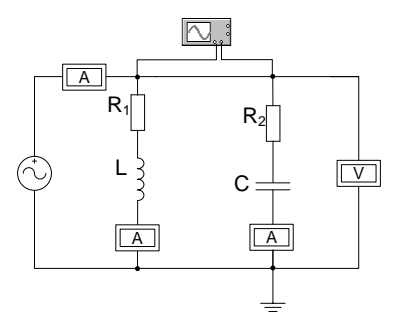

Рис. 9.4. Математичне моделювання паралельного коливального контуру

*Таблиця 9.2*

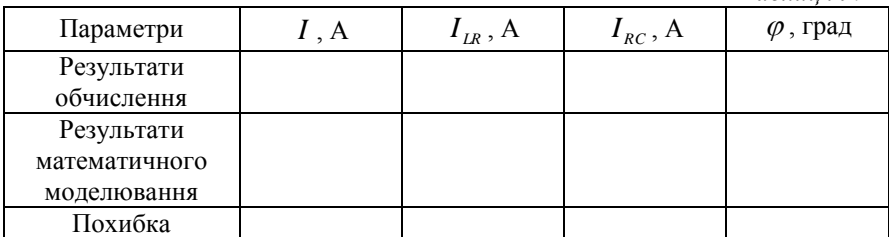

6. За допомогою віртуального осцилографа (рис. 9.5) виміряти фазовий зсув між струмом на вході контуру *it* та ЕРС *et*. Результати вимірювання порівняти з результатами розрахунку (табл. 9.2).

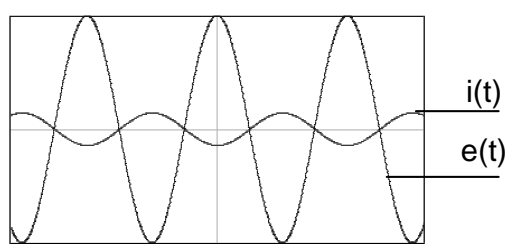

Рис. 9.5. Осцилограми результатів моделювання

7.Побудувати векторну діаграму струмів при резонансі.

#### **Зміст звіту**

Звіт повинен містити:

1. Мету і порядок виконання роботи.

2. Результати розрахунку характеристичного опору  $\rho$ добротності контуру  $Q$  , затухання  $d$  , резонансну частоту  $\varpi_p$ .

3. Результати розрахунку значення струмів у паралельних гілках та струму на вході кола при резонансі.

4. Графіки залежностей: *I*( $\omega$ ), *I*<sub>RL</sub>( $\omega$ ), *I*<sub>RC</sub>( $\omega$ ), *Z*<sub>BX</sub>( $\omega$ ), *R*<sub>BX</sub>( $\omega$ ),  $x_{\text{\tiny \textup{ex}}}(o)$ ,  $\,\varphi(o)$  для різних значень добротності контуру.

5. Результати математичного моделювання паралельного коливального контуру.

6. Осцилограми результатів математичного моделювання.

7. Векторну діаграму струмів при резонансі.

8. Короткі висновки за результатами роботи.

#### **Контрольні питання**

1. В якому колі виникає резонанс струму?

2. Напишіть умови наступу резонансу в паралельному коливальному контурі.

3. Чому дорівнює повна провідність паралельного контуру при резонансі?

4. Наведіть амплітудо- та фазочастотні характеристики для паралельного коливального контуру.

5. Від чого залежить резонансна частота паралельного коливального контуру?

#### **Лабораторна робота №10**

# **ДОСЛІДЖЕННЯ ТРИФАЗНОЇ СИСТЕМИ ПРИ З'ЄДНАННІ НАВАНТАЖЕННЯ ЗІРКОЮ**

**Мета роботи** – дослідити трифазне коло при з'єднанні однофазних споживачів за схемою зірки без нульового і з нульовим проводом. Порівняти отримані результати і визначити вплив нульового проводу при симетричному та несиметричному навантаженнях фаз.

## **Теоретичні відомості**

Трифазне коло – це сукупність трьох однофазних кіл, електрично об'єднаних між собою, в яких діють фазні синусоїдні ЕРС *EФ* однакової частоти, які зсунуті за фазою один від одного на кут *120<sup>º</sup>* і генеровані одним джерелом електроенергії трифазним генератором. Для отримання трифазної системи необхідно з'єднати визначеним способом фази генератора і фази споживачів.

При з'єднанні обмоток трифазного генератора за схемою зірки кінці фазних обмоток генератора з'єднують в одну спільну точку (рис. 10.1), яка називається нульовою (нейтральною) точкою генератора *N* . У більшості випадків цю точку з'єднують із споживачами нульовим (нейтральним) проводом.

Як і генератор, споживачі електроенергії теж можуть бути з'єднані за схемою зірки. З цією метою виводи споживачів з'єднують у спільний вузол (рис. 10.1), який називається нульовою (нейтральною) точкою споживачів ( *N*' ). В залежності від наявності нульового проводу розрізняють схеми з'єднання зіркою з нульовим проводом і без нульового проводу.

Проводи, які ідуть від генератора до споживачів називаються лінійними, а струми, які протікають в лінійних проводах – лінійними струмами.

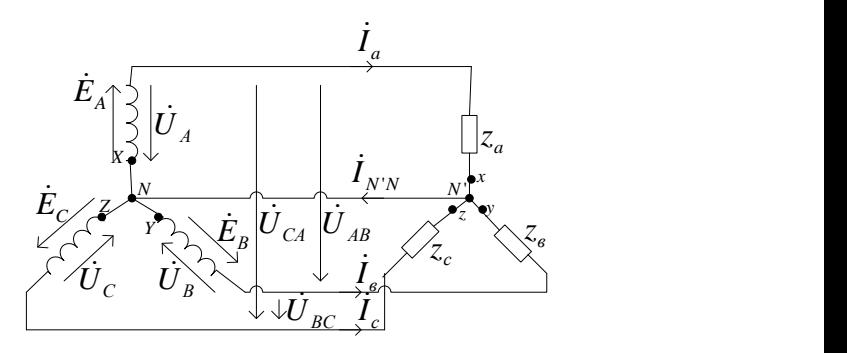

Рис. 10.1 Схема чотирипровідної трифазної системи

При з'єднанні в зірку фази генератора виявляються послідовно з'єднаними з фазами споживачів, тому лінійні струми одночасно являються і фазними струмами:  $I_{\scriptscriptstyle{A}} = I_{\scriptscriptstyle{\phi}}$  .

Миттєві $\boldsymbol{u}_\pi$ та діючі  $\boldsymbol{U}_\pi$ значення напруг між лінійними проводами фаз, які називаються лінійними напругами у цьому випадку визначаються відповідною різницею фазних ЕРС обмоток генератора:

$$
u_{AB} = e_A - e_B; \quad u_{BC} = e_B - e_C; \ u_{CA} = e_C - e_A; \n\dot{U}_{AB} = \dot{E}_A - \dot{E}_B; \ \dot{U}_{BC} = \dot{E}_B - \dot{E}_C; \ \dot{U}_{CA} = \dot{E}_C - \dot{E}_A.
$$

Для симетричної системи ЕРС між лінійними напругами і фазними ЕРС  $E_{\phi}$  справедлива залежність  $U_{\scriptscriptstyle \mu}$  =  $\sqrt{3} \cdot E_{\phi}$ .

Фазні напруги $\dot{U}_a,\,\dot{U}_b,\,\dot{U}_c$ , під якими знаходяться споживачі у кожній фазі, позначаються загальним символом  $U_\phi$  і  $\epsilon$ напругами між відповідними лінійними проводами фаз та нульовою обмоткою споживачів *N*' .

Коли навантаження фаз є симетричним, тобто  $Z_a = Z_b = Z_c$ ,  $\varphi_a = \varphi_b = \varphi_c$ , фазні напруги на споживачах

$$
U_a = U_b = U_c = U_\phi = \frac{U_a}{\sqrt{3}}, \qquad \text{a} \qquad \text{фазні} \qquad (\text{лінійні}) \qquad \text{струми}
$$
\n
$$
I_a = I_b = I_c = I_\phi = \frac{U_\phi}{Z_\phi}.
$$

При несиметричному навантаженні й відсутності нульового проводу фазні струми  $I_a$ ,  $I_b$ ,  $I_c$  мають різні значення. Відповідно фазні напруги  $\dot{U}_a$ ,  $\dot{U}_b$ ,  $\dot{U}_c$  будуть мати теж різні значення. У результаті між нульовими точками споживача N' і генератора N виникає напруга, яка називається напругою переносу  $\dot{U}_{_{N'N}}$  .

Тоді фазні напруги на споживачах можна визначити за формулами:

$$
\dot{U}_a = \dot{U}_A - \dot{U}_{N\ N}; \ \dot{U}_b = \dot{U}_B - \dot{U}_{N\ N}; \ \dot{U}_c = \dot{U}_C - \dot{U}_{N\ N} \ .
$$

Комплекс напруги перекосу можна визначити за методом двох вузлів із формули:  $U_{NN'} = \frac{Z_a Q_a + Z_b Q_b + Z_c Q_b}{Y + Y_a + Y_b + Y_{NN'}}$  $Y_a + Y_b + Y_c + Y_{NN}$  $N N^r = \frac{I_a C_a + I_b C_b + I_c C_c}{Y_a + Y_b + Y_c + Y_{N N^r}}$  $U_{NN'} = \frac{Y_a U_a + Y_b U_b + Y_c U}{Y_a + Y_b}$  $+Y_{h}+Y_{c}$  +  $=\frac{Y_a U_a + Y_b U_b +}{\frac{1}{2}Y_a + Y_b}$  $\dot{U}_{NN'} = \frac{Y_a \dot{U}_a + Y_b \dot{U}_b + Y_c \dot{U}_c}{Y_a + Y_b + Y_c \dot{U}_c},$ 

де *Ya* , *Y<sup>b</sup>* , *Y<sup>c</sup>* – комплексні провідності фазних споживачів з урахуванням опору лінійних проводів.

*YNN*' комплексна провідність нульового проводу.

Фазні струми при несиметричному навантаженні й відсутності нульового проводу визначаються за формулами:

$$
\dot{I}_a = \frac{\dot{U}_a}{Z_a}; \ \dot{I}_b = \frac{\dot{U}_b}{Z_b}; \ \dot{I}_c = \frac{\dot{U}_c}{Z_c}.
$$

Для забезпечення симетрії фазних напруг на споживачах при несиметричному навантаженні завжди застосовується нульовий (нейтральний) провід (рис. 10.1), який зрівнює потенціали нульових точок генератора N і споживачів N'. У цьому випадку фазні напруги на споживачах дорівнюють відповідним фазним напругам генератора.

Струм у нульовому проводі визначається як  $\dot{I}_{N'N} = \dot{I}_a + \dot{I}_b + \dot{I}_c$ .

При симетричному навантаженні всі фазні струми однакові й зсунуті за фазою на кут *120º*, а їх алгебраїчна сума дорівнює нулю, тобто струм у нульовому проводі  $I_N = 0$ . Тому необхідність у нульовому проводі при симетричному навантаженні відпадає.

## **Порядок виконання роботи**

1. Накреслити схему трифазної системи (три провідної і чотири провідної) з параметрами відповідно до варіанта. (табл. 10.1)

2. Розрахувати симетричний і несиметричний режими трипроводної трифазної системи і визначити діючі значення струмів і напруг навантаження, а також напругу переносу. Результати обчислень записати в табл. 10.2.

3. Розрахувати несиметричний режим чотирипровідної системи і визначити діючі значення струмів і напруг навантаження, а також струм  $I_{\scriptscriptstyle N' \scriptscriptstyle N}$  в нейтральному проводі. Результати обчислень записати в табл. 10.2

4. Здійснити математичне моделювання трипровідної трифазної системи про симетричному і несиметричному режимах (рис. 10.2). Виміряти значення струмів і напруг навантаження, а також напругу перекосу. Результати вимірювання занести в табл. 10.2 і порівняти з результатами розрахунку.

5. Здійснити математичне моделювання чотирипровідної трифазної системи про несиметричному режимі (рис 10.3). Виміряти значення струмів і напруг навантаження, а також струм в нейтральному проводі. Результати вимірювання занести в табл. 10.2 і порівняти з результатами розрахунку.

6. Побудувати векторні діаграми струмів і напруг для досліджених режимів.

### З**міст звіту**

Звіт повинен містити.

1. Мету і порядок виконання роботи.

2. Результати розрахунку симетричного і несиметричного режиму трипровідної і чотирипровідної трифазної системи.

- 3. Результати математичного моделювання.
- 4. Векторні діаграми струмів і напруг.

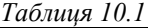

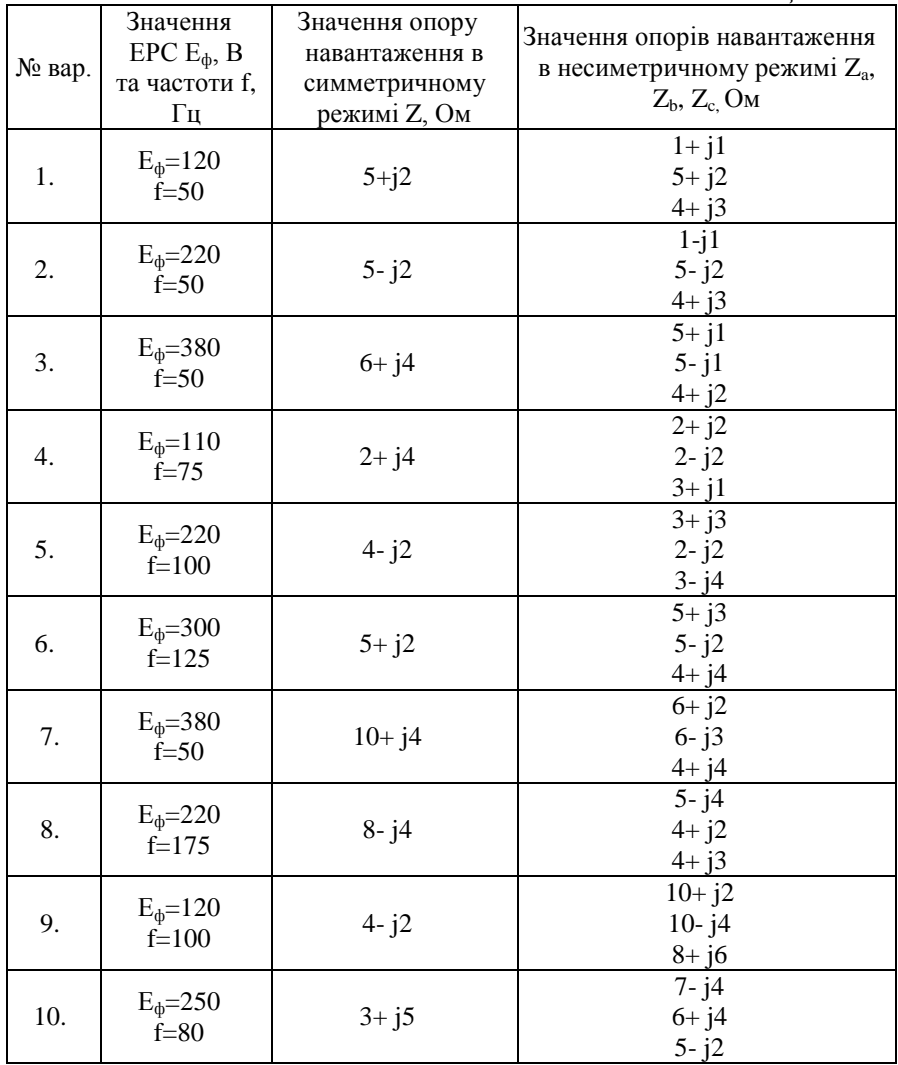

*Таблиця 10.2*

| Тип                                | Параметри                                                                                                    | $I_{a}$<br>$\boldsymbol{A}$ | $I_{\mathfrak{s}}$<br>$\boldsymbol{A}$ | $I_c$<br>$\boldsymbol{A}$ | $I_{N^{\prime}N}$<br>A | $U_a$<br>$\boldsymbol{B}$ | $U_{\scriptscriptstyle{\theta\tau}}$<br>$\boldsymbol{B}$ | $U_c$<br>$\boldsymbol{B}$ | $U_{\text{as}}$<br>$\boldsymbol{B}$ | $U_{ec}$<br>$\boldsymbol{B}$ | 1.0000000001000<br>$U_{ca}$<br>Β | $U_{N^{\prime}N}$<br>$\boldsymbol{B}$ |
|------------------------------------|----------------------------------------------------------------------------------------------------|-----------------------------|----------------------------------------|---------------------------|------------------------|---------------------------|----------------------------------------------------------|---------------------------|-------------------------------------|------------------------------|----------------------------------|---------------------------------------|
| Трипровідна трифазна система       | Результати<br>розрахунку<br>симетрич-                                                                                        |                             |                                        |                           |                        |                           |                                                          |                           |                                     |                              |                                  |                                       |
|                                    | ного режиму<br>Результати<br>математич-<br>ного<br>моделювання                                                               |                             |                                        |                           |                        |                           |                                                          |                           |                                     |                              |                                  |                                       |
|                                    | Похибка                                                                                                    |                             |                                        |                           |                        |                           |                                                          |                           |                                     |                              |                                  |                                       |
|                                    | Результати<br>розрахунку<br>несиметри-<br>чного<br>режиму<br>Результати<br>математич-<br>ного<br>моделюва-<br>ННЯ<br>Похибка |                             |                                        |                           |                        |                           |                                                          |                           |                                     |                              |                                  |                                       |
| Чотирипровідна<br>грифазна система | Результати<br>розрахунку<br>несиметрич<br>ного режиму<br>Результати<br>математик-                                            |                             |                                        |                           |                        |                           |                                                          |                           |                                     |                              |                                  |                                       |
|                                    | ного<br>моделювання<br>Похибка                                                                                               |                             |                                        |                           |                        |                           |                                                          |                           |                                     |                              |                                  |                                       |

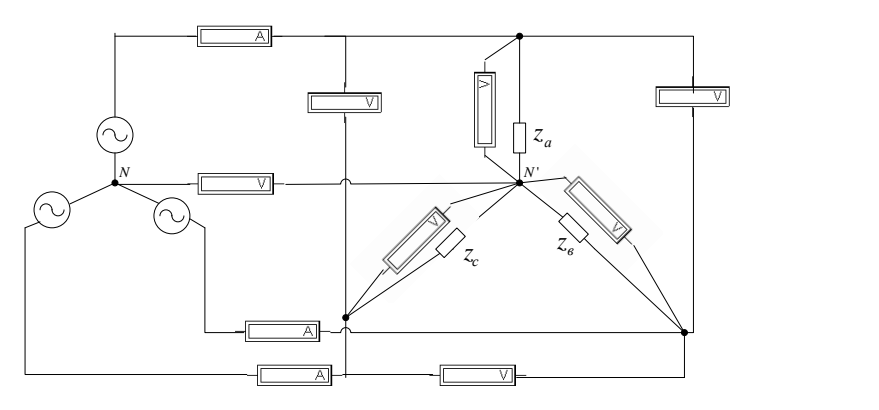

Рис. 10.2 Математичне моделювання трипровідної трифазної системи

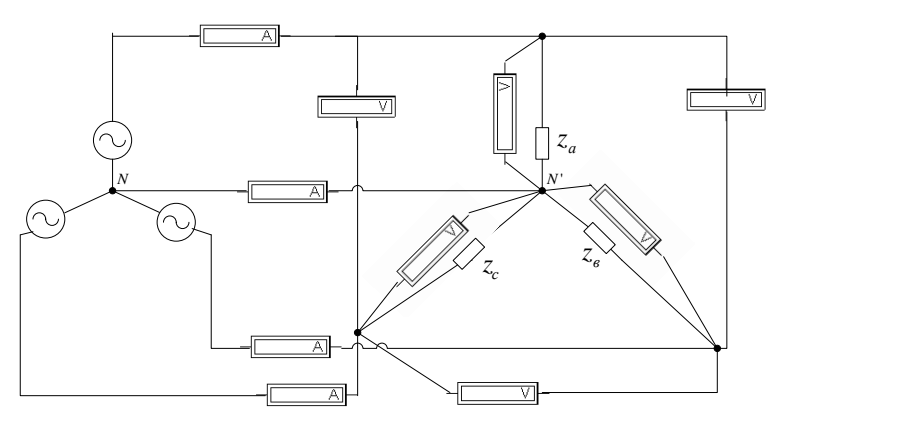

Рис. 10.3 Математичне моделювання чотирипровідної трифазної системи

## **Контрольні запитання**

1. Які напруги в трифазній системі називаються фазовими, а які лінійними?

2. Для якої цілі використовується нейтральний провід в трифазних колах?

3. Як визначається напруга переносу?

4. Яка трифазна система ЕРС або напруг називається симетричною і які умови її одержання?

### **Лабораторна робота №11**

#### **ДОСЛІДЖЕННЯ ПЕРЕХІДНИХ ПРОЦЕСІВ В ЕЛЕКТРИЧНИХ КОЛАХ ПЕРШОГО ПОРЯДКУ**

**Мета роботи** – вивчити перехідні процеси в лінійних нерозгалужених колах на реактивних елементах при підключенні електричного кола до джерела постійної напруги. Зняти осцилограми напруг і струмів при перехідних процесах в нерозгалужених колах з різними параметрами.

### **Теоретичні відомості**

Перехідні або неустановлені процеси мають місце при переході від одного установленого стану електричного кола до іншого і виникають при вмиканні, зміні напруги чи параметрів кола, короткому замиканні її елементів або інших змін.

Будь-які зміни в колі можна подати у вигляді тих чи інших перемикань, які будемо називати комутацією. Характер комутації на електричній схемі вказується за допомогою рубильника зі стрілкою (рис. 11.1), причому за напрямком стрілки можна судити замикається рубильник чи розмикається.

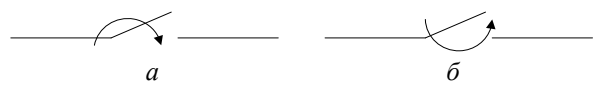

Рис. 11.1. Характер комутації: *а* – рубильник увімкнений; *б* – рубильник вимкнений

Передбачають, що комутація проходить при  $t = 0$ . При чому перший момент до комутації позначається  $t(0_{\_})$ , а перший момент після комутації  $t(0_+)$ .

Для аналізу перехідних процесів важливе значення мають два закони комутації.

За першим законом комутації струм в індуктивності не може змінюватися стрибкоподібно  $i_{L}(0_{-}) = i_{L}(0_{+})$ 

За другим законом комутації напруга на ємності не може змінюватися стрибкоподібно  $U_c(0_{\scriptscriptstyle{-}})=U_c(0_{\scriptscriptstyle{+}})$ .

Перший та другий закони комутації витікають з того, що енергія, яка акумулювалася в реактивних елементах електричного кола 2 , 2  $W_{L} = \frac{LI^{2}}{2}$ ,  $W_{C} = \frac{CU^{2}}{2}$  не може змінюватися стрибкоподібно,

інакше це означало б наявність нескінченної потужності.

Значення струмів в індуктивності та напруги на ємності в момент комутації називається початковими умовами.

Якщо струм в індуктивності та напруга на ємності в перший момент комутації дорівнюють нулю, то такі умови називаються нульовими початковими умовами.

Перехідні процеси в електричних колах описуються системами інтегрально-диференціальних рівнянь, які складаються на основі законів Кірхгофа для миттєвих значень струмів та напруг. В електротехніці для аналізу перехідних процесів широко застосовується класичний метод, що дозволяє спростити розгляд фізичних процесів.

Нехай в електричному колі (рис.11.2) раптово міняється опір. До комутації в колі існував опір  $R_0 + R$ , після комутації залишився опір тільки *R* . Вимагається дослідити перехідний струм *і*. Електричний стан схеми після комутації описується інтегральнодиференціальним рівнянням

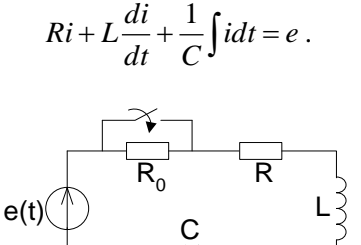

Рис. 11.2. Раптова зміна параметрів електричного кола

70

Якщо це рівняння продиференціювати за часом, то отримаємо диференціальне рівняння другого порядку, в якому як коефіцієнти виступають параметри кола чи їх комбінації

$$
L\frac{d^2i}{dt^2} + R\frac{di}{dt} + \frac{1}{C}i = \frac{de}{dt}.
$$

Як відомо з курсу математики загальний розв'язок лінійного неоднорідного диференціального рівняння дорівнює окремому розв'язку неоднорідного диференціального та загальному розв'язку однорідного диференціального рівняння. Окремий розв'язок неоднорідного диференціального рівняння знаходять з аналізу встановленого режиму після комутації. Тому цей режим називають примусовим режимом, а струми та напруги, знайдені в цьому режимі отримали назву примусових або встановлених.

Струми та напруги, знайдені при розв'язанні однорідних диференціальних рівнянь отримали назву вільних складників або вільних.

Однорідне диференціальне рівняння отримують із неоднорідного диференціального рівняння шляхом його звільнення від правої частини. Тоді для розглянутого кола однорідне диференціальне рівняння прийме вигляд

$$
\frac{d^2 i_{\rm s}}{dt^2} + \frac{R}{L} \frac{di_{\rm s}}{dt} + \frac{1}{LC} i_{\rm s} = 0.
$$

Розв'язок диференціального рівняння другого порядку записується в такому вигляді:

$$
i_{\rm e} = A_{\rm 1} e^{P_{\rm 1}t} + A_{\rm 2} e^{P_{\rm 2}t},
$$

де  $A_1$  і  $A_2$  – сталі інтегрування;  $p_1$  і  $p_2$  – корені характеристичного рівняння. Характеристичне рівняння отримаємо шляхом алгебраїзації початкового диференціального рівняння

$$
p^2CL + PCR + 1 = 0
$$

Дійсний (перехідний) струм дорівнює сумі примусової та вільної складових

$$
\dot{l}_{\text{\tiny B}} = \dot{l}_{\text{\tiny mp}} + \dot{l}_{\text{\tiny B}}.
$$

Розглянемо декілька прикладів перехідних процесів, які виникають при комутації в момент увімкненні електричного кола з реактивними елементами до напруги.

1. Нехай *RL*- коло під'єднується до постійної напруги *U* (рис. 11.3). Складемо диференціальне рівняння кола після комутації на основі другого закону Кірхгофа

$$
Ri + L\frac{di}{dt} = U,
$$

тобто отримали неоднорідне рівняння першого порядку.

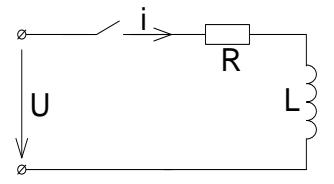

Рис. 11.3. Увімкнення *RL* - кола до постійної напруги

Загальне рівняння отриманого диференціального рівняння, як відомо, буде

$$
\dot{l}_{\text{\tiny B}} = \dot{l}_{\text{\tiny mp}} + \dot{l}_{\text{\tiny B}}.
$$

Примусова складова визначається як установлений струм в колі після закінчення перехідного процесу:

$$
i_{\rm np} = \frac{U}{R}.
$$

Вільна складова – загальний розв'язок однорідного диференціального рівняння:

$$
Ri_{\scriptscriptstyle B} + L\frac{di_{\scriptscriptstyle B}}{dt} = 0.
$$

Однорідне диференціальне рівняння першого порядку має своїм розв'язком вираз

$$
i_{\scriptscriptstyle B} = A e^{Pt}.
$$

де *L*  $p = -\frac{R}{\epsilon}$  — корінь характеристичного рівняння  $LP + R = 0$ .

Таким чином загальний розв'язок неоднорідного диференціального рівняння має вигляд:

$$
i = \frac{U}{R} + Ae^{-\frac{R}{L}t}.
$$
Для знаходження сталої інтегрування *А* звернемося до першого закону комутації. Так як струм в індуктивності не може змінюватися стрибкоподібно, а до комутації, тобто в момент  $\mathit{t}(0_{\scriptscriptstyle{-}})$ він дорівнював нулю, то

$$
i(0_{-})=0=i(0_{+})=\frac{U}{R}+A,
$$

звідки

$$
A=-\frac{U}{R}.
$$

Тоді закон наростання струму в колі буде

$$
i = \frac{U}{R} \left( 1 - e^{-\frac{t}{\tau}} \right),
$$

де *R*  $\tau = \frac{L}{R}$  має розмірність часу (Гн/Ом = с) і називається сталою часу розглянутого кола.

Перехідний процес часто можна вважати практично закінченим через інтервал часу  $3\tau$  з моменту комутації, коли стум досягає значення  $i(3\tau)$ *R*  $i(3\tau) = 0.95\frac{U}{R}$ . Так як залежність струму від часу знайдена, то можна визначити і залежності від часу напруг на резистивному та індуктивному елементах кола:

$$
U_r = Ri = U \left( 1 - e^{-\frac{t}{\tau}} \right);
$$
  

$$
U_L = L \frac{di}{dt} = U e^{-\frac{t}{\tau}}.
$$

Залежності перехідного процесу  $i_{\scriptscriptstyle{B}}(t)$ ,  $i_{\scriptscriptstyle{I\!P}}(t)$ ,  $i(t)$ ,  $u_{\scriptscriptstyle{R}}(t)$ ,  $u_{\scriptscriptstyle{L}}(t)$ представлені на рис. 11.4.

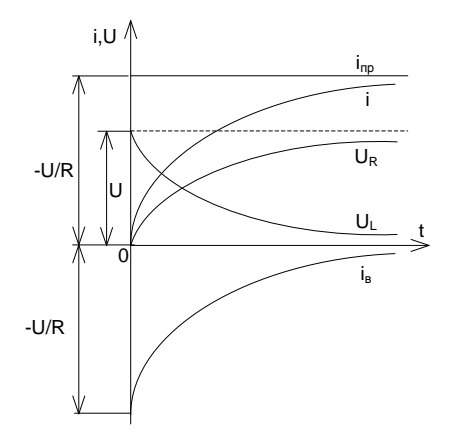

Рис. 11.4. Залежності перехідного процесу при підключенні *RL* - кола до постійної напруги

2. Замикання кола котушки індуктивності зі струмом. Розглянемо перехідний процес в колі котушки індуктивності зі струмом, яке має крім індуктивності *L* активний опір *R* , при замиканні її рубильником *P* (рис. 11.5). Запишемо диференціальне рівняння перехідного процесу в колі після замикання рубильника

$$
U_L + U_r = L\frac{di}{dt} + Ri = 0.
$$

Так як диференціальне рівняння однорідне, то його загальний розв'язок містить тільки вільну складову

$$
i = i_{\mathrm{B}} = Ae^{-\frac{t}{\tau}},
$$

де *R*  $\tau = \frac{L}{R}$  – стала часу.  $\mathsf{R}_0$  $\mathsf{E}(\bigwedge \qquad \chi^!\mathsf{P}$ t=0

Рис. 11.5. Коротке замикання кола котушки індуктивності зі струмом

R

U<sup>R</sup>

 $\sf U_L$ 

L

Щоб знайти сталу часу інтегрування *А*, звернемось до першого закону комутації. До замикання рубильника тобто в момент часу 0 *t* в котушці був постійний струм, який дорівнював  $R_0 + R$ *E*  $_0 +$ , тоді

$$
i(0_{-}) = \frac{E}{R_{0} + R} = i(0_{+}) = A.
$$

Струм в індуктивності буде дорівнювати

$$
i = \frac{E}{R_0 + R}e^{-\frac{t}{\tau}}
$$

і буде підтримуватися за рахунок енергії, яка накопичилася в її магнітному полі.

Тепер можна визначити залежності напруг на резистивному та індуктивному елементах

$$
U_R = Ri = \frac{RE}{R_0 + R} e^{-\frac{t}{\tau}};
$$
  

$$
U_L = L\frac{di}{dt} = -\frac{RE}{R_0 + R} e^{-\frac{t}{\tau}}
$$

.

Залежності перехідного процесу  $i(t)$ ,  $u_{L}(t)$ ,  $u_{R}(t)$  зображені на рис. 11.6.

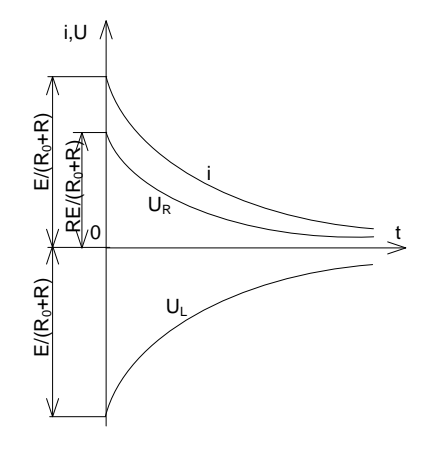

Рис. 11.6. Залежності перехідного процесу при замиканні кола індуктивності зі струмом

3. Підключення джерела постійної напруги до послідовного кола з резистивним і ємнісним елементами. Розглянемо перехідний процес, який виникає в колі заряджання ємнісного елемента від джерела постійної напруги (рис. 11.7).

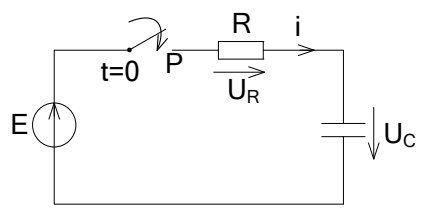

Рис. 11.7. Увімкнення *RC* - кола до постійної напруги

Складемо диференціальне рівняння для кола після замикання  $p$ убильника в момент  $t = 0$ 

$$
U_R + U_C = Ri + U_C = RC\frac{dU_C}{dt} + U_C = E.
$$

Загальний розв'язок неоднорідного диференціального рівняння подамо як суму двох складових  $U_{\textit{C}} = U_{\text{np}} + U_{\textit{B}}$ .

Перша складова відповідає примусовому режиму  $U_{\text{np}} = E$ , так як зарядка ємнісного елемента закінчиться, коли напруга  $U_c$ буде дорівнювати напрузі джерела.

Друга складова відповідає вільному процесу. Так як диференціальне рівняння кола першого порядку, то його розв'язок запишеться як  $U_{\text{B}} = Ae^{pt}$ , де *RC*  $p = -\frac{1}{\sqrt{2}}$  — корінь характеристичного рівняння  $RCP+1=0$ .

Тоді загальний розв'язок запишеться як

$$
U_C = U_{\rm mp} + U_{\rm b} = E + Ae^{-\frac{t}{RC}}.
$$

Для визначення сталої інтегрування *А* звернемося до другого закону комутації. Будемо вважати, що до замикання рубильників момент  $t = (0_)$ , ємнісний елемент не був заряджений. Тому  $U_c(0_{}) = 0 = U_c(0_{}) = E + A$ , звідки  $A = -E$ .

Тоді напруга на ємніснім елементі за час заряджання  $\bigg\}$  $\bigg)$  $\mathcal{L}_{\mathcal{L}}$  $\parallel$  $\setminus$  $E\left(1-e^{-\frac{t}{\tau}}\right)$  $U_c = E\left[1 - e^{-\tau}\right]$ , де  $\tau = RC$  стала часу кола, яка визначає швидкість

перехідного процесу.

Залежності від часу струму і напруги на резистивному елементі будуть відповідно:

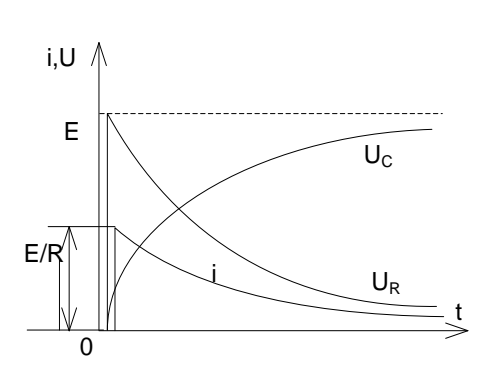

$$
i = C\frac{dU_c}{dt} = \frac{E}{R}e^{-\frac{t}{\tau}}; U_R = Ri = Ee^{-\frac{t}{\tau}}.
$$

Рис. 11.8. Залежності перехідного процесу при підключенні *RC* - кола до постійної напруги

4. Розрядка ємнісного елемента через резистивний елемент. Після замикання ємнісного елемента, зарядженого до напруги  $U_c = E$ , на резистивний елемент з опором *R* (рис. 11.8), в колі виникає струм, обумовлений зміною заряду *q* ємнісного елемента , *dt*  $C \frac{dU}{dt}$ *dt*  $i = -\frac{dq}{dt} = -C\frac{dU_c}{dt}$ , де знак мінус свідчить про те, що струм  $i - \mu e$ струм розрядки в контурі, позначений на рис. 11.8 пунктиром, направлений назустріч напрузі на конденсаторі.

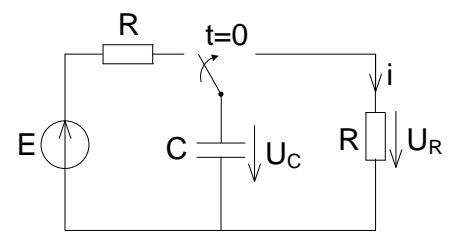

Рис. 11.9. Замикання ємнісного елемента на резистивний елемент

Складемо диференціальне рівняння для контуру який отримали після комутації

$$
U_R - U_C = Ri - U_C = RC \frac{dU_C}{dt} + U_C = 0.
$$

Так як в колі розрядки ємнісного елемента немає джерела ЕРС, то диференціальне рівняння однорідне і його загальний розв'язок має тільки вільну складову:

$$
U_c = U_{\rm B} = Ae^{-\frac{t}{RC}} = Ae^{-\frac{t}{\tau}}.
$$

Для визначення сталої *А* звернемося до другого закону комутації. Так як до комутації тобто в момент  $t = (0_)$  ємнісний елемент був заряджений до напруги джерела, то  $U_c(0_{}) = E = U_c(0_{}) = A$ . Тоді закон зміни напруги при розрядці ємнісного елемента

$$
U_C = E e^{-\frac{t}{\tau}},
$$

де  $\tau = RC - c$ тала часу кола. Розрядний струм буде дорівнювати

$$
i = -C\frac{dU_c}{dt} = \frac{E}{R}e^{-\frac{t}{\tau}}.
$$

Залежності перехідного процесу при замкненні ємнісного елемента на резистивний елемент приведені на рис. 11.10.

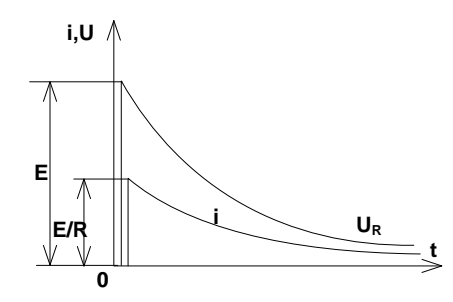

Рис. 11.10. Залежності  $U_c(t)$ ,  $i(t)$  при замиканні ємнісного елемента на резистивний елемент

## **Порядок виконання роботи**

1. Накреслити електричні схеми з одним реактивним елементом (рис. 11.11).

2. Параметри електричних кіл *R*, *L*, *C* вибрати відповідно варіанту з табл. 11.1.

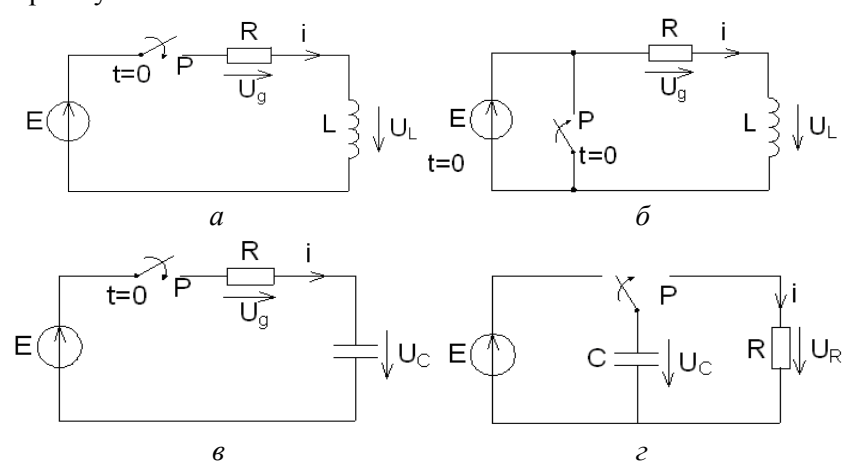

Рис. 11.11. Електричні схеми для дослідження перехідних процесів в колах першого порядку

3. Скласти диференціальні рівняння перехідного процесу для схем рис. 11.11 для двох режимів: режиму підключення до джерела постійної напруги (рис. 11.11, *а*, *в*) та режиму короткого замикання (рис. 11.11, *б*, *г*).

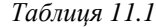

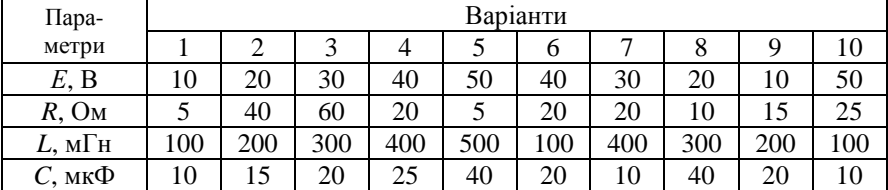

4. Визначити сталі часу  $\tau$  та практичну тривалість перехідного процесу  $t_n = 5\tau$  для двох режимів: режиму підключення до джерела постійної напруги та режиму короткого замикання.

5. Провести у середовищі MathCad розрахунок складених диференціальних рівнянь.

6. Побудувати графіки струмів і напруг для всіх режимів для схем на рис. 11.11.

7. Здійснити математичне моделювання заданих електричних кіл (рис. 11.11), використовуючи джерело напруги періодичних прямокутних імпульсів з амплітудою E і частотою  $f = \frac{1}{10}\tau$  $f = \frac{1}{10} \tau$ , що моделює періодичне підключення та коротке замикання дослідженого електричного кола (рис. 11.12), зняти осцилограми перехідних струмів та напруг на елементах кола (рис. 11.13). Порівняти результати розрахунку перехідних процесів для всіх режимів схем (див. рис. 11.11) з результатами математичного моделювання.

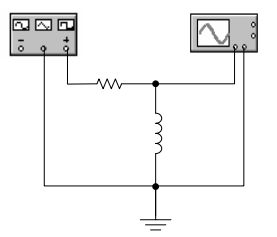

Рис. 11.12. Математичне моделювання перехідних процесів в електричному *RL* - колі

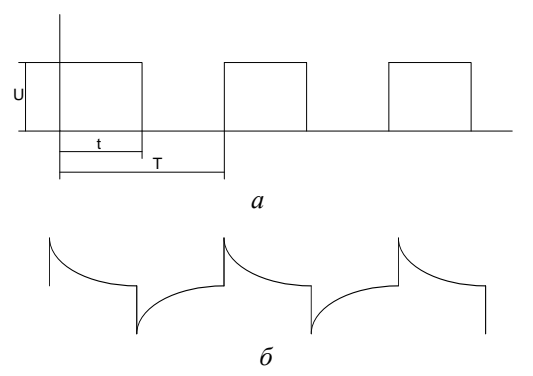

Рис. 11.13. Перехідні процеси в електричному *RL* - колі: *а* – графік зміни напруги генератора періодичних прямокутних імпульсів; *б* – осцилограма перехідної напруги на індуктивності

## **Зміст звіту**

Звіт повинен містити:

1. Мету і порядок виконання роботи.

2. Схеми досліджуваних електричних кіл першого порядку.

3.Диференціальні рівняння перехідних процесів та їх розрахунок.

4.Графічні залежності перехідних струмів і напруг за результатами розрахунку диференціальних рівнянь.

5. Осцилограми перехідних струмів та напруг на елементах досліджених електричних кіл.

6. Порівняння результатів розрахунку перехідних процесів з результатами математичного моделювання.

7. Короткі висновки за результатами роботи.

## **Контрольні питання**

1. Які причини виникнення перехідних процесів?

2. Сформулюйте закони комутації.

3. Поясніть, які умови називаються початковими і як вони визначаються?

4. Дайте визначення сталої часу і як вона пов'язана з тривалістю перехідного процесу.

5. Що таке примусова та вільна складові перехідного процесу?

## **Лабораторна робота №12**

# **ДОСЛІДЖЕННЯ ПЕРЕХІДНИХ ПРОЦЕСІВ В ЕЛЕКТРИЧНИХ КОЛАХ ДРУГОГО ПОРЯДКУ**

**Мета роботи** – вивчити перехідні процеси в лінійному нерозгалуженому *RLC-*колі при підключенні його до джерела постійної та синусоїдальної напруги. Зняти осцилограми напруг і струмів при перехідних процесах на реактивних елементах контуру.

## **Теоретичні відомості**

Припустимо, що перемикач на схемі рис. 12.1 перемикається з лівого положення в праве, причому до комутації конденсатор зарядився до величини напруги джерела  $U_{\scriptscriptstyle 0}$ .

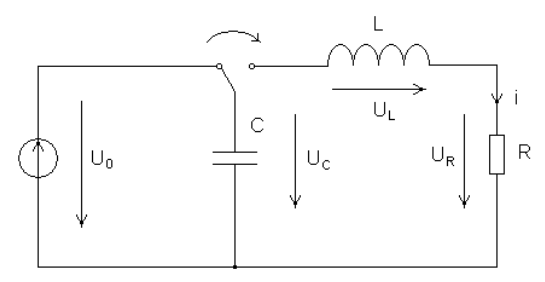

Рис. 12.1. Схема нерозгалуженого *RLC*- кола

Після комутації для послідовного контуру *RLC* на основі другого закону Кірхгофа для миттєвих значень можна записати, що

$$
U_{k} + U_{L} + U_{C} = Ri + L\frac{di}{dt} + U_{C} = 0,
$$

так як *dt*  $i_c = C \frac{dU_c}{dt}$ , то

$$
LC\frac{d^2U_c}{dt^2} + RC\frac{dU_c}{dt} + U_c = 0,
$$

тобто одержане лінійне диференціальне однорідне рівняння другого порядку для напруги на ємності *U<sup>C</sup>* , характеристичне рівняння якої

$$
L C p^2 + R C p + 1 = 0.
$$

Загальне рішення однорідного диференціального рівняння складається тільки з вільної складової

$$
U_C = U_{\rm B} = A_{\rm I} e^{p_1 t} + A_{\rm I} e^{p_2 t} ,
$$

де *L LC R L*  $p_{12} = -\frac{R}{2L} \pm \sqrt{\frac{R^2}{L^2} - \frac{1}{L^2}}$ 2L  $^-$  V 4L $^2$ 2  $\sum_{n=1}^{\infty}$  =  $-\frac{R}{2I} \pm \sqrt{\frac{R}{4I^2} - \frac{I}{IC}}$  – корені характеристичного рівняння.

Залежно від відношення параметрів корені можуть бути дійсними різними (якщо  $\frac{R}{4L^2}$ 2 4*L*  $\frac{R^2}{\sigma^2}$ *LC*  $\frac{1}{2}$  чи  $R > 2\sqrt{\frac{L}{g}} = 2\rho$ *C*  $\frac{L}{\epsilon}$  = 2 $\rho$ ), дійсними рівними  $(p_1 = p_2, \text{ якщо } R = 2\rho)$  і комплексними спряженими (якщо *R* < 2 )

$$
p_{\rm L2} = -\delta \pm j \omega_{\rm B}.
$$

У першому та другому випадках процес в колі – аперіодичний, в послідовному – коливальний, причому:

$$
\delta = \frac{R}{2L} - \text{Koephiqüdert згасання;}
$$
  
\n
$$
\omega_{\text{s}} = \sqrt{\frac{1}{LC} - \frac{R^2}{4L^2}} = \sqrt{\omega_0^2 - \delta^2} - \text{vacrota вільних коливань;}
$$
  
\n
$$
\omega_0 = \frac{1}{LC} - \text{vacrota власних коливань;}
$$
  
\n
$$
\tau = \left| \frac{1}{\delta} \right| - \text{стала часу компиванного контуру.}
$$

Підставивши комплексні значення коренів одержимо залежність від часу при коливальному процесі напруги на ємнісному елементі, а потім і для розрядного струму:

$$
U_C = e^{-\delta} (A_1 e^{j\omega_0 t} + A_2 e^{-j\omega_0 t});
$$
  
\n
$$
i = -C \frac{dU_C}{dt} = -Ce^{-\delta} \left[ -\delta (A_1 e^{j\omega_0 t} + A_2 e^{-j\omega_0 t}) + j\omega_0 (A_1 e^{j\omega_0 t} - A_2 e^{-j\omega_0 t}) \right].
$$
  
\n
$$
\text{Для значодження сталих інтерування } A_1 \text{ і } A_2 \text{ звернемося до}
$$

законів комутації для індуктивного та ємнісного елементів. До комутації в момент часу  $t = 0$  – напруга на ємнісному елементі дорівнювала напрузі джерела живлення *U*0 , а струму в індуктивному елементі не було.

Тоді можемо записати, що

$$
U_C(0_-) = U_0 = U_C(0_+) = A_1 + A_2 ;
$$
  
\n
$$
i(0_-) = 0 = i(0_+) = C[\delta(A_1 + A_2) - j\omega_0(A_1 - A_2)].
$$

Звідси

$$
A_1 = \frac{U_0(\delta + j\omega_0)}{2j\omega_0}; \ A_2 = \frac{U_0(j\omega_0 - \delta)}{2j\omega_0}.
$$

Враховуючи, що  $e^{i j \omega_0 t} = \cos \omega_0 t \pm j \sin \omega_0 t$  (формула Ейлера), отримаємо залежність напруги на ємнісному елементі від часу у вигляді

$$
U_C = \frac{U_0}{\omega_0} e^{-\alpha} \big( \omega_0 \cos \omega_0 t + \delta \sin \omega_0 t \big).
$$

 $U_c = e^{-\alpha} (A_e^{j/\omega_e} + A_e e^{-j\omega_e})$ ;<br>  $i = -C \frac{dU_c}{dt} = -Ce^{-\alpha} [-\delta (A_i e^{j\omega_e} + A_i e^{-j\omega_e}) + ja$ <br>
Для знаходження сталих інтегрування *4*<br>
законів комутації для індуктивного та ємні<br>
комутації в момент часу  $t = 0$  – напруга на<br>
дорівнюва Суму косинусоїдальної і синусоїдальної функцій можна замінити однією синусоїдальною функцією. Для цього припустимо, що відношення  $\frac{\omega_0}{\delta} = \text{tg}\tau$  $\frac{\omega_0}{s}$  = tg $\tau$ , тому будемо вважати, що  $\omega_0$  i  $\delta$  катети прямокутного трикутника, гіпотенуза якого дорівнює *LC LC*  $\overline{\omega_0^2 + \delta^2} = \sqrt{\frac{1}{LC} - \delta^2 + \delta^2} = \sqrt{\frac{1}{LC}}$ Тоді отримаємо

$$
U_C = \frac{U_0}{\omega_0 \sqrt{LC}} e^{-\tilde{\alpha}} \sin(\omega_0 t + \psi),
$$

а струм

$$
i = -C\frac{dU_c}{dt} = \frac{U_0}{\omega_0 L}e^{-\delta t}\sin \omega_0 t.
$$

Останні залежності показують, що напруга ємнісного елемента і розрядний струм можна розглядати, як синусоїдально змінні в часі величини, але з амплітудами, які зменшуються за експоненціальним законом при сталій часу *R*  $\tau = \frac{1}{\delta} = \frac{2L}{R}$ .

Залежності  $U_c(t)$  і розрядного струму подані на рис. 12.2.

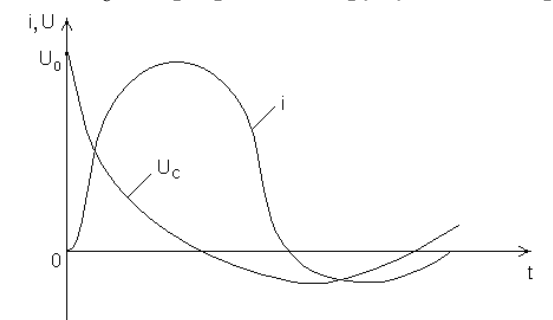

Рис. 12.2. Залежності напруги на ємнісному елементі та розрядного струму від часу при коливальному процесі в *RLC* - колі

Якщо  $\frac{R}{4I^2}$ 2 4*L*  $\frac{R^2}{\sqrt{R^2}}$ *LC*  $\frac{1}{2}$ , то дійсні корені характеристичного рівняння мають негативні різні значення, причому  $p_2 < p_1 < 0$ . Для знаходження сталих A<sub>1</sub> i A<sub>2</sub> скористуємося також законами комутації для ємнісного та індуктивного елементів

$$
U_C(0_-) = U_0 = U_C(0_+) = A_1 + A_2;
$$
  
\n
$$
i(0_-) = 0 = i(0_+) = -C \frac{dU_C}{dt}\bigg|_{t=0_+} = -C(p_1A_1 + p_2A_2),
$$

тобто

$$
A_1 = \frac{p_2 U_0}{p_2 - p_1} > 0; A_2 = \frac{p_1 U_0}{p_1 - p_2} < 0.
$$

Підставив значення сталих інтегрування, одержимо напругу на ємнісному елементі:

$$
U_C = \frac{p_2 U_0}{p_2 - p_1} e^{p_1 t} + \frac{p_1 U_0}{p_1 - p_2} e^{p_2 t}
$$

та значення струму розрядки:

$$
i=-C\frac{dU_c}{dt}=-\frac{p_1p_2U_0C}{p_2-p_1}\Big(e^{p_1t}-e^{p_2t}\Big).
$$

Криві зміни напруги приведені на рис. 12.3.

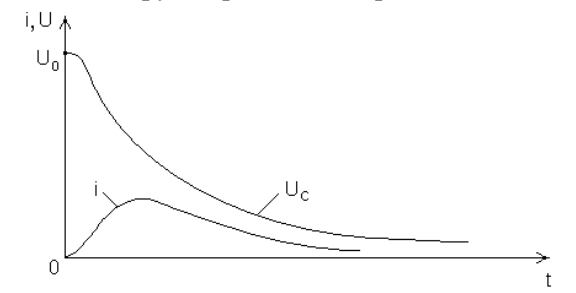

Рис. 12.3. Залежності напруги на ємнісному елементі та розрядного струму від часу при аперіодичному процесі розрядки в *RLC* - колі

Для граничного випадку аперіодичного процесу при  $L^2$  *LC*  $R^2$  1  $4L^2$  $\frac{a}{b^2} = \frac{1}{b-a}$  характеристичне рівняння має два однакових дійсних корені *L*  $p_1 = p_2 = p - \frac{R}{2R}$  $p_1 = p_2 = p - \frac{R}{2L}$  (кратні корені). При кратних коренях загальне рішення диференціального рівняння записується як  $U_c = (A_1 + A_2 t)e^{pt}$ , де сталі  $A_1$  і  $A_2$  визначаються на основі законів комутації. Тоді напруга на ємнісному елементі і струм за час граничного аперіодичного процесу розряду

$$
U_C = U_0 \left( 1 + \frac{R}{2L} t \right) e^{-\frac{R}{2L}t};
$$
  

$$
i = \frac{U_0}{L} + e^{-\frac{R}{2L}t}.
$$

При увімкненні нерозгалуженого *RLC* -кола до напруги вільна складова перехідного процесу накладається на примусову складову. Коли коло вмикається до постійної напруги  $U_{\alpha}$  (рис. 12.4), то

$$
U_{\rm b} = U_{\rm 0} \, ; \ \ U_{\rm C} = U_{\rm b} + U_{\rm np} = U_{\rm 0} + U_{\rm np} \, ,
$$

причому для аперіодичного випадку

$$
U_C = U_0 + A_1 e^{p_1 t} + A_2 e^{p_2 t},
$$

а для коливального

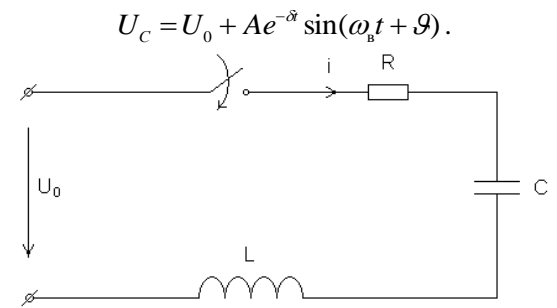

Рис. 12.4. Увімкнення *RLC* - кола до напруги джерела живлення

На рис. 12.5 зображені графіки зміни напруги на конденсаторі і струму в колі для аперіодичного і коливального процесів.

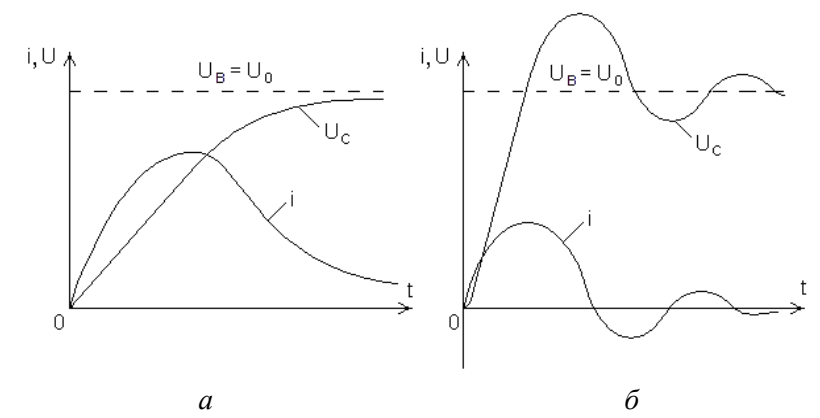

Рис. 12.5. Залежності напруги на ємнісному елементі та струму в колі при: аперіодичному (*а*); коливальному процесі (*б*)

Коли аперіодичний контур вмикається до синусоїдальної напруги  $u = U_m \sin(\omega t + \psi)$ , то загальне рішення для напруги на конденсаторі буде мати такий вигляд

$$
u_C = u_{\rm np} + u_{\rm s} = U_{Cm} \sin \left( \omega t + \psi - \varphi - \frac{\pi}{2} \right) + A_{\rm t} e^{p_{\rm t}t} + A_{\rm 2} e^{p_{\rm 2}t},
$$

причому, згасаюча аперіодична крива вільної складової накладається на встановлену синусоїдальну складову і графік виглядає так, ніби крива вільного процесу стала криволінійною віссю синусоїдальних коливань. По мірі згасання вільного процесу криволінійна вісь коливань переходить у вісь абсцис.

При увімкненні коливального контуру до синусоїдальної напруги відбувається накладання гармонічного встановленого процесу і вільного процесу згасаючих коливань.

Тоді напруга на конденсаторі запишеться як

$$
u_C = u_{\rm np} + u_{\rm s} = U_{Cm} \sin\left(\omega t + \psi - \varphi - \frac{\pi}{2}\right) + A e^{-\delta t} \sin(\omega_{\rm s} t + \vartheta).
$$

Вигляд кривої такого процесу залежить від співвідношення частот вільних коливань  $\omega_{\scriptscriptstyle \rm s}$  та примусових коливань  $\omega_{\scriptscriptstyle \rm s}$  які задаються джерелом живлення. Коливання меншої частоти стають криволінійною віссю для другого коливання. Коли частоти  $\omega_{\scriptscriptstyle \rm s}$  і  $\omega$ достатньо близькі одна до одної, то виникає специфічний процес коливань.

При увімкненні контуру до синусоїдальної напруги, то перехідний процес залежить від моменту ввімкнення.

## **Порядок виконання роботи**

1. Накреслити електричну схему нерозгалуженого кола (рис. 12.1).

2. Параметри електричного *RLC* -кола вибрати відповідно до варіанта з табл. 12.1.

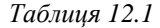

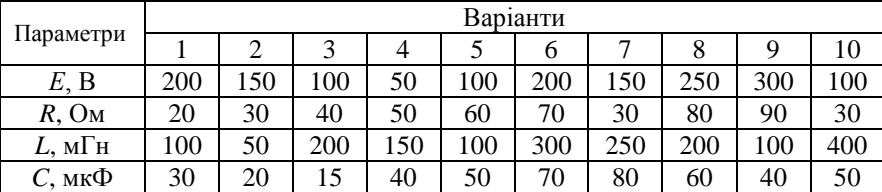

3. Скласти диференціальні рівняння відносно струму в колі та напруги на конденсаторі:

$$
\begin{cases}\nRi + L\frac{di}{dt} + U_c = 0; \\
C\frac{dU_c}{dt} = i.\n\end{cases}
$$

4. Визначити коефіцієнт згасання  $\delta$ , частоту вільних коливань  $\omega_{\rm s}$ , частоту власних коливань  $\omega$ , сталу часу  $\tau$ коливального контуру, визначити час практичного існування перехідного процесу  $t_n = 5\frac{1}{\delta}$  $t_{\rm n} = 5 \frac{1}{\rm s}$ .

5. Провести розрахунок диференціальних рівнянь за допомогою програмного пакета MathСad.

6. Здійснити математичне моделювання нерозгалуженого електричного кола. Зняти осцилограми перехідних струмів та<br>напруг на реактивних елементах. Порівняти результати напруг на реактивних елементах. моделювання та розрахунків.

7. Накреслити схему нерозгалуженого електричного кола (рис. 12.4), яке підключається до джерела постійної напруги.

8. Скласти диференціальні рівняння відносно струму та напруги на конденсаторі і визначити початкові умови

$$
\begin{cases}\nRi + L\frac{di}{dt} + U_c = E; \\
C\frac{dU_c}{dt} = i.\n\end{cases}
$$

Провести розрахунок диференціальних рівнянь.

9. Побудувати графіки перехідного струму та перехідних напруг на реактивних елементах.

10. Здійснити математичне моделювання електричного *RLC* кола. Зняти осцилограми перехідних струмів та напруг на реактивних елементах і порівняти їх з результатами розрахунків.

11. Накреслити схему нерозгалуженого електричного *RLC* кола (рис. 12.4), яке підключається до джерела синусоїдальної напруги.

12. Параметри електричного кола вибрати відповідно до варіанта з табл. 12.2.

13. Визначити власну частоту коливального контуру  $\omega_0$ , різницю частот  $\Omega = \omega - \omega_0$ , період коливань  $T$  джерела напруги.

*Таблиця 12.2*

| Параметри          | Варіанти |     |     |                |     |     |     |     |     |     |
|--------------------|----------|-----|-----|----------------|-----|-----|-----|-----|-----|-----|
|                    |          |     |     | $\overline{4}$ |     | 6   |     | 8   | 9   | 10  |
| E, B               | 200      | 100 | 150 | 120            | 100 | 200 | 300 | 250 | 120 | 100 |
| $R$ , $OM$         | 15       | 20  | 10  | 25             | 10  | 20  | 30  | 20  | 10  | 15  |
| $L$ , м $\Gamma$ н | 100      | 150 | 240 | 250            | 300 | 100 | 200 | 300 | 150 | 120 |
| $C$ , мк $\Phi$    | 200      | 300 | 100 | 250            | 400 | 200 | 100 | 300 | 500 | 200 |
| Гп                 | 50       | 75  | 100 | 150            | 200 | 300 | 400 | 350 | 200 | 100 |

14. Скласти диференціальні рівняння стану коливального контуру та провести їх розрахунок:

$$
\begin{cases}\n\frac{di}{dt} = \frac{E_m \sin \omega t}{L} - \frac{R}{L}i - \frac{1}{L}U_c; \\
\frac{dU_c}{dt} = \frac{1}{C}i.\n\end{cases}
$$

15. Побудувати графіки перехідного струму та напруг на реактивних елементах.

16. Здійснити математичне моделювання електричного кола з джерелом напруги синусоїдальної форми. Зняти осцилограми перехідних струмів та напруг на реактивних елементах. Порівняти результати моделювання та розрахунки.

#### **Зміст звіту**

Звіт повинен містити:

1. Мету і порядок виконання роботи.

2. Схеми досліджуваних електричних кіл другого порядку.

3. Диференціальні рівняння перехідних процесів та їх розрахунок.

4. Графічні залежності перехідних струмів і напруг на реактивних елементах, що одержані за результатами розрахунку диференціальних рівнянь.

5. Осцилограми перехідних струмів та напруг на елементах досліджених електричних кіл.

6. Порівняння результатів розрахунку перехідних процесів з результатами математичного моделювання.

7. Короткі висновки за результатами роботи.

## **Контрольні питання**

1. З яких складових складається загальне рішення неоднорідного диференціального рівняння?

2. Як визначаються сталі інтегрування?

3. Назвіть типи перехідних процесів залежно від відношення параметрів *R* , *L* , *C* елементів схеми.

4. Як визначається час практичного існування перехідного процесу?

## **Лабораторна робота №13**

# **ВИЗНАЧЕННЯ ПАРАМЕТРІВ ТА ДОСЛІДЖЕННЯ ВХІДНИХ І ПЕРЕДАВАЛЬНИХ ХАРАКТЕРИСТИК ЧОТИРИПОЛЮСНИКІВ**

**Мета роботи** – провести визначення параметрів чотириполюсників. Дослідити залежність модуля і фази вхідного комплексного опору чотириполюсника від частоти. Визначити комплексні передавальні функції за напругою  $K_U(j\omega)$ , струмом  $K_I(j\omega)$  та передавальну фазочастотну характеристику  $\Psi_U(\omega)$ чотириполюсника.

## **Теоретичні відомості**

Чотириполюсником називається частина електричного кола з двома парами зажимів, які можуть бути вхідними або вихідними.

Коли до зажимів *I* і *I'* приєднано джерело електричної енергії, а до зажимів *2* і *2' –* приймач електричної енергії, де перша пара зажимів є вхідною, а друга – вихідною (рис. 13.1).

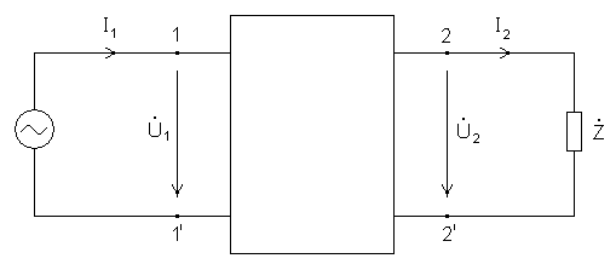

Рис. 13.1. Схема пасивного чотириполюсника

Якщо схема внутрішніх з'єднань елементів пасивного чотириполюсника (який не містить джерела ЕРС) незмінна, а самі елементи лінійні, то напруга і струм на вході, а також напруга і струм на виході пов'язані двома рівняннями, які прийнято називати основними рівняннями чотириполюсника:

$$
\dot{U}_1 = A\dot{U}_2 + B\dot{I}_2 ;
$$
\n
$$
\dot{I}_1 = C\dot{U}_2 + D\dot{I}_2.
$$

Величини *A*, *B* , *C* , *D* – параметри чотириполюсника – комплексні коефіцієнти, які залежать від схеми внутрішніх з'єднань його елементів, їх параметрів і частоти синусоїдального струму. Параметри *A* і *D* мають нульову розмірність, *B* – розмірність опору, а *C* – розмірність провідності. Для кожного чотириполюсника вони можуть бути визначені розрахунковим чи дослідницьким шляхами. Коефіцієнти пов'язані співвідношенням

$$
AD-DC=1.
$$

Це рівняння називають рівнянням зв'язку « *A*- параметрів». При аналізі схем заміщення електронних і напівпровідникових приладів та пристроїв (наприклад, підсилювачів) користуються системою « *H* - параметрів»

$$
\dot{U}_1 = H_{11}\dot{I}_1 + H_{12}\dot{U}_2 ;
$$
\n
$$
\dot{I}_2 = H_{21}\dot{I}_1 + H_{22}\dot{U}_2 .
$$

Параметри *A*, *B* , *C* , *D* дослідним шляхом визначаються за результатами дослідів режимів холостого ходу та короткого замикання.

Під час дослідження режиму ХХ чотириполюсника, якщо комплексний опір навантаження  $Z = \infty$ , вторинний струм  $\dot{I}_2 = 0$ , первинна напруга  $\dot{U}_{1x}$  визначає струм  $\dot{I}_{1x}$ , потужність  $P_{1x}$  і вторинну напругу  $\dot{U}_{2x}$  (рис. 13.2), рівняння чотириполюсника приймає вигляд:

$$
\dot{U}_{1x} = A \dot{U}_{2x} ; \dot{I}_{1x} = C \dot{U}_{2x} ,
$$

звідки

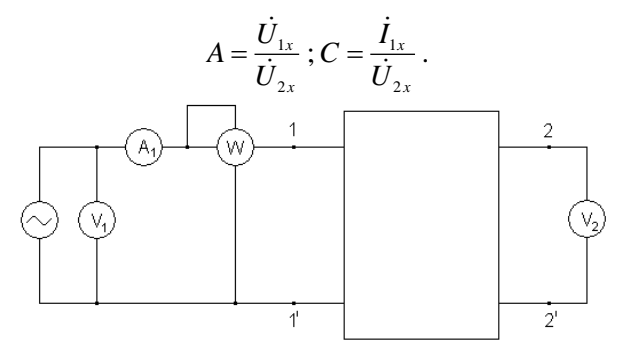

Рис. 13.2. Електрична схема дослідження режиму ХХ чотириполюсника

Вхідний комплексний опір чотириполюсника при ХХ

$$
\dot{Z}_{1x} = \frac{\dot{U}_{1x}}{\dot{I}_{1x}} = \frac{U_{1x}}{I_{1x}} e^{j\varphi_{1x}} = Z_{1x} e^{j\varphi_{1x}} = \frac{A}{C},
$$

а зсув фаз між напругою  $\dot{U}_{1x}$  і струмом  $\dot{I}_{1x}$ :

$$
\varphi_{1x} = \arccos \frac{P_{1x}}{U_{1x}I_{1x}},
$$

де *U*1*<sup>x</sup>* , *x I*1 , *P*1*<sup>x</sup>* – напруга, струм і потужність виміряні з боку входу чотириполюсника при його ХХ.

Аналогічно під час дослідження режиму КЗ чотириполюсника (рис. 13.3), коли комплексний опір навантаження  $\dot{Z}$  = 0 і вторинна напруга  $\dot{U}$  = 0, а первинна напруга  $\dot{U}_{_{1\kappa}}$  підібрана

так, щоб вторинний струм  $\, \dot{I}_{\rm z_K} \,$ не перевищував номінальний струм чотириполюсника.

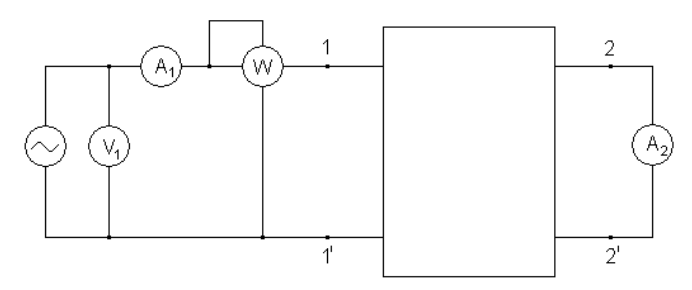

Рис. 13.3. Електрична схема дослідження короткого замикання чотириполюсника

Тоді рівняння такого чотириполюсника будуть наступними  $\dot{U}_{1\kappa} = B\dot{I}_{2\kappa}$ ;  $\dot{I}_{1\kappa} = D\dot{I}_{2\kappa}$ ,

звідки

$$
B=\frac{\dot{U}_{1\kappa}}{\dot{I}_{2\kappa}}; D=\frac{\dot{I}_{1\kappa}}{\dot{I}_{2\kappa}}.
$$

В цьому випадку вхідний опір чотириполюсника

$$
\dot{Z}_{1\kappa} = \frac{\dot{U}_{1\kappa}}{\dot{I}_{1\kappa}} = \frac{\dot{U}_{1\kappa}}{I_{1\kappa}} e^{j\varphi_{1\kappa}} = Z_{1\kappa} e^{j\varphi_{1\kappa}} = \frac{B}{D},
$$

а зсув фаз між напругою  $\dot{U}_{1\kappa}$  і струмом  $\dot{I}_{1\kappa}$ 

$$
\varphi_{1k} = \arccos \frac{P_{1k}}{U_{1k}I_{1k}},
$$

де *U*1*<sup>k</sup>* , *k I*1 , *P*1*<sup>k</sup>* – напруга, струм та потужність, які виміряні з боку входу чотириполюсника при замиканні його вихідних зажимів накоротко.

Якщо поміняти місцями джерело і приймач, то можна за результатами досліджень режиму КЗ знайти вхідний комплексний опір чотириполюсника:

$$
\dot{Z}_{2k} = \frac{\dot{U}_{2k}}{\dot{I}_{2k}} = \frac{U_{2k}}{I_{2k}} e^{j\varphi_{2k}} = \frac{B}{A},
$$

тоді кут зсуву фаз між напругою  $\dot{U}_{_{2k}}$  та струмом  $\dot{I}_{_{2k}}$ 

$$
\varphi_{2k} = \arccos \frac{P_{2k}}{U_{2k}I_{2k}},
$$

де  $U_{2k}$ ,  $I_{2k}$ ,  $P_{2k}$  – напруга, струм та потужність в цьому режимі.

Розрахувавши систему рівнянь

$$
\frac{A}{C} = Z_{1x} ; \frac{B}{D} = Z_{1k} ;
$$
  

$$
\frac{B}{A} = Z_{2k} ; AD - BC = 1 ;
$$

одержимо параметри чотириполюсника, що виражені через його вхідні опори:

$$
A = \sqrt{\frac{Z_{1x}Z_{1k}}{Z_{2k}(Z_{1x} - Z_{1k})}}; B = AZ_{2k}; C = \frac{A}{Z_{1x}}; D = \frac{AZ_{2k}}{Z_{1k}}.
$$

Всякий лінійний пасивний чотириполюсник може бути представлений *T* - чи *П* - подібною схемою заміщення, в яку входять три елементи з комплексними опорами  $Z_1$ ,  $Z_0$ ,  $Z_2$  з'єднані зіркою або три елемента з комплексними опорами  $Z_1'$ ,  $Z_0'$ ,  $Z_2'$ з'єднані трикутником (рис. 13.4).

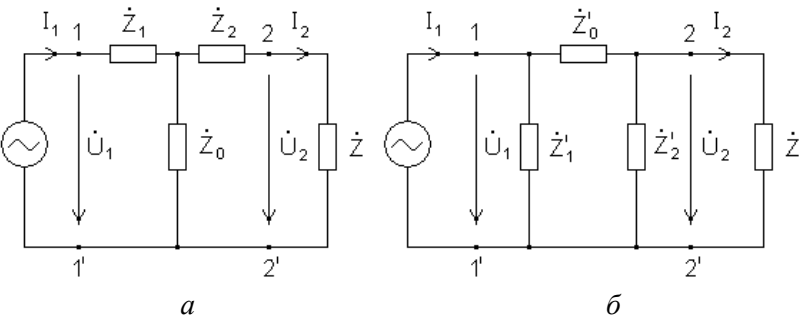

Рис. 13.4. Схеми заміщення чотириполюсника: *а* – *T* - подібна; *б* – *П* - подібна

Застосовуючи рівняння законів Кірхгофа до *T* - подібної схеми заміщення (див. рис. 13.4, *а*) при вибраних додаткових напрямах струмів і напруг одержуємо:

$$
A = 1 + \frac{Z_1}{Z_0}; \qquad B = Z_1 + Z_2 + \frac{Z_1 Z_2}{Z_0}; \quad C = \frac{1}{Z_0}; \quad D = 1 + \frac{Z_2}{Z_0}.
$$

Звідси виходить, що комплексні опори елементів *T* - подібної схеми заміщення чотириполюсника будуть:

$$
Z_1 = \frac{A-1}{C}; Z_0 = \frac{1}{C}; \quad Z_2 = \frac{D-1}{C}.
$$

Останні формули дають можливість знайти комплексні опори  $Z_0$ ,  $Z_1$ ,  $Z_2$  по коефіцієнтах чотириполюсника *A*, *C*, *D*. Аналогічні випадки для *П* - подібної схеми заміщення (див. рис. 13.4, *б*) дають

$$
A = 1 + \frac{Z'_0}{Z'_2}; \quad B = Z'_0; \quad C = \frac{1}{Z'_1} + \frac{1}{Z'_2} + \frac{Z'_0}{Z_1 Z_2}; D = 1 + \frac{Z'_0}{Z_1}.
$$

Комплексні опори елементів *П* - подібної схеми заміщення чотириполюсника можуть бути визначені за такими формулами:

$$
Z_0' = B \; ; \; \; Z_1' = \frac{B}{D-1} \; ; Z_2' = \frac{B}{A-1} \; .
$$

Таким чином між параметрами чотириполюсників і комплексними опорами елементів *T* - і *П* - подібних схем заміщення існує однозначна залежність.

Робота чотириполюсника при любому навантаженні може бути досліджена за допомогою системи рівнянь

$$
\dot{U}_1 = A\dot{U}_2 + B\dot{I}_2 ;
$$
\n
$$
\dot{I}_1 = C\dot{U}_2 + D\dot{I}_2 .
$$

Якщо розглядати чотириполюсник разом з його навантаженням, як двополюсник, то вхідний опір всієї системи при прямому ввімкнені чотириполюсника (рис. 13.5, *а*)

$$
Z_{1u} = \frac{\dot{U}_{1u}}{\dot{I}_{1u}} = \frac{A\dot{U}_2 + B\dot{I}_2}{C\dot{U}_2 + D\dot{I}_2} = \frac{A\frac{\dot{U}_2}{\dot{I}_2} + B}{C\frac{\dot{U}_2}{\dot{I}_2} + D} = \frac{AZ_u + B}{CZ_u + D}.
$$

При зворотному увімкненні чотириполюсника (рис. 13.5, *б*)

$$
Z_{2n} = \frac{\dot{U}_{2n}}{\dot{I}_{2n}} = \frac{D\dot{U}_1 + B\dot{I}_1}{C\dot{U}_1 + A\dot{I}_1} = \frac{D\frac{\dot{U}_1}{\dot{I}_1} + B}{C\frac{\dot{U}_1}{\dot{I}_1} + A} = \frac{DZ_n + B}{CZ_n + A}.
$$

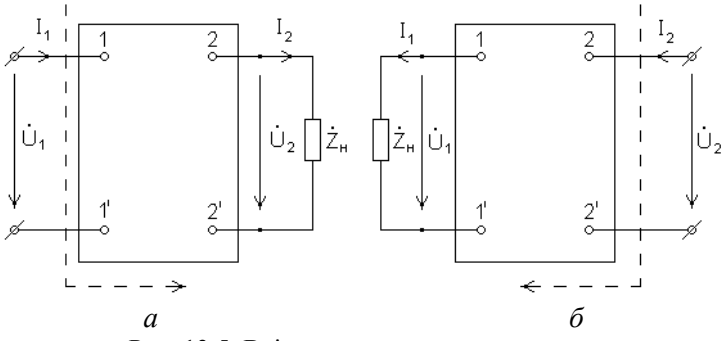

Рис. 13.5. Ввімкнення чотириполюсника: *а* – пряме; *б* – зворотне

Для любого чотириполюсника можна підібрати два таких опори, які будуть задовольняти наступним умовам (рис. 13.6, *а*, *б*):

1) при підключенні до виходу чотириполюсника опору  $Z_{2c}$ його вхідний опір дорівнюватиме  $Z_{\text{\tiny{IC}}}$ ;

2) при підключенні до входу чотириполюсника опору  $Z_{1c}$ його вхідний опір з боку вихідних зажимів дорівнюватиме  $Z_{\rm 2C}$  .

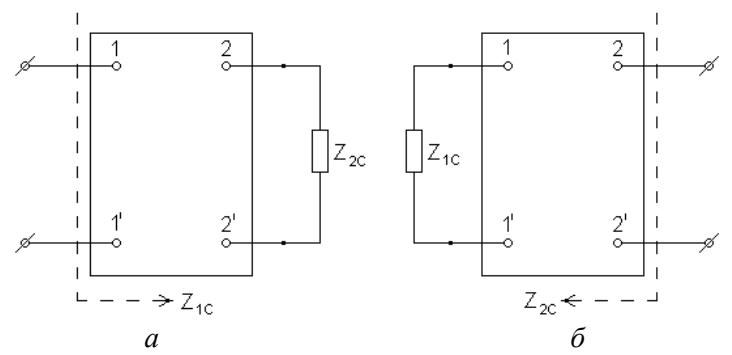

Рис. 13.6. Ввімкнення характеристичних опорів на вхід (*а*); на вихід чотириполюсника (*б*)

Такі опори називаються характеристичними. Такі опори можуть бути виражені через первинні параметри, наприклад, через « *A*- параметри»

$$
\begin{cases} Z_{1C} = \frac{AZ_{2C} + B}{CZ_{2C} + D}; \ Z_{1C} = \sqrt{\frac{AB}{CD}}; \\ Z_{2C} = \frac{DZ_{1C} + B}{CZ_{1C} + A}; \ Z_{2C} = \sqrt{\frac{DB}{CA}}. \end{cases}
$$

Відношення комплексного струму чи напруги на виході чотириполюсника до комплексного струму чи напруги на вході називається комплексною передавальною функцією

$$
K_U = \frac{\dot{U}_2}{\dot{U}_1} = K_U(\omega)e^{j\varphi_U(\omega)},
$$

де  $K_U(\omega)$  – передавальна амплітудно-частотна характеристика (АЧХ);  $\varphi_{\scriptscriptstyle U}(\omega)$  – передавальна фазочастотна характеристика (ФЧХ).

$$
K_{I} = \frac{\dot{I}_{2}}{\dot{I}_{1}} = K_{I}(\omega)e^{j\varphi_{I}(\omega)} - \text{комплексна передавальна функци}
$$

чотириполюсника за струмом.

#### **Порядок виконання роботи**

1. Визначити коефіцієнти *A*, *B* , *C* , *D* чотириполюсника, якщо задані його параметри. Параметри чотириполюсника вибрати відповідно до варіанту з табл. 13.1.

2. Накреслити схему досліджуваного чотириполюсника (рис. 13.7).

3. Розрахувати комплексний вхідний опір Z<sub>вх</sub> навантаженого чотириполюсника та побудувати його графік залежно від частоти  $\omega$ .

4. Здійснити математичне моделювання навантаженого чотириполюсника (рис. 13.8), причому параметри схеми задані в табл. 13.2.

5. При постійній величині вхідної напруги і змінній її частоті зняти необхідні дані для експериментальних залежностей передавальної функції чотириполюсника за напругою  $K_U(\omega)$  та передавальної функції чотириполюсника за струмом  $K_{I}(\omega)$ .

6. Побудувати графіки залежностей  $K_U(\omega)$  та  $K_I(\omega)$  від частоти  $\omega$ .

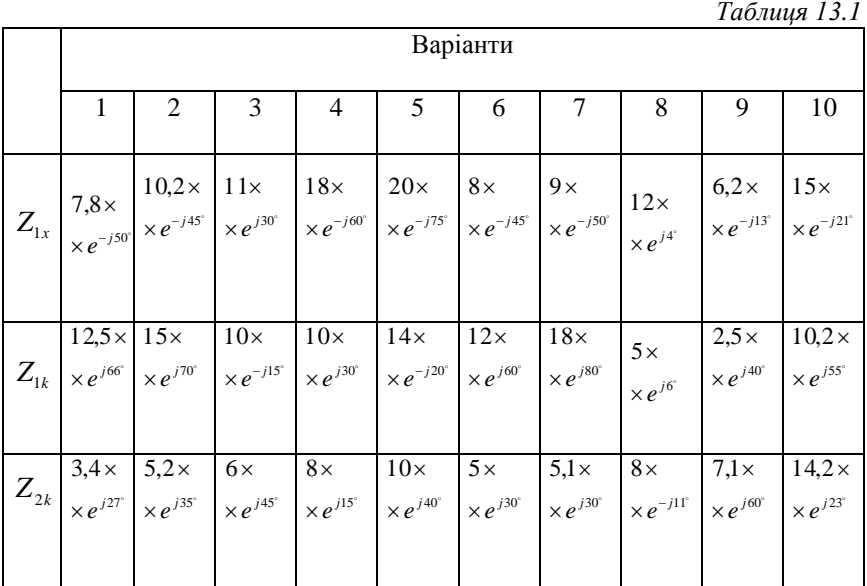

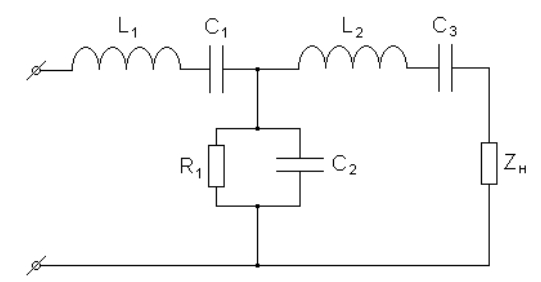

Рис. 13.7. Електрична схема чотириполюсника

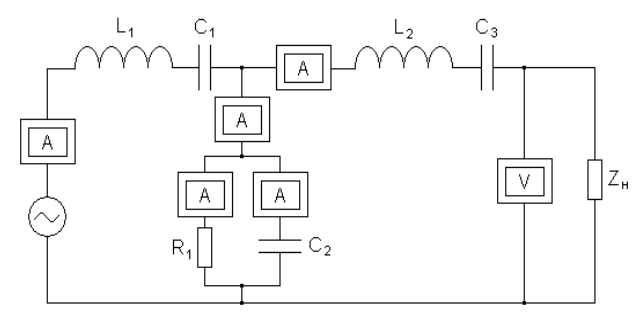

Рис. 13.8. Математичне моделювання навантаженого чотириполюсника

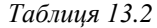

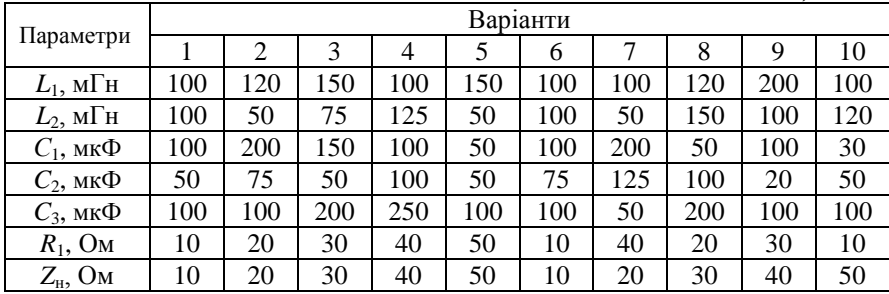

## **Зміст звіту**

Звіт повинен містити:

1. Мету і порядок виконання роботи.

2. Необхідні розрахункові формули.

3. Схему досліджуваного навантаженого чотириполюсника.

4. Схему математичного моделювання чотириполюсника.

5.Таблицю з експериментальними даними математичного моделювання навантаженого чотириполюсника.

6. Графіки передавальних функцій  $K_U(\omega)$  та  $K_I(\omega)$ .

7. Порівняння результатів розрахунку з результатами математичного моделювання.

8. Короткі висновки за результатами роботи.

## **Контрольні питання**

1. Дайте визначення чотириполюсника.

2. Запишіть рівняння чотириполюсника (див. рис. 13.8) в *Y* та *Z* -параметрах.

3. Як експериментально визначаються основні параметри чотириполюсника?

4. Назвіть основні схеми заміщення чотириполюсників.

5. Як визначаються характеристичні опори через первинні параметри?

## **Лабораторна робота №14**

## **ДОСЛІДЖЕННЯ ЕЛЕКТРИЧНИХ ФІЛЬТРІВ**

**Мета роботи** – дослідити роботу одно- і двухланкового фільтра нижніх частот (ФНЧ), побудувати амплітудно-частотну характеристику АЧХ досліджуваних фільтрів для різних значень хвильового опору та частот зрізу, визначити як ці параметри впливають на АЧХ.

## **Теоретичні відомості**

Під електричними фільтрами розуміють чотириполюсники, які включаються між джерелом живлення і приймачем (навантаженням), призначення яких полягає в тому, щоб без затухання пропускати до приймача сигнали одних частот і затримувати інші частоти.

Діапазон частот, які пропускаються фільтром без затухання називають смугою пропускання, діапазон частот, які пропускаються з затуханням – смугою затухання.

Електричні фільтри збирають із індуктивних котушок і ємностей, і як правило, по симетричних Т- чи П- схемах. (рис. 14.1а, б).

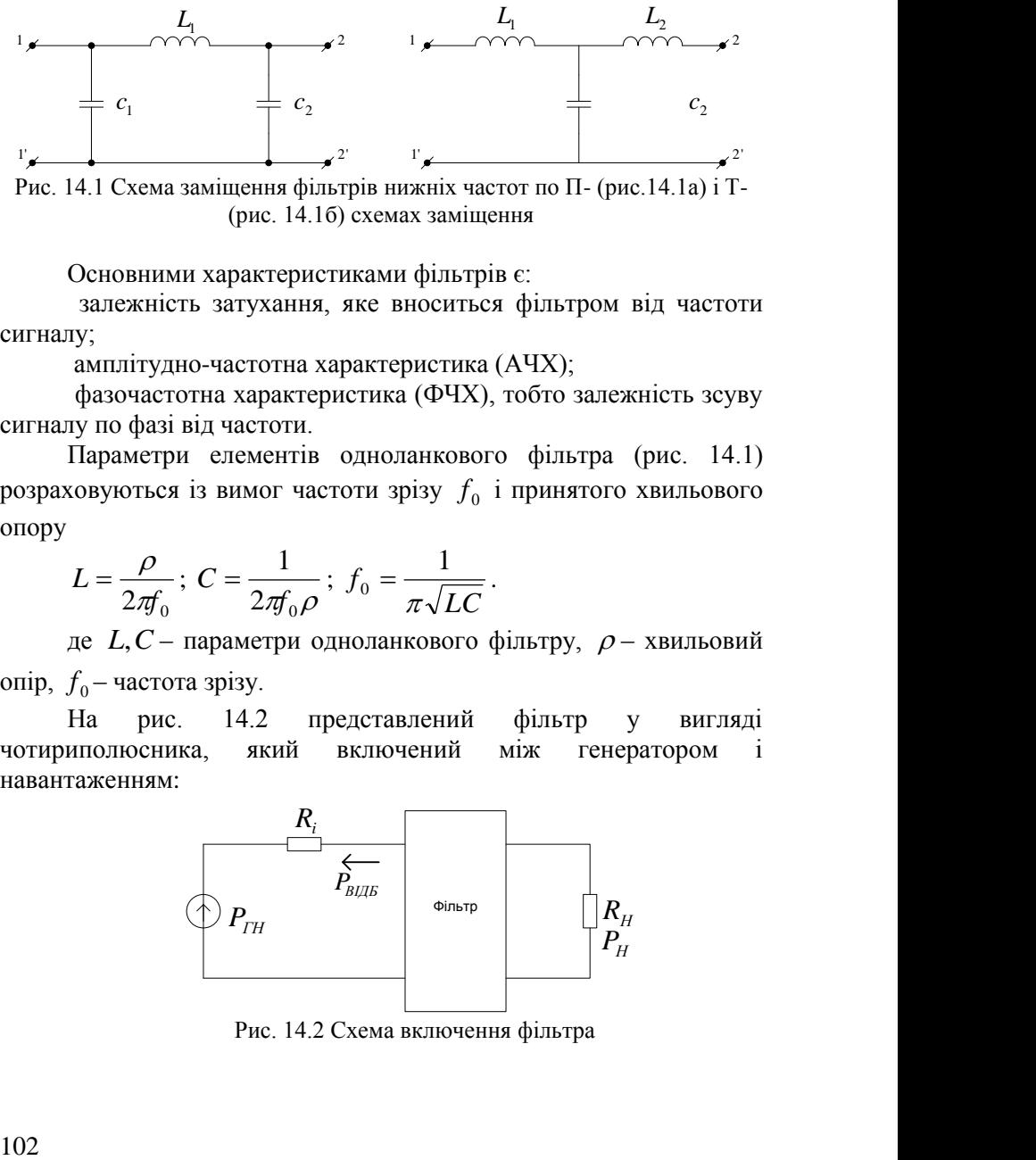

Рис. 14.1 Схема заміщення фільтрів нижніх частот по П- (рис.14.1а) і Т- (рис. 14.1б) схемах заміщення

Основними характеристиками фільтрів є:

залежність затухання, яке вноситься фільтром від частоти сигналу;

амплітудно-частотна характеристика (АЧХ);

фазочастотна характеристика (ФЧХ), тобто залежність зсуву сигналу по фазі від частоти.

Параметри елементів одноланкового фільтра (рис. 14.1) розраховуються із вимог частоти зрізу  $f_0$  і принятого хвильового опору

$$
L = \frac{\rho}{2\pi f_0}; \ C = \frac{1}{2\pi f_0 \rho}; \ f_0 = \frac{1}{\pi \sqrt{LC}}.
$$

де  $L, C$  – параметри одноланкового фільтру,  $\rho$  – хвильовий опір, 0 *f* – частота зрізу.

На рис. 14.2 представлений фільтр у вигляді чотириполюсника, який включений між генератором і навантаженням:

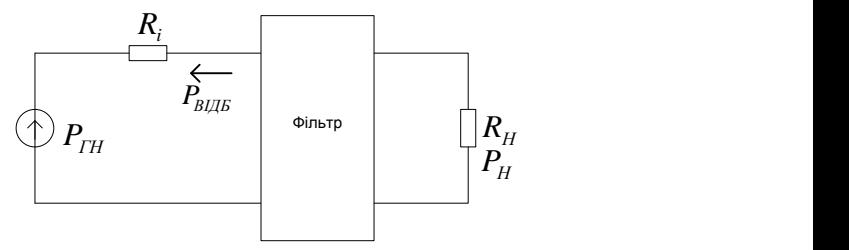

Рис. 14.2 Схема включення фільтра

Баланс потужностей сигналів в такому фільтрі (рис. 14.2) можна представити слідуючим рівнянням:

 $P_{TH} = P_H + P_{B\#B}$ .

де *РГН* – максимальна потужність джерела сигналів, яка віддається в узгодженому режимі,

*PН* – потужність, яка передається до навантаження,

*РВІДБ* . – потужність, яка відбивається від входу фільтра.

Коефіцієнт передачі потужності від генератора до навантаження:

$$
K_{\Pi} = \frac{P_{\mu}}{P_{\Gamma_{HOM}}}.
$$

Величина обернена *К <sup>П</sup>* – затухання фільтра: *Н*  $\frac{I_{HOM}}{P_H}$  $B_3 = \frac{P_{\text{ThOM}}}{P}$ .

Границі зміни величини  $K_{\Pi} = 0.1$ , величини  $B_3 = 1..\infty$ . Затухання прийнято виражати в децибелах:

$$
B_3 = 10 \lg B_3 = 10 \lg(\frac{P_{T_{HOM}}}{P_H}) = -10 \lg(K_H)
$$

Затухання  $B_3$  може змінюватись в границях від  $0.\infty$ . Залежність *ВЗ* від частоти сигналу *f* – характеристика затухання  $\phi$ ільтра:  $B_3 = \Phi(t)$ .

Очевидно, що в ідеальному випадку фільтр повинен мати в полосі пропускання  $B_3 = 0$ , в полосі загородження  $B_3 = \infty$ 

Частоту, яка являється граничною між зонами пропускання і зоною затухання називають частотою зрізу.

В інших випадках замість характеристики затухання  $B_3 = \Phi(t)$  використовують залежність коефіцієнта передачі фільтру потужності:

$$
K_{\Pi}(\omega) = \frac{P_{\Pi}(\omega)}{P_{\Gamma_{\text{HOM}}}}.
$$

Характеристики затухання і коефіцієнта передачі по потужності для фільтрів нижніх частот приведені на рис. 14.3.

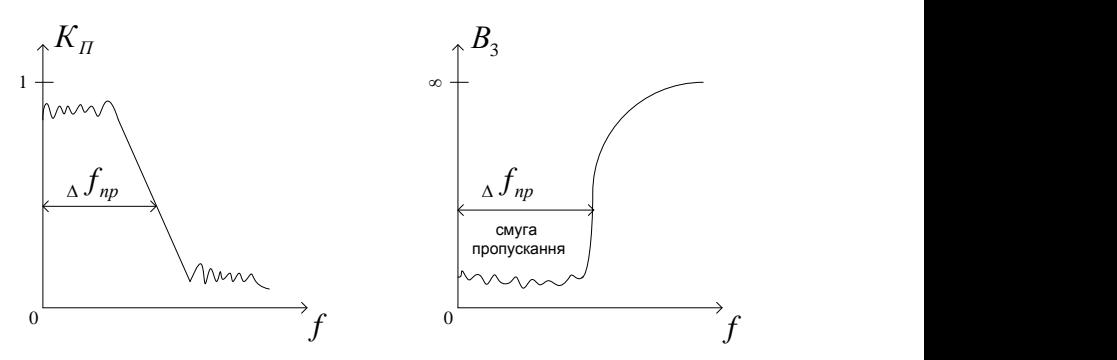

Рис. 14.3. Характеристики затухання і коефіцієнта передачі по потужності для фільтрів нижніх частот.

Для збільшення затухання у смузі непропускання ділянки ФНЧ з'єднують каскадно.

## **Порядок виконання роботи.**

1. Розрахувати елементи *L , C* одноланкового ФНЧ по данним частоти зрізу  $f_0$  і характеристичному опору  $\rho$ . Параметри  $f_{\rm 0}$  і  $\,\rho\,$  взяти відповідно варіанту з табл. 14.4

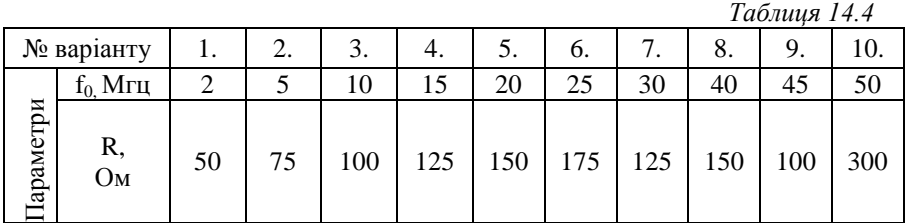

2. Здійснити математичне моделювання одноланкового ФНЧ (рис. 14.4). На екрані віртуального осцилографа отримати АЧХ, як відношення напруги на виході фільтру до напруги генератора.

Зміну частоти вхідного сигналу в схемі здійснюється за допомогою пере налаштування по частоті генератора.

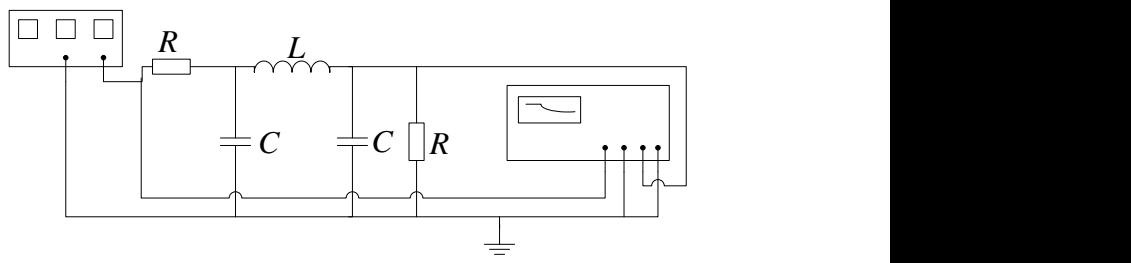

Рис. 14.4 Математичне моделювання одно ланкового фільтру

3. Змінити значення хвильового опору, розрахувати нові значення ємності *C* і індуктивності *L ,* внести відповідні зміни в схему. Здійснити математичне моделювання ФНЧ і на екрані віртуального осцилографа отримати АЧХ. Визначити як зміна величини  $\rho$  впливає на АЧХ.

4. Змінити значення частоти зрізу, розрахувати нові значення ємності *C* та індуктивності *L ,* внести відповідні зміни в схему. Здійснити математичне моделюванні ФНЧ і отримати АЧХ. Визначити як зміна величини частоти зрізу  $\,f_{0}\,$  впливає на АЧХ.

5. Здійснити математичне моделювання двухланкового ФНЧ (рис 14.5), з параметрами, які були розраховані для одноланкового ФНЧ (п. 1, 3, 4) и та отримати АЧХ на екрані віртуального осцилографа.

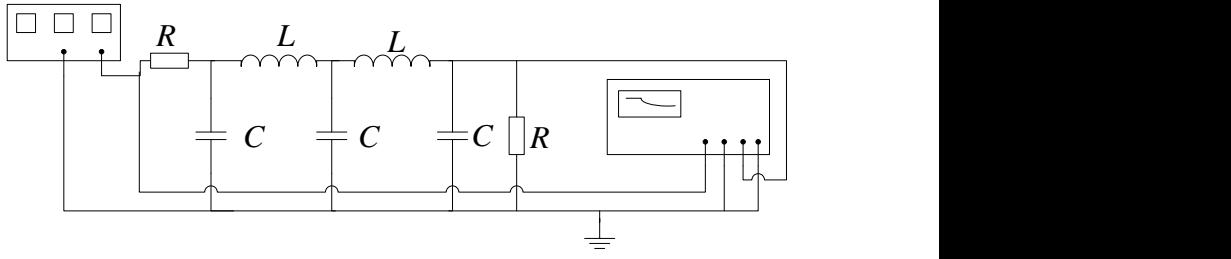

Рис 14.5. Математичне моделювання двухланкового фільтра.

# **Зміст звіту**

Звіт повинен містити:

1. Мету і порядок виконання роботи.

2. Схеми електричних кіл, які досліджуються.

3. Результати розрахунку параметрів фільтра нижніх частот.

4. Результати математичного моделювання одноланкового і двуланкового ФНЧ.

5. Короткі висновки за результатами роботи

# **Контрольні питання**

1. Що таке смуги пропускання фільта?

2. Дайте визначення смуги затухання фільтра.

3. Назвіть основні характеристики фільтрів.

4. Від яких величин залежать параметри елементів ФНЧ.

# **Список літератури**

1. *Гумен М.Б.* Основи теорії електричних кіл. – К.: Вища шк.,  $2003. - 342$  c.

2. *Бессонов Л.А.* Теоретические основы электротехники. – М.: Высш. шк., 1999. – 775 с.

3. *П'яних Б.Є., Мельников Є.В., Животовський С.О.* Аналіз електричних кіл: розрахунок стаціонарних режимів. Навчальний посібник. – К.: КМУЦА, 1999. – 183 с.

4. *Зеленков О.А., Бунчук О.О.* Теоретичні основи електротехніки: віртуальна лабораторія. – К.: НАУ, 2003. – 108 с.

5. *Сердюков В. А., Швець В.А., Пепа Ю.В.* Кола і сигнали. Резонансні явища та перехідні процеси в електричних колах. Лабораторний практикум. – К.: НАУ, 2008. –79 с.

6. *Качанов В.И.* Радиотехнические цепи и сигналы. Лабораторный компъютеризированный практикум. – М.: Горячая линия – телеком, 2004. – 154 с.

# **ЗМІСТ**

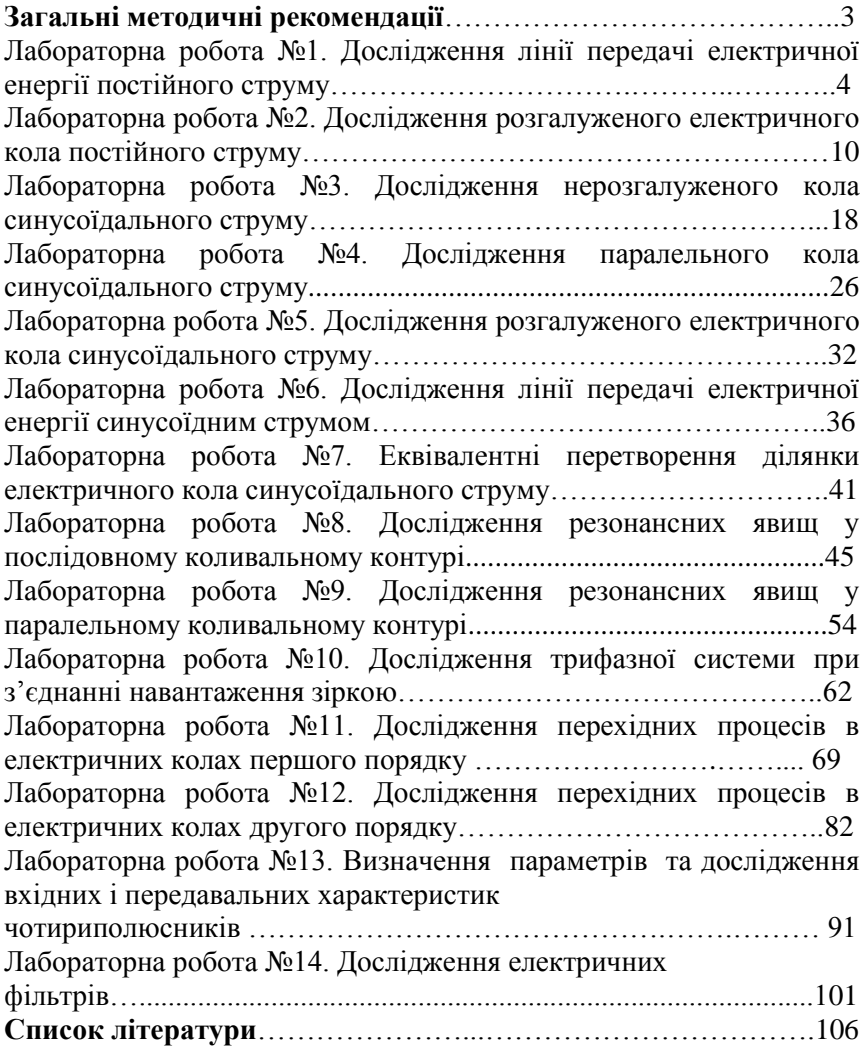
Для нотаток

*Навчальне видання*

## ОСНОВИ ТЕОРІЇ КІЛ, СИГНАЛІВ ТА ПРОЦЕСІВ В СИСТЕМАХ ТЕХНІЧОГО ЗАХИСТУ ІНФОРМАЦІЇ Електричні кола

## Лабораторний практикум для студентів спеціальності 6.170102 "Системи технічного захисту інформації"

## Укладачі: СЕРДЮКОВ Володимир Андрійович ШВЕЦЬ Валеріян Анатолійович МЕЛЕШКО Тетяна Вікторівна ПЕПА Юрій Володимирович

Комп'ютерна верстка Т. В. Мелешко

Підписано до друку 24.04.2012 року. Формат 60х84/16 Друк офсетний, наклад 100 прим. Ум. друк. арк. 7. Обл.-вид. арк. 7,2. Зам. № 08/12-18 Надруковано СПД ФО Маруфі Р. А. тел. 044 237-54-16, [www.enterprint.com.ua](http://www.enterprint.com.ua/) Свідоцтво №10014044

Видавництво ПП НВЦ Профі Свідоцтво про державну реєстрацію серія ДК №790 від 29.01.2002